# Visualization Analysis & Design Half-Day Tutorial

### Tamara Munzner

Department of Computer Science University of British Columbia

IEEE VIS 2015 Tutorial October 2015, Chicago IL

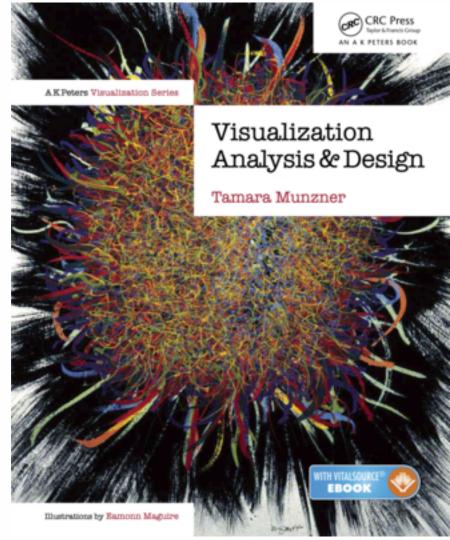

http://www.cs.ubc.ca/~tmm/talks.html#halfdaycoursel5

<u>@tamaramunzner</u>

### Outline

- Session 1 2:00-3:40pm
  - Analysis: What, Why, How
  - Marks and Channels
  - Arrange Tables
  - Arrange Spatial Data
  - Arrange Networks and Trees

- Session 2 4:15pm-5:50pm
  - Map Color and Other Channels
  - Manipulate: Change, Select, Navigate
  - Facet: Juxtapose, Partition, Superimpose
  - Reduce: Filter, Aggregate
  - Embed: Focus+Context

# Defining visualization (vis)

Computer-based visualization systems provide visual representations of datasets designed to help people carry out tasks more effectively.

Why?...

# Why have a human in the loop?

Computer-based visualization systems provide visual representations of datasets designed to help people carry out tasks more effectively.

Visualization is suitable when there is a need to augment human capabilities rather than replace people with computational decision-making methods.

- · don't need vis when fully automatic solution exists and is trusted
- many analysis problems ill-specified
  - -don't know exactly what questions to ask in advance
- possibilities
  - -long-term use for end users (e.g. exploratory analysis of scientific data)
  - -presentation of known results
  - stepping stone to better understanding of requirements before developing models
  - help developers of automatic solution refine/debug, determine parameters
  - -help end users of automatic solutions verify, build trust

# Why use an external representation?

Computer-based visualization systems provide visual representations of datasets designed to help people carry out tasks more effectively.

external representation: replace cognition with perception

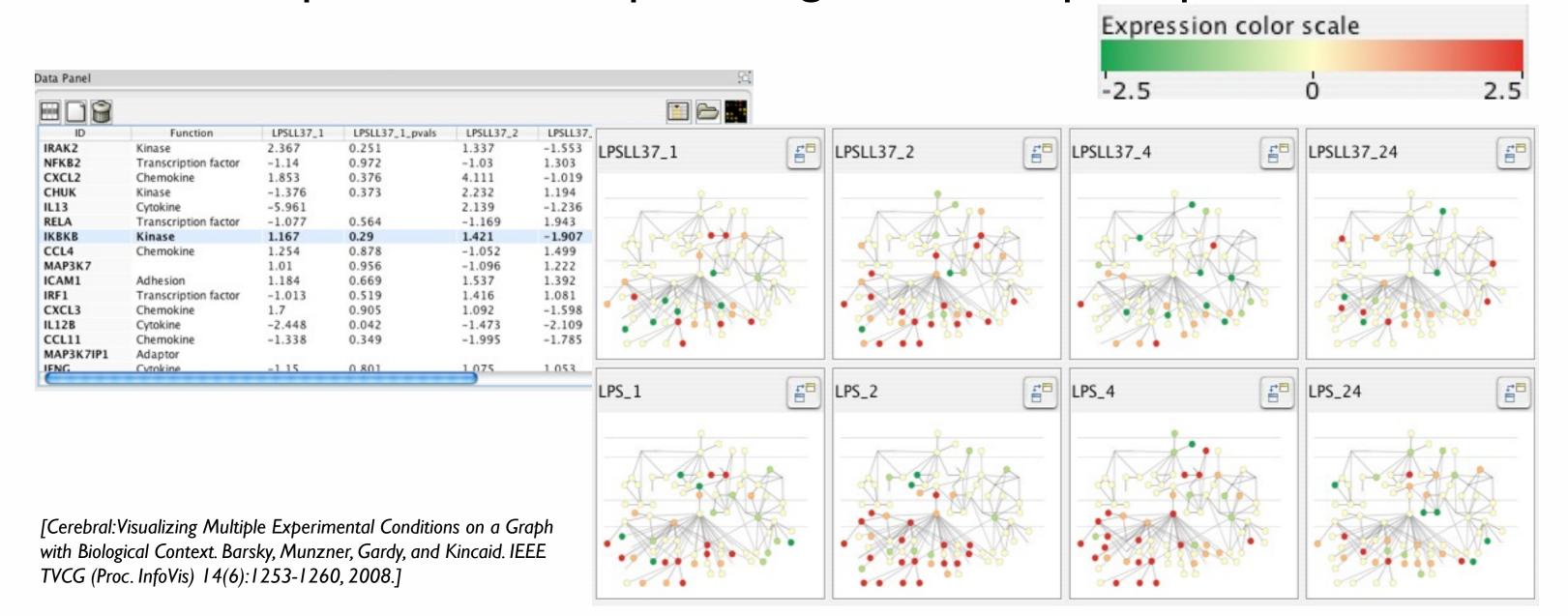

# Why represent all the data?

Computer-based visualization systems provide visual representations of datasets designed to help people carry out tasks more effectively.

- summaries lose information, details matter
  - -confirm expected and find unexpected patterns
  - -assess validity of statistical model

### **Anscombe's Quartet**

| Identical statistics |    |  |
|----------------------|----|--|
| x mean               | 9  |  |
| x variance           | 10 |  |
| y mean               | 8  |  |
| y variance           | 4  |  |
| x/y correlation      | 1  |  |

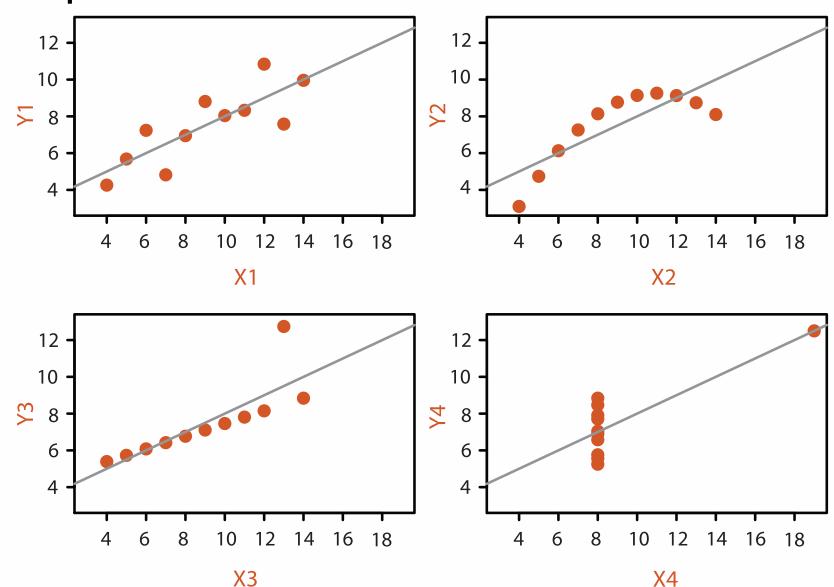

# Analysis framework: Four levels, three questions

- domain situation
  - who are the target users?
- abstraction
  - translate from specifics of domain to vocabulary of vis

[A Nested Model of Visualization Design and Validation. *Munzner. IEEETVCG 15(6):921-928, 2009 (Proc. InfoVis 2009).*]

- what is shown? data abstraction
  - often don't just draw what you're given: transform to new form
- why is the user looking at it? task abstraction
- idiom
  - how is it shown?
    - visual encoding idiom: how to draw
    - interaction idiom: how to manipulate
- algorithm
  - efficient computation

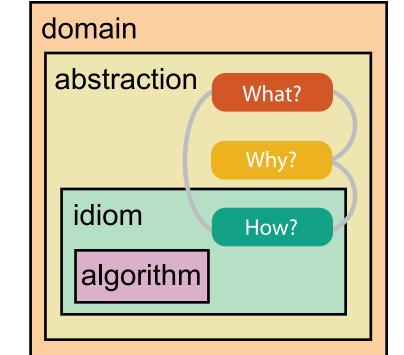

domain

abstraction

algorithm

idiom

[A Multi-Level Typology of Abstract Visualization Tasks

Brehmer and Munzner. IEEETVCG 19(12):2376-2385, 2013 (Proc. InfoVis 2013).]

# Why is validation difficult?

different ways to get it wrong at each level

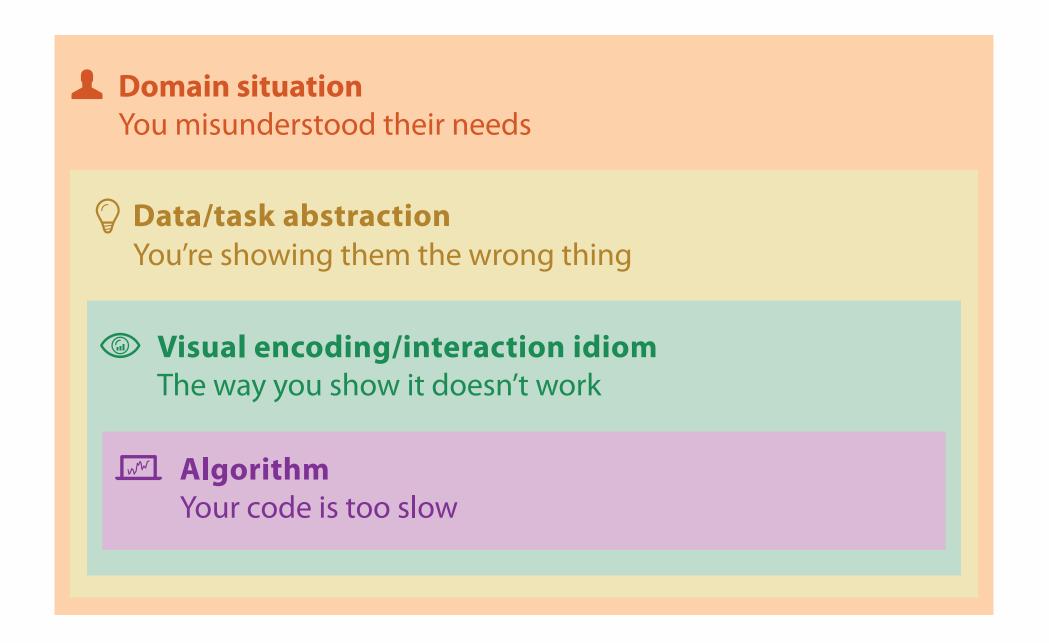

### Why is validation difficult?

solution: use methods from different fields at each level

**Domain situation** anthropology/ Observe target users using existing tools ethnography **Data/task abstraction** Visual encoding/interaction idiom design Justify design with respect to alternatives **Algorithm** computer Measure system time/memory science Analyze computational complexity cognitive Analyze results qualitatively psychology Measure human time with lab experiment (*lab study*) Observe target users after deployment (*field study*) anthropology/ ethnography Measure adoption

problem-driven work technique-driven work

# What? Why? How?

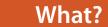

### **Datasets**

### **Attributes**

**→** Data Types

→ Items ·

→ Attributes → Links

→ Positions

→ Grids

Data and Dataset Types

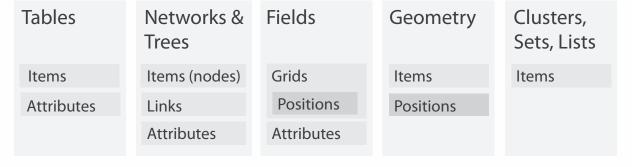

→ Attribute Types

→ Categorical

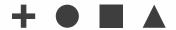

→ Ordered

→ Ordinal

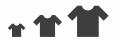

→ Quantitative

Dataset Types

→ Tables

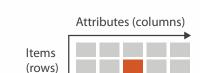

→ Networks

→ Trees

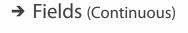

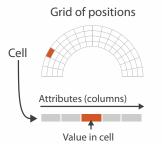

Ordering Direction

→ Sequential

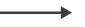

→ Diverging

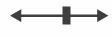

→ Cyclic

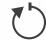

→ Multidimensional Table

Cell containing value

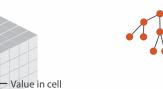

→ Geometry (Spatial)

Key 2

Attributes

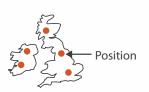

**→** Dataset Availability

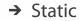

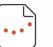

→ Dynamic

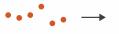

# Three major datatypes

### Dataset Types

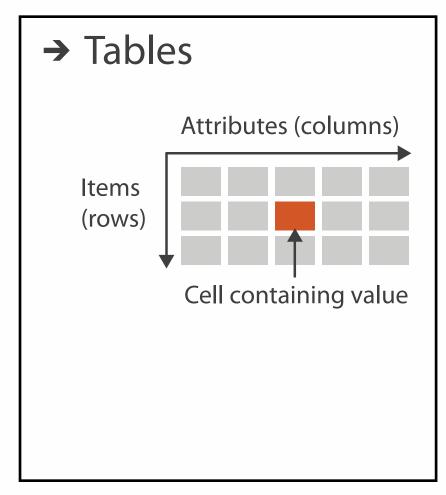

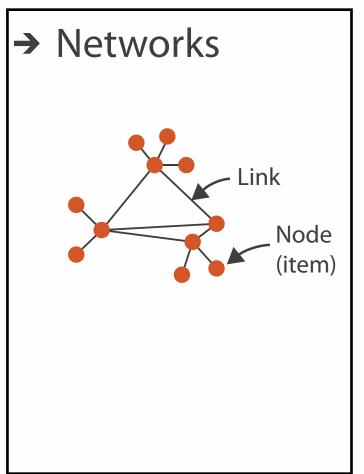

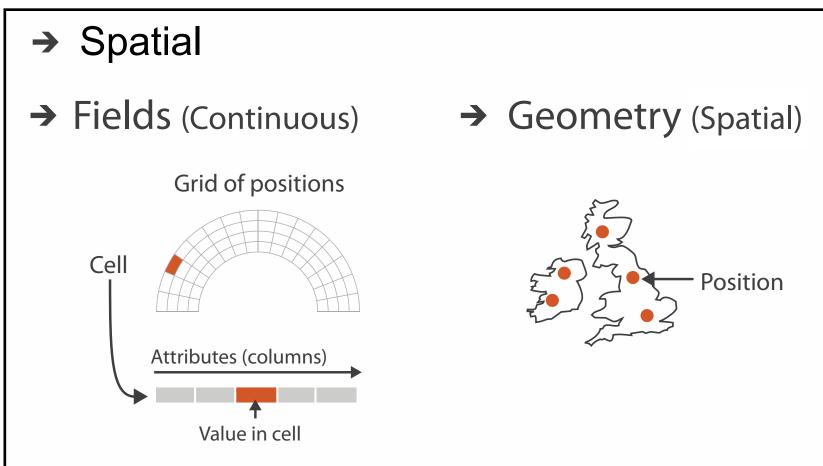

# Attribute types

- Attribute Types
  - → Categorical
    - +

- → Ordered
  - → Ordinal

→ Quantitative

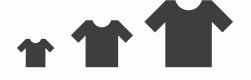

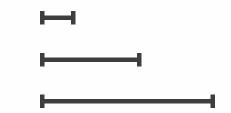

- Ordering Direction
  - Sequential

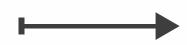

→ Diverging

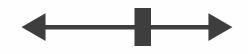

→ Cyclic

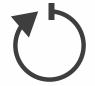

# What? Why? How?

### • {action, target} pairs

- discover distribution
- compare trends
- locate outliers
- browse topology

### Analyze

→ Consume

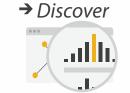

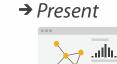

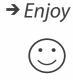

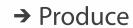

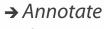

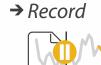

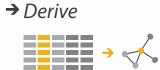

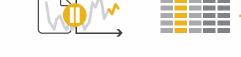

### Search

|                  | Target known | Target unknown |
|------------------|--------------|----------------|
| Location known   | ·.··· Lookup | ·.· Browse     |
| Location unknown | C. O. Locate | < O.> Explore  |

### Query

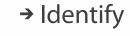

<u>•</u>.

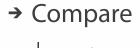

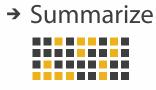

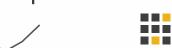

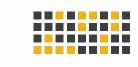

### Why?

### **Targets**

### **All Data**

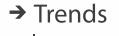

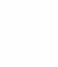

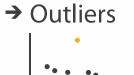

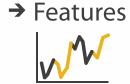

### **Attributes**

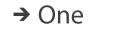

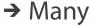

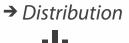

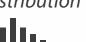

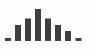

→ Extremes

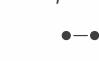

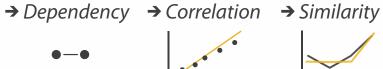

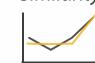

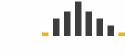

### **Network Data**

→ Topology

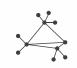

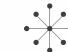

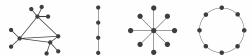

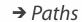

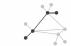

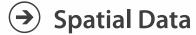

→ Shape

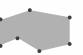

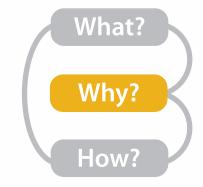

# High-level actions: Analyze

- consume
  - -discover vs present
    - classic split
    - aka explore vs explain
  - -enjoy
    - newcomer
    - aka casual, social
- produce
  - -annotate, record
  - -derive
    - crucial design choice

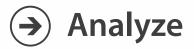

→ Consume

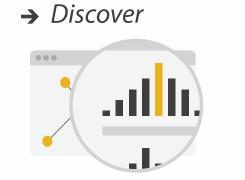

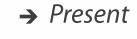

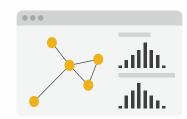

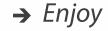

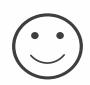

- → Produce
  - → Annotate

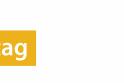

→ Record

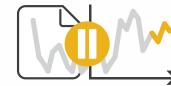

→ Derive

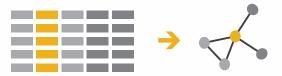

### Derive

- don't just draw what you're given!
  - -decide what the right thing to show is
  - -create it with a series of transformations from the original dataset
  - -draw that
- one of the four major strategies for handling complexity

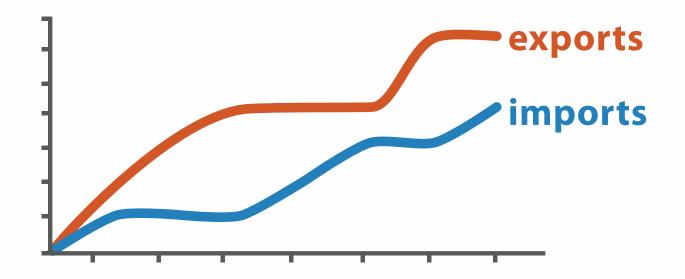

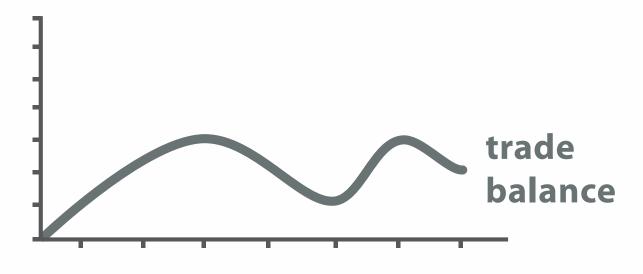

 $trade\ balance = exports - imports$ 

**Derived Data** 

# Analysis example: Derive one attribute

- Strahler number
  - centrality metric for trees/networks
  - derived quantitative attribute
  - draw top 5K of 500K for good skeleton

[Using Strahler numbers for real time visual exploration of huge graphs. Auber. Proc. Intl. Conf. Computer Vision and Graphics, pp. 56–69, 2002.]

Task 2

In

What?

→ In Tree

Out Filtered Tree

Tree

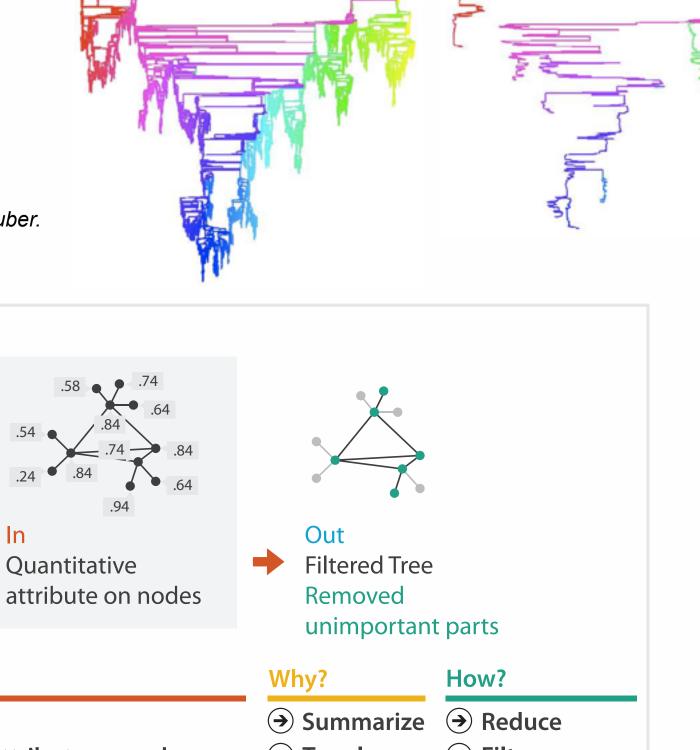

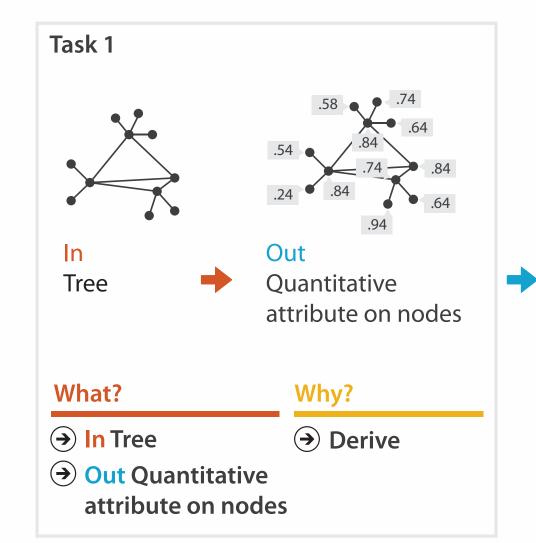

# Actions: Search, query

- what does user know?
  - -target, location
- how much of the data matters?
  - -one, some, all

→ Search

|                     | Target known  | Target unknown |
|---------------------|---------------|----------------|
| Location<br>known   | • • • Lookup  | • • • Browse   |
| Location<br>unknown | <b>Cocate</b> | <b>Explore</b> |

- independent choices for each of these three levels
  - -analyze, search, query
  - -mix and match

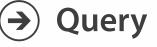

→ IdentifyI⊙

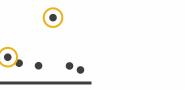

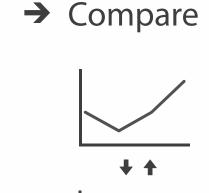

→ Summarize

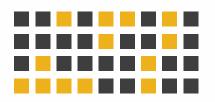

# Why: Targets

- **All Data** 
  - → Trends
- → Outliers
- → Features

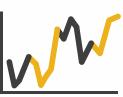

- **Attributes** 
  - → One
    - → Distribution

      - → Extremes

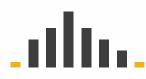

- → Many
  - → Dependency → Correlation → Similarity

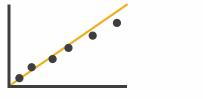

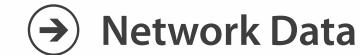

→ Topology

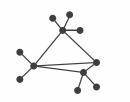

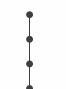

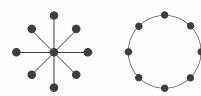

→ Paths

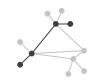

- **Spatial Data** 
  - → Shape

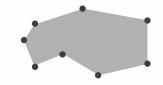

### How?

### Encode

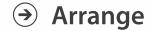

→ Express

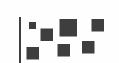

→ Separate

→ Order

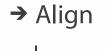

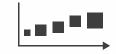

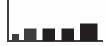

→ Use

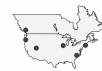

How?

### Map

from categorical and ordered attributes

→ Color

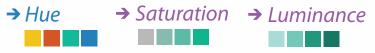

→ Size, Angle, Curvature, ...

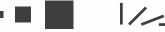

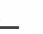

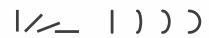

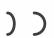

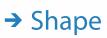

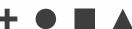

→ Motion Direction, Rate, Frequency, ...

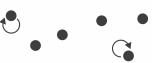

### Manipulate

### **Facet**

### Reduce

**→** Change

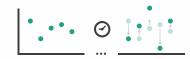

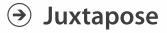

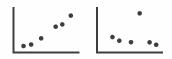

**→** Filter

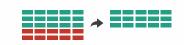

**→** Select

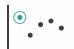

**→** Partition

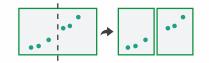

Aggregate

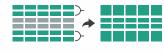

**→** Navigate

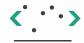

**→** Superimpose

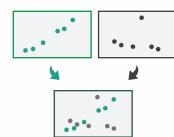

**→** Embed

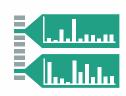

# Further reading

- Visualization Analysis and Design. Munzner. AK Peters Visualization Series, CRC Press, Nov 2014.
  - Chap 1:What's Vis, and Why Do It?
  - Chap 2:What: Data Abstraction
  - Chap 3:Why:Task Abstraction
- A Multi-Level Typology of Abstract Visualization Tasks. Brehmer and Munzner. IEEE Trans. Visualization and Computer Graphics (Proc. InfoVis) 19:12 (2013), 2376–2385.
- Low-Level Components of Analytic Activity in Information Visualization. Amar, Eagan, and Stasko. Proc. IEEE InfoVis 2005, p 111–117.
- A taxonomy of tools that support the fluent and flexible use of visualizations. Heer and Shneiderman. Communications of the ACM 55:4 (2012), 45–54.
- Rethinking Visualization: A High-Level Taxonomy. Tory and Möller. Proc. IEEE InfoVis 2004, p. 151–158.
- Visualization of Time-Oriented Data. Aigner, Miksch, Schumann, and Tominski. Springer, 2011.

### Outline

- Session 1 2:00-3:40pm
  - Analysis: What, Why, How
  - Marks and Channels
  - Arrange Tables
  - Arrange Spatial Data
  - Arrange Networks and Trees

- Session 2 4:15pm-5:50pm
  - Map Color and Other Channels
  - Manipulate: Change, Select, Navigate
  - Facet: Juxtapose, Partition, Superimpose
  - Reduce: Filter, Aggregate
  - Embed: Focus+Context

### How?

### Encode

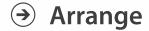

→ Express

→ Separate

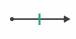

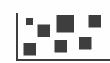

→ Order

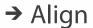

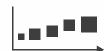

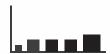

→ Use

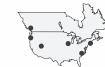

What?
Why?
How?

→ Map

from categorical and ordered attributes

→ Color

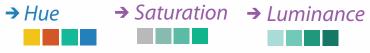

→ Size, Angle, Curvature, ...

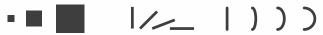

→ Shape

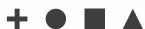

→ Motion

Direction, Rate, Frequency, ...

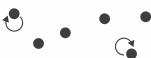

### Manipulate

**Facet** 

### Reduce

**→** Change

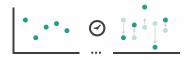

**→** Juxtapose

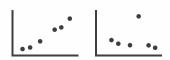

**→** Filter

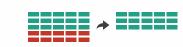

**→** Select

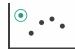

**→** Partition

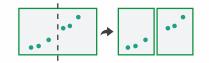

Aggregate

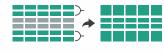

**→** Navigate

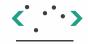

**→** Superimpose

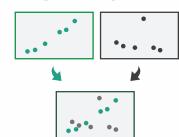

**→** Embed

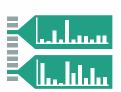

# Visual encoding

• analyze idiom structure

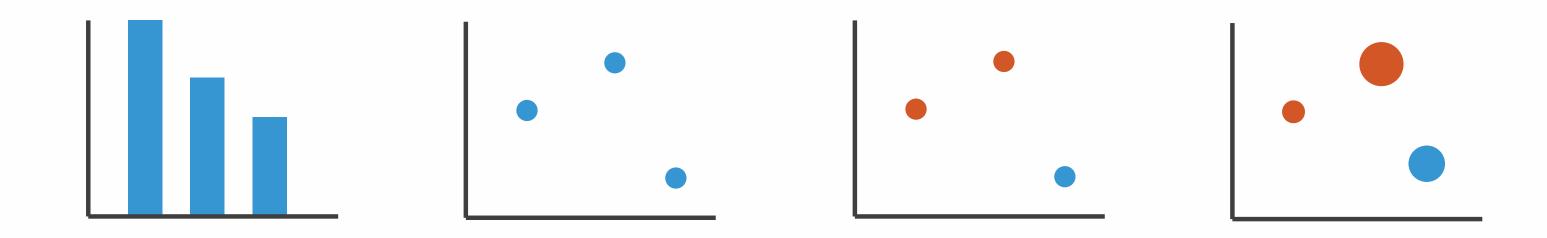

### Definitions: Marks and channels

- marks
  - -geometric primitives
- channels
  - control appearance of marks
  - can redundantly code with multiple channels
- interactions
  - point marks only convey position; no area constraints
    - can be size and shape coded
  - -line marks convey position and length
    - can only be size coded in ID (width)
  - -area marks fully constrained
    - cannot be size or shape coded

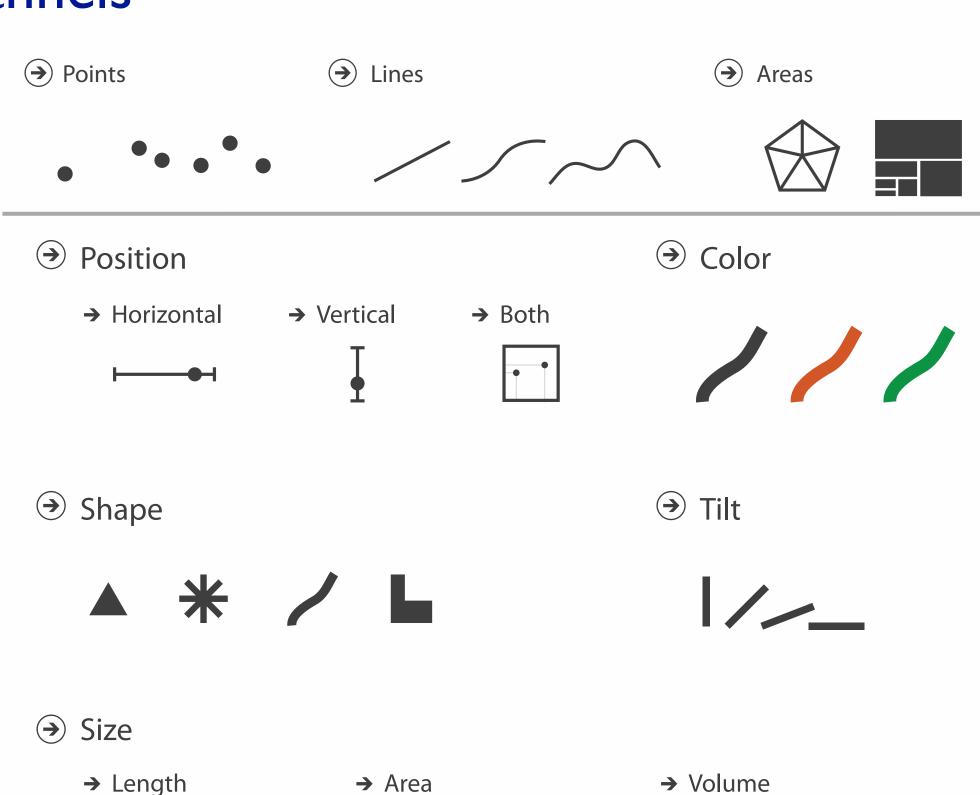

# Visual encoding

mark: line

- analyze idiom structure
  - -as combination of marks and channels

mark: point

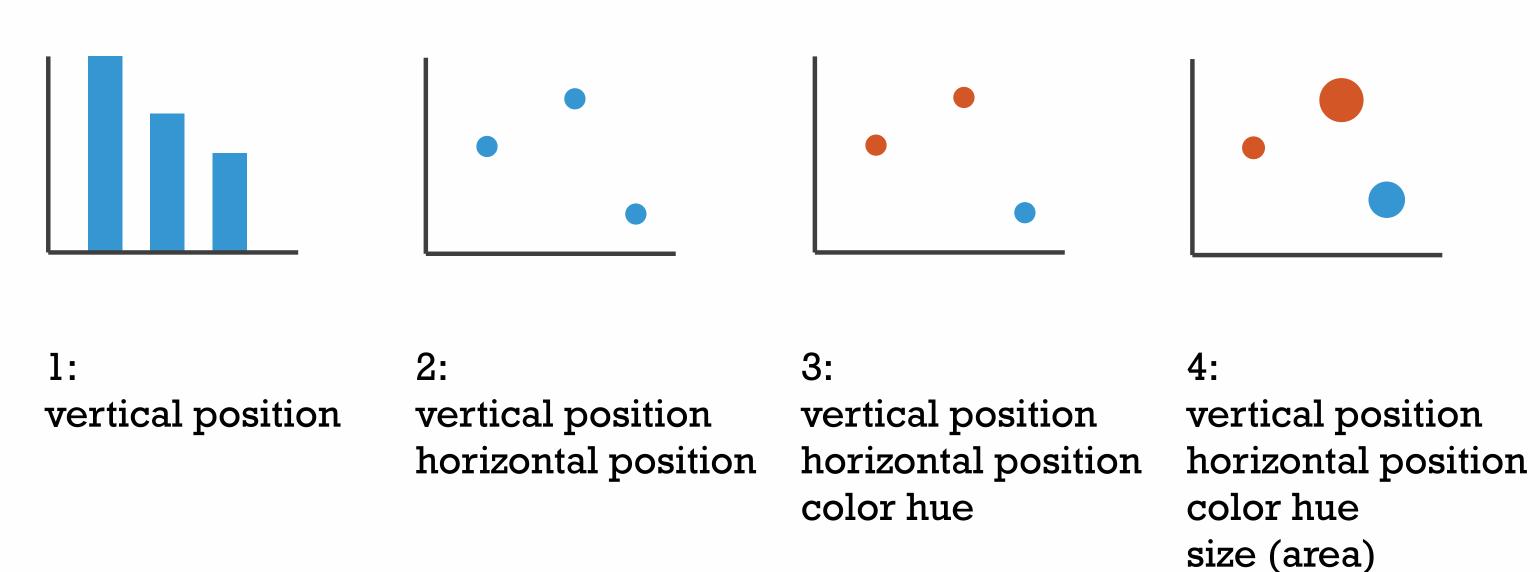

mark: point

mark: point

### Channels

Position on common scale Position on unaligned scale Length (1D size) Tilt/angle Area (2D size) Depth (3D position) Color luminance Color saturation Curvature Volume (3D size)

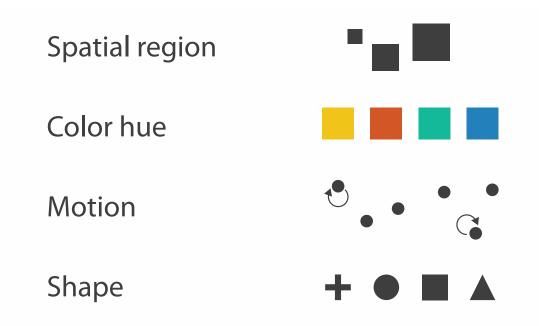

# Channels: Matching Types

→ Magnitude Channels: Ordered Attributes
Position on common scale

Position on unaligned scale

Length (1D size) – —

Tilt/angle

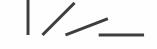

Area (2D size)

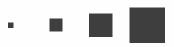

Depth (3D position)

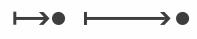

Color luminance

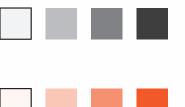

Color saturation

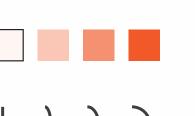

Curvature

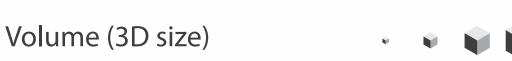

**→** Identity Channels: Categorical Attributes

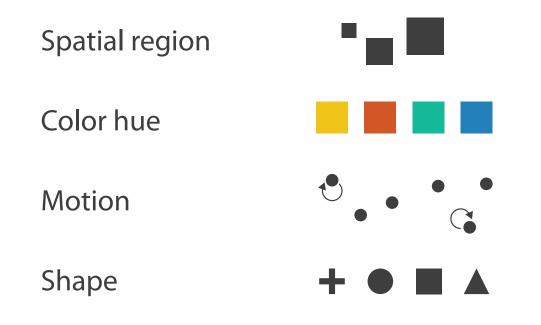

- expressiveness principle
  - -match channel and data characteristics

# Channels: Rankings

Volume (3D size)

**Magnitude Channels: Ordered Attributes** Position on common scale Position on unaligned scale Length (1D size) Tilt/angle Area (2D size) Depth (3D position) Color luminance Color saturation Curvature

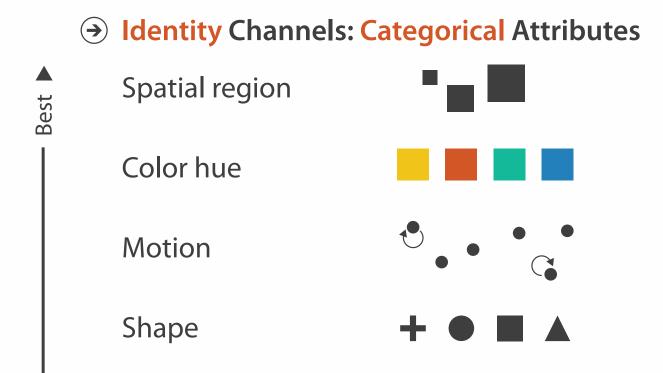

Effectiveness

- expressiveness principle
  - -match channel and data characteristics
- effectiveness principle
  - -encode most important attributes with highest ranked channels

Channels: Expressiveness types and effectiveness rankings

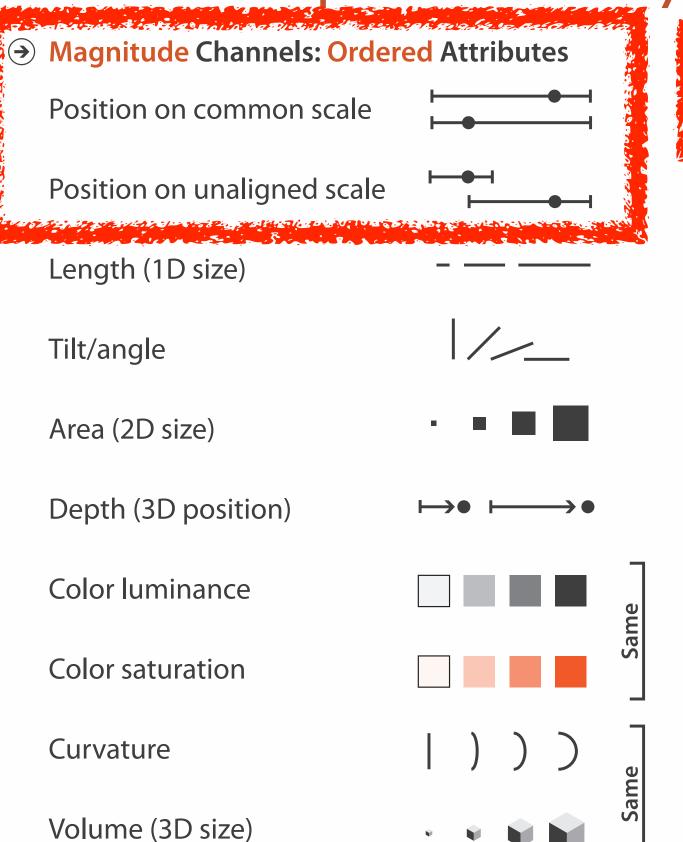

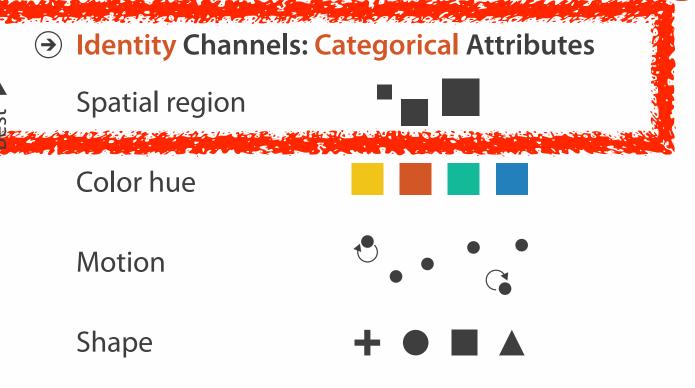

- expressiveness principle
  - -match channel and data characteristics
- effectiveness principle
  - encode most important attributes with highest ranked channels
  - -spatial position ranks high for both

# Accuracy: Fundamental Theory

Steven's Psychophysical Power Law: S= I<sup>N</sup>

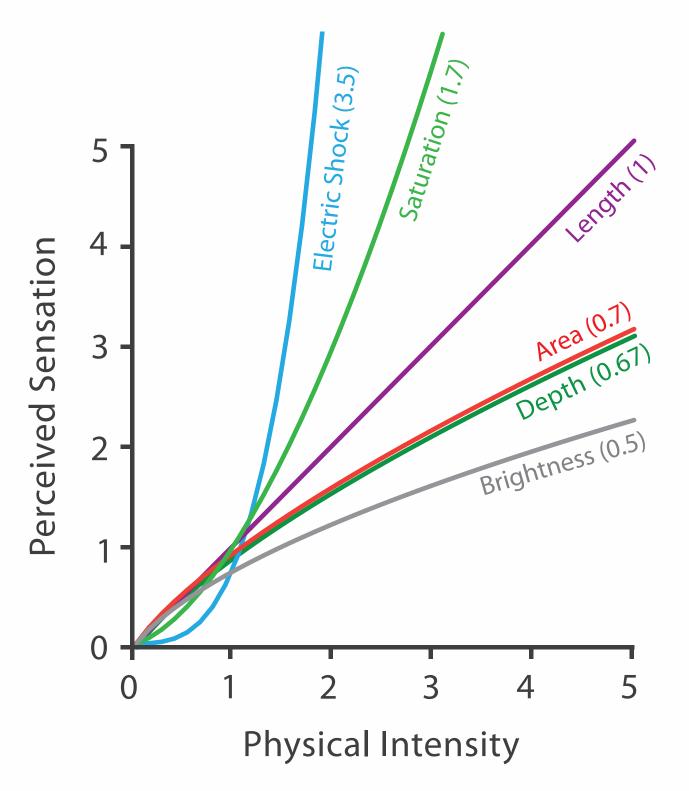

### Accuracy: Vis experiments

### Cleveland & McGill's Results

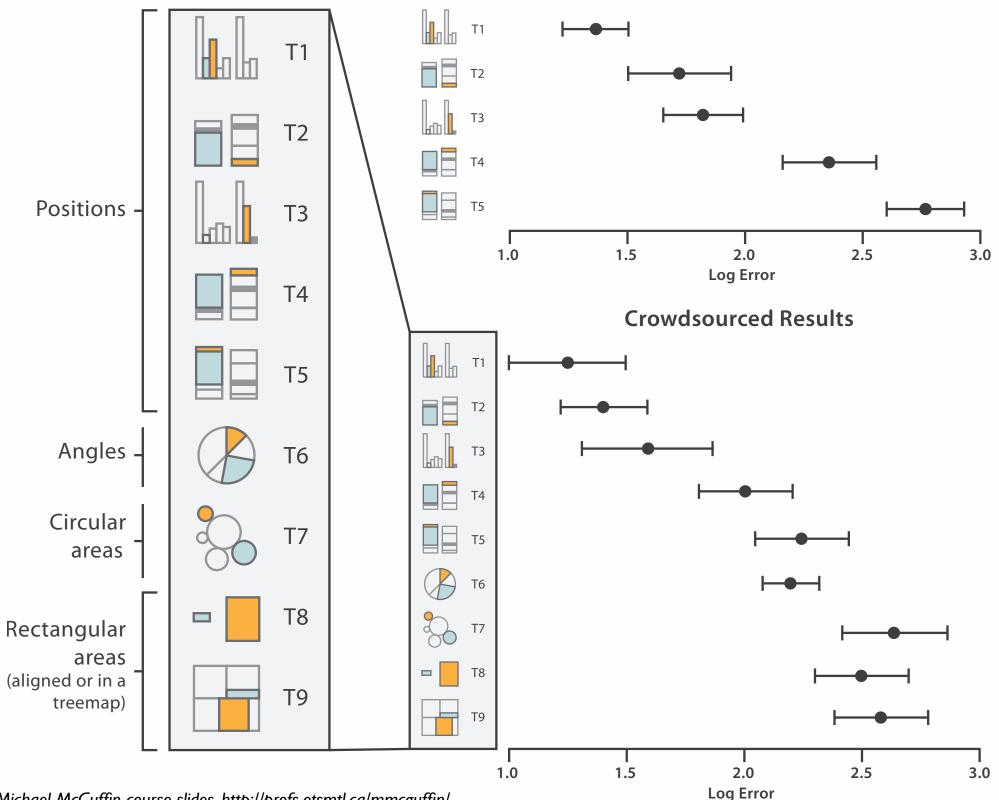

[Crowdsourcing Graphical Perception: Using Mechanical Turk to Assess Visualization Design. Heer and Bostock. Proc ACM Conf. Human Factors in Computing Systems (CHI) 2010, p. 203-212.]

# Discriminability: How many usable steps?

- must be sufficient for number of attribute levels to show
  - -linewidth: few bins

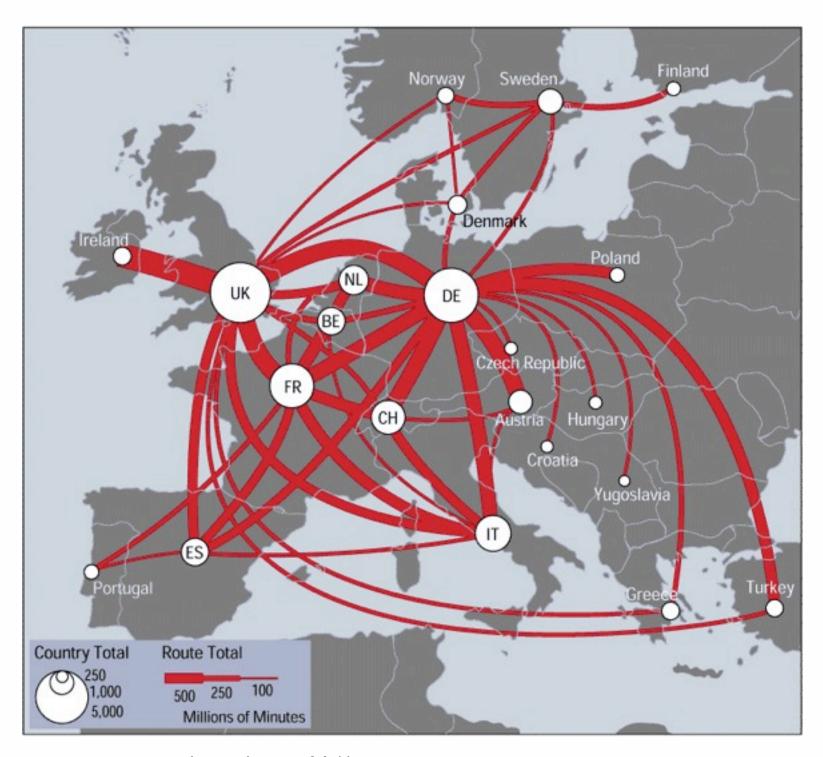

[mappa.mundi.net/maps/maps 0 | 4/telegeography.html]

# Separability vs. Integrality

Position+ Hue (Color)

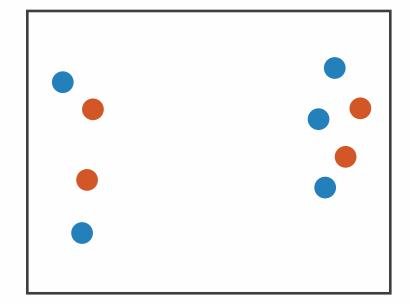

Fully separable

2 groups each

Size

+ Hue (Color)

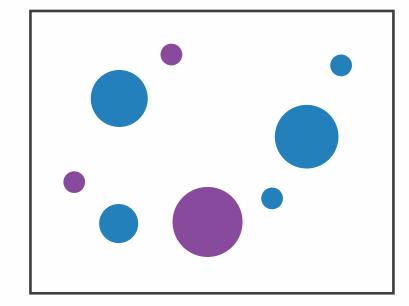

Some interference

2 groups each

Width

+ Height

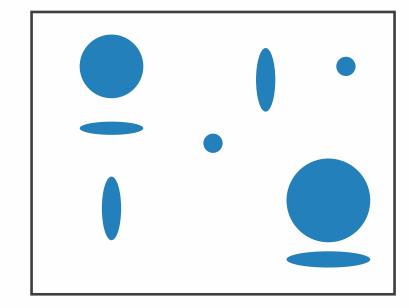

Some/significant interference

3 groups total: integral area

Red

+ Green

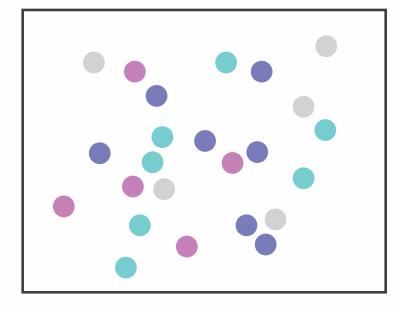

Major interference

4 groups total: integral hue

# Popout

- find the red dot
  - -how long does it take?
- parallel processing on many individual channels
  - -speed independent of distractor count
  - speed depends on channel and amount of difference from distractors
- serial search for (almost all) combinations
  - -speed depends on number of distractors

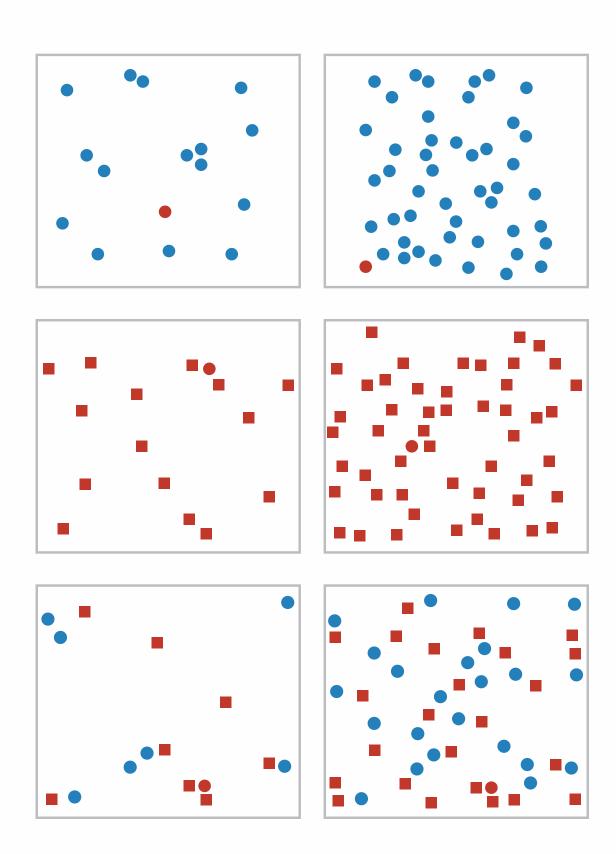

# Popout

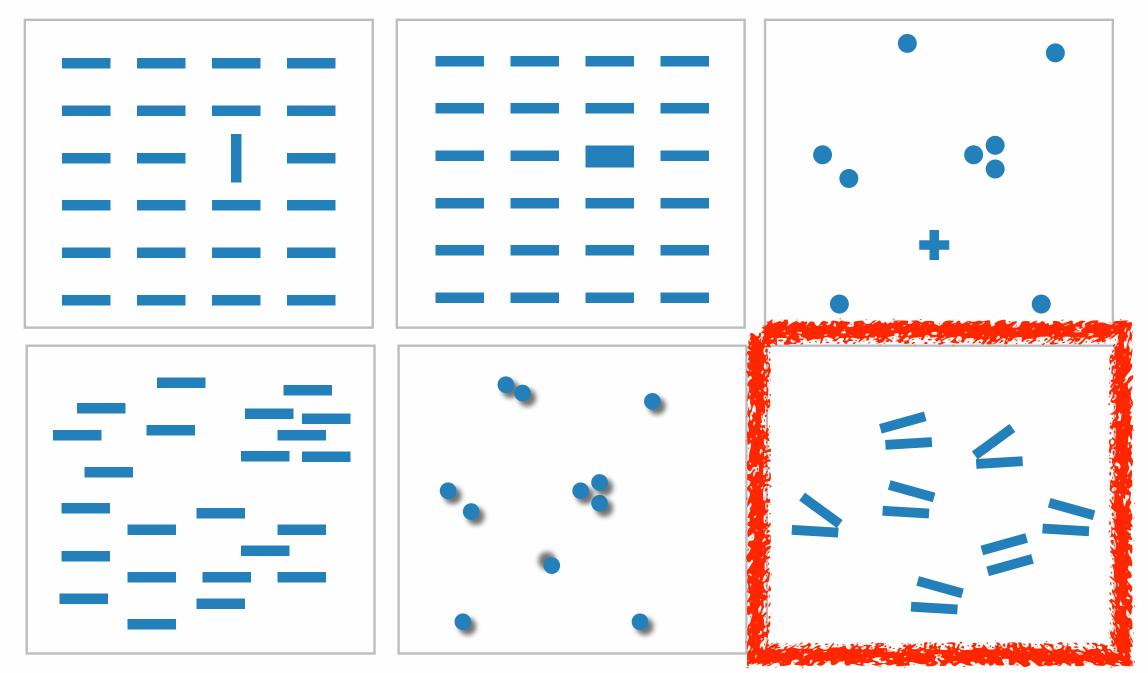

- many channels: tilt, size, shape, proximity, shadow direction, ...
- but not all! parallel line pairs do not pop out from tilted pairs

# Grouping

- containment
- connection

- proximity
  - same spatial region
- similarity
  - same values as other categorical channels

### Marks as Links

**→** Containment

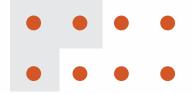

Connection

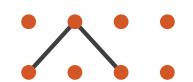

Identity Channels: Categorical Attributes

Spatial region

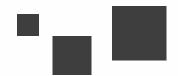

Color hue

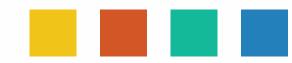

Motion

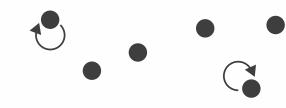

Shape

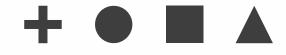

### Relative vs. absolute judgements

- perceptual system mostly operates with relative judgements, not absolute
  - -that's why accuracy increases with common frame/scale and alignment
  - Weber's Law: ratio of increment to background is constant
    - filled rectangles differ in length by 1:9, difficult judgement
    - white rectangles differ in length by 1:2, easy judgement

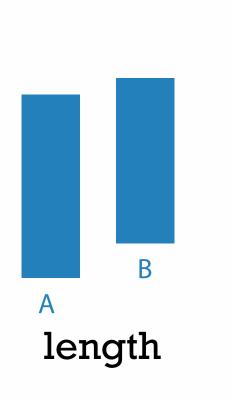

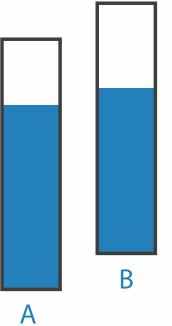

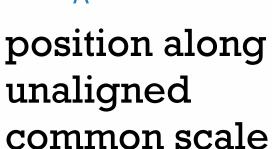

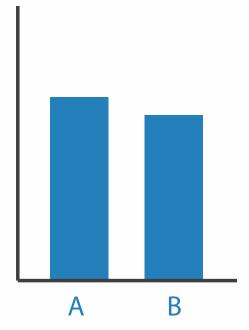

position along aligned scale

### Further reading

- Visualization Analysis and Design. Munzner. AK Peters Visualization Series, CRC Press, Nov 2014.
  - Chap 5: Marks and Channels
- On the Theory of Scales of Measurement. Stevens. Science 103:2684 (1946), 677–680.
- Psychophysics: Introduction to its Perceptual, Neural, and Social Prospects. Stevens. Wiley, 1975.
- Graphical Perception: Theory, Experimentation, and Application to the Development of Graphical Methods. Cleveland and McGill. Journ. American Statistical Association 79:387 (1984), 531–554.
- Perception in Vision. Healey. <a href="http://www.csc.ncsu.edu/faculty/healey/PP">http://www.csc.ncsu.edu/faculty/healey/PP</a>
- Visual Thinking for Design. Ware. Morgan Kaufmann, 2008.
- Information Visualization: Perception for Design, 3rd edition. Ware. Morgan Kaufmann / Academic Press, 2004.

#### Outline

- Session 1 2:00-3:40pm
  - Analysis: What, Why, How
  - Marks and Channels
  - Arrange Tables
  - Arrange Spatial Data
  - Arrange Networks and Trees

- Session 2 4:15pm-5:50pm
  - -Map Color and Other Channels
  - Manipulate: Change, Select, Navigate
  - Facet: Juxtapose, Partition, Superimpose
  - Reduce: Filter, Aggregate
  - Embed: Focus+Context

#### How?

#### Encode

**→** Arrange

→ Express

→ Separate

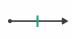

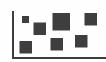

→ Order

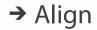

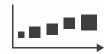

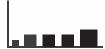

→ Use

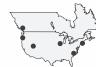

→ Map

from categorical and ordered attributes

→ Color

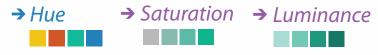

→ Size, Angle, Curvature, ...

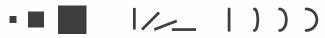

→ Shape

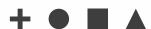

→ Motion

Direction, Rate, Frequency, ...

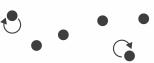

#### Manipulate

**Facet** 

Reduce

**→** Change

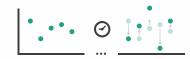

Juxtapose

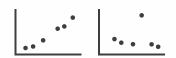

**→** Filter

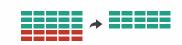

**→** Select

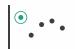

**→** Partition

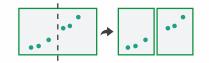

Aggregate

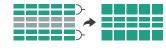

**→** Navigate

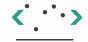

**→** Superimpose

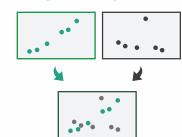

**→** Embed

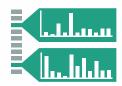

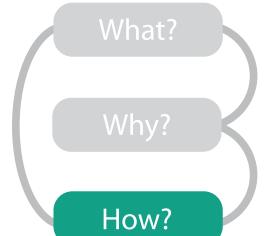

### Arrange tables

Express Values

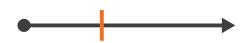

- **→** Separate, Order, Align Regions
  - → Separate

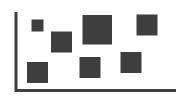

→ Order

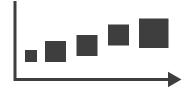

→ Align

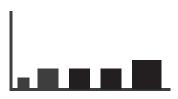

Axis Orientation

→ Rectilinear

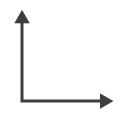

→ Parallel

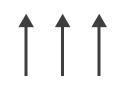

→ Radial

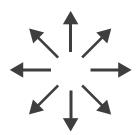

Layout Density

→ Dense

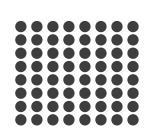

→ Space-Filling

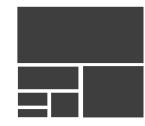

→ 1 Key List

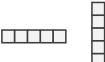

→ 2 Keys
Matrix

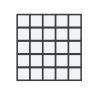

→ 3 Keys Volume

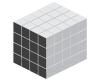

→ Many Keys
Recursive Subdivision

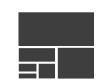

## Keys and values

- key
  - -independent attribute
  - -used as unique index to look up items
  - -simple tables: I key
  - -multidimensional tables: multiple keys
- value
  - dependent attribute, value of cell
- classify arrangements by key count
  - -0, 1, 2, many...

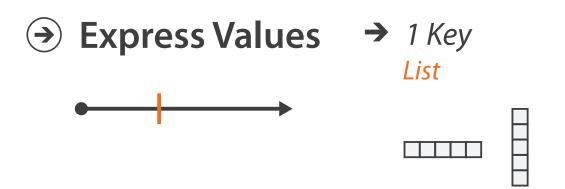

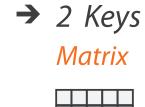

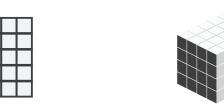

→ 3 Keys

Volume

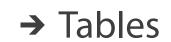

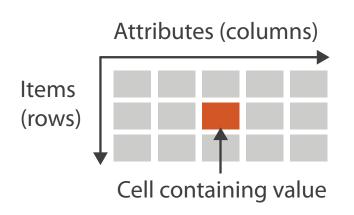

→ Multidimensional Table

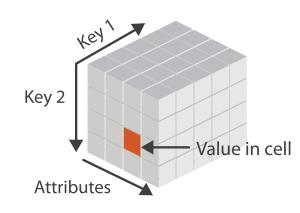

→ Many Keys Recursive Subdivision

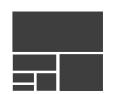

## Idiom: scatterplot

- express values
  - -quantitative attributes
- no keys, only values
  - data
    - 2 quant attribs
  - -mark: points
  - channels
    - horiz + vert position
  - -tasks
    - find trends, outliers, distribution, correlation, clusters
  - scalability
    - hundreds of items

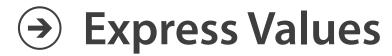

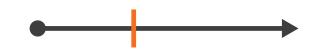

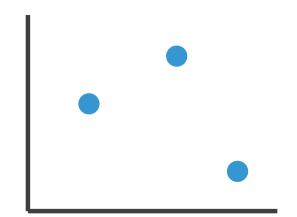

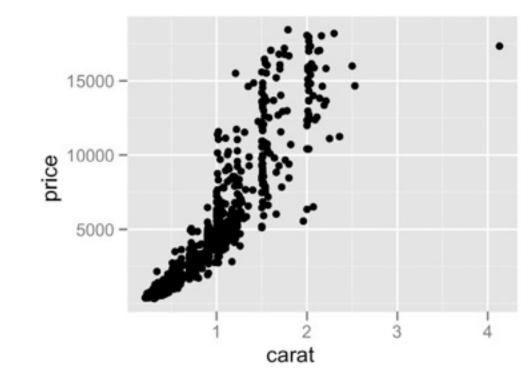

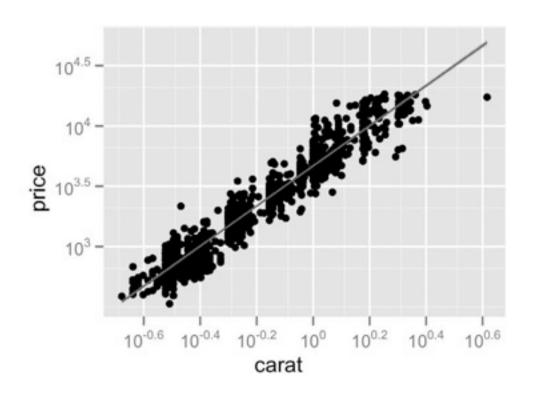

### Some keys: Categorical regions

→ Separate
→ Order
→ Align
\_\_\_\_\_\_

- regions: contiguous bounded areas distinct from each other
  - -using space to **separate** (proximity)
  - -following expressiveness principle for categorical attributes
- use ordered attribute to order and align regions

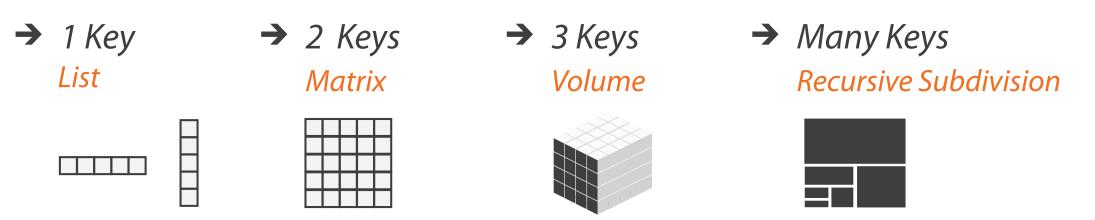

#### Idiom: bar chart

- one key, one value
  - data
    - I categ attrib, I quant attrib
  - mark: lines
  - channels
    - length to express quant value
    - spatial regions: one per mark
      - separated horizontally, aligned vertically
      - ordered by quant attrib
        - » by label (alphabetical), by length attrib (data-driven)
  - -task
    - compare, lookup values
  - scalability
    - dozens to hundreds of levels for key attrib

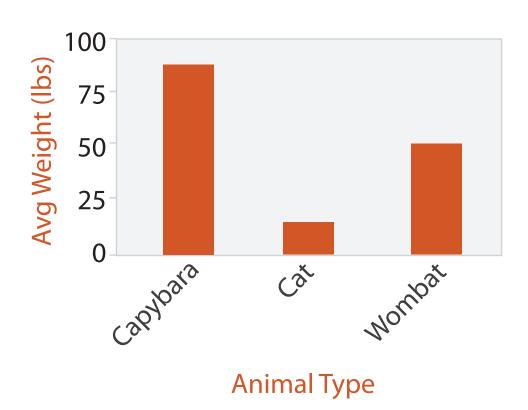

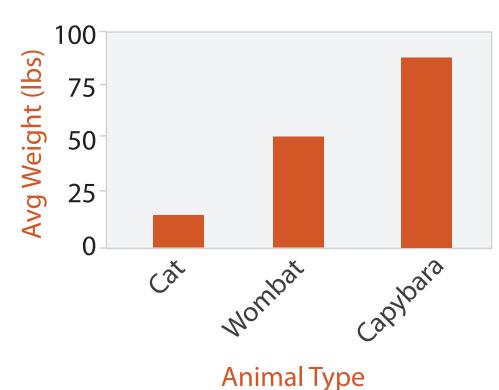

### Idiom: stacked bar chart

- one more key
  - data
    - 2 categ attrib, I quant attrib
  - -mark: vertical stack of line marks
    - glyph: composite object, internal structure from multiple marks
  - channels
    - length and color hue
    - spatial regions: one per glyph
      - aligned: full glyph, lowest bar component
      - unaligned: other bar components
  - -task
    - part-to-whole relationship
  - scalability
    - several to one dozen levels for stacked attrib

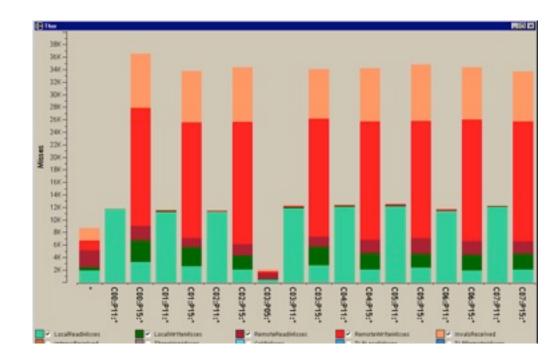

[Using Visualization to Understand the Behavior of Computer Systems. Bosch. Ph.D. thesis, Stanford Computer Science, 2001.]

### ldiom: streamgraph

- generalized stacked graph
  - -emphasizing horizontal continuity
    - vs vertical items
  - data
    - I categ key attrib (artist)
    - I ordered key attrib (time)
    - I quant value attrib (counts)
  - derived data
    - geometry: layers, where height encodes counts
    - I quant attrib (layer ordering)
  - scalability
    - hundreds of time keys
    - dozens to hundreds of artist keys
      - more than stacked bars, since most layers don't extend across whole chart

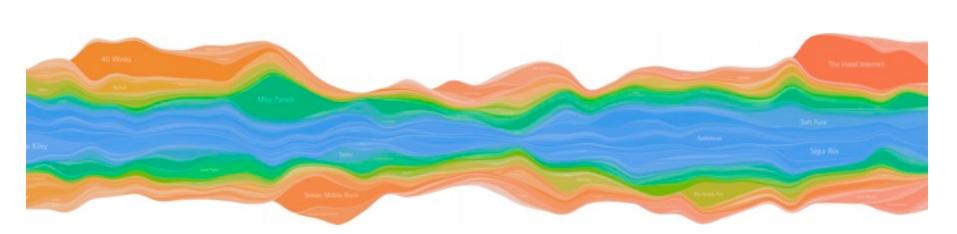

[Stacked Graphs Geometry & Aesthetics. Byron and Wattenberg. IEEE Trans. Visualization and Computer Graphics (Proc. InfoVis 2008) 14(6): 1245–1252, (2008).]

#### Idiom: line chart

- one key, one value
  - data
    - 2 quant attribs
  - -mark: points
    - line connection marks between them
  - channels
    - aligned lengths to express quant value
    - separated and ordered by key attrib into horizontal regions
  - -task
    - find trend
      - connection marks emphasize ordering of items along key axis by explicitly showing relationship between one item and the next

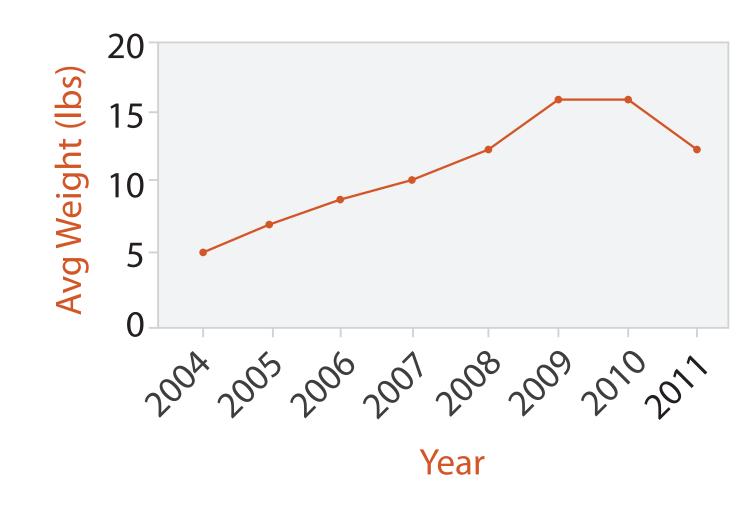

### Choosing bar vs line charts

- depends on type of key attrib
  - -bar charts if categorical
  - -line charts if ordered
- do not use line charts for categorical key attribs
  - -violates expressiveness principle
    - implication of trend so strong that it overrides semantics!
      - "The more male a person is, the taller he/she is"

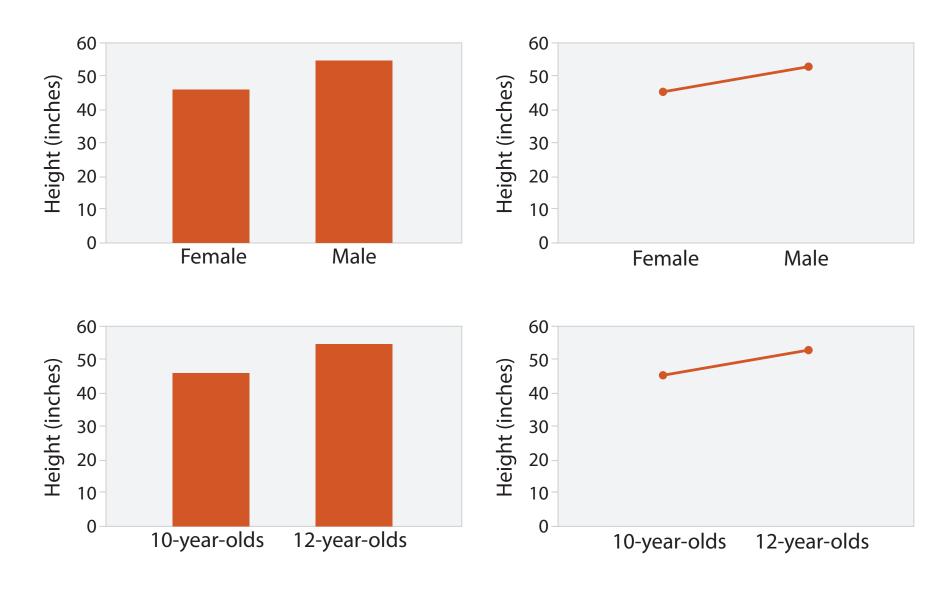

after [Bars and Lines: A Study of Graphic Communication. Zacks and Tversky. Memory and Cognition 27:6 (1999), 1073–1079.]

### Idiom: heatmap

- two keys, one value
  - data
    - 2 categ attribs (gene, experimental condition)
    - I quant attrib (expression levels)
  - marks: area
    - separate and align in 2D matrix
      - indexed by 2 categorical attributes
  - channels
    - color by quant attrib
      - (ordered diverging colormap)
  - -task
    - find clusters, outliers
  - scalability
    - IM items, 100s of categ levels, ~10 quant attrib levels

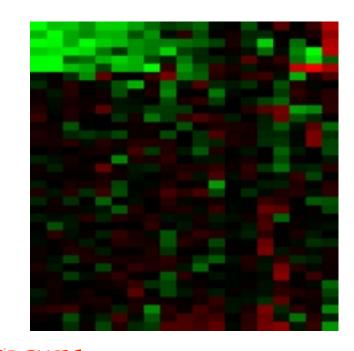

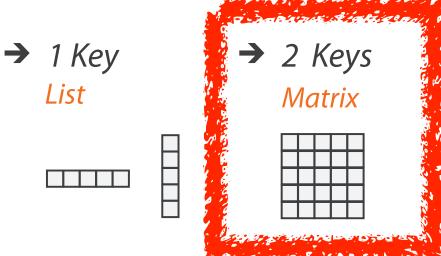

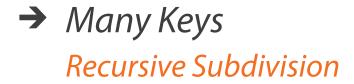

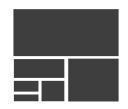

# Axis Orientation

→ Rectilinear

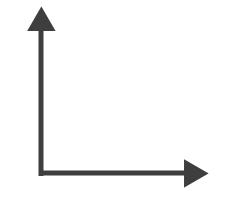

→ Parallel

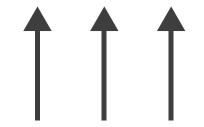

→ Radial

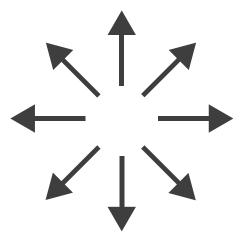

### Idioms: scatterplot matrix, parallel coordinates

- scatterplot matrix (SPLOM)
  - rectilinear axes, point mark
  - -all possible pairs of axes
  - scalability
    - one dozen attribs
    - dozens to hundreds of items
- parallel coordinates
  - parallel axes, jagged line representing item
  - -rectilinear axes, item as point
    - axis ordering is major challenge
  - scalability
    - dozens of attribs
    - hundreds of items

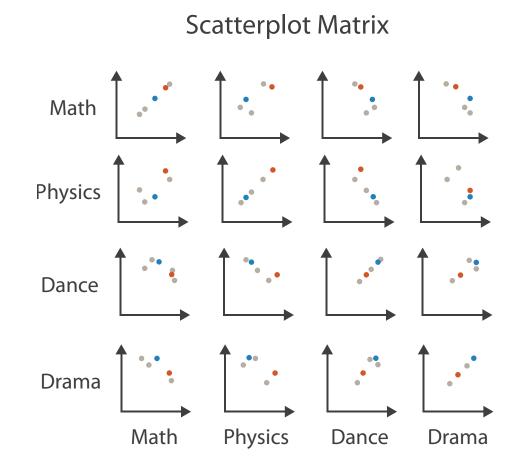

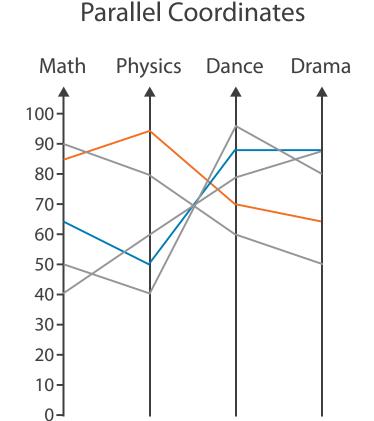

**Table** 

| Math | Physics | Dance | Drama |
|------|---------|-------|-------|
| 85   | 95      | 70    | 65    |
| 90   | 80      | 60    | 50    |
| 65   | 50      | 90    | 90    |
| 50   | 40      | 95    | 80    |
| 40   | 60      | 80    | 90    |

### Task: Correlation

- scatterplot matrix
  - positive correlation
    - diagonal low-to-high
  - negative correlation
    - diagonal high-to-low
  - uncorrelated
- parallel coordinates
  - positive correlation
    - parallel line segments
  - negative correlation
    - all segments cross at halfway point
  - uncorrelated
    - scattered crossings

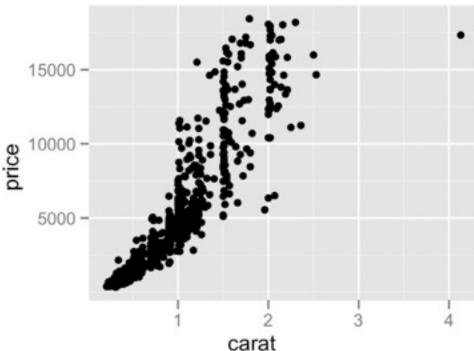

[A layered grammar of graphics.Wickham. Journ. Computational and Graphical Statistics 19:1 (2010), 3–28.]

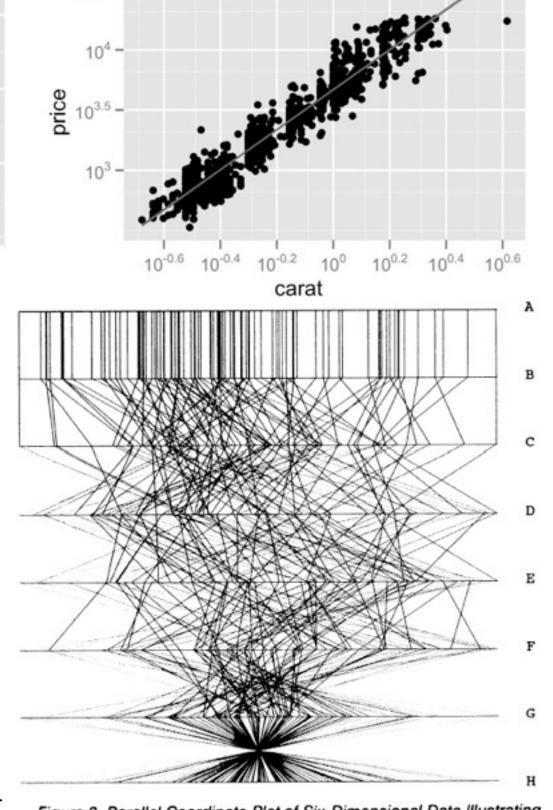

Figure 3. Parallel Coordinate Plot of Six-Dimensional Data Illustrating Correlations of  $\rho = 1, .8, .2, 0, -.2, -.8,$  and -1.

### Idioms: pie chart, polar area chart

- pie chart
  - -area marks with angle channel
  - -accuracy: angle/area much less accurate than line length
- polar area chart
  - -area marks with length channel
  - -more direct analog to bar charts
- data
  - I categ key attrib, I quant value attrib
- task
  - part-to-whole judgements

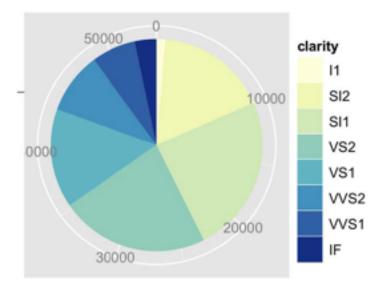

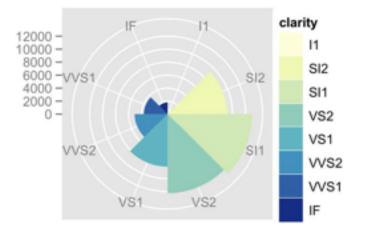

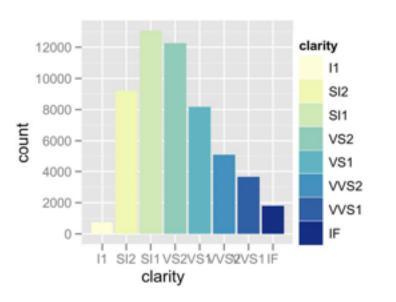

### Idioms: normalized stacked bar chart

- task
  - part-to-whole judgements
- normalized stacked bar chart
  - stacked bar chart, normalized to full vert height
  - -single stacked bar equivalent to full pie
    - high information density: requires narrow rectangle
- pie chart
  - information density: requires large circle

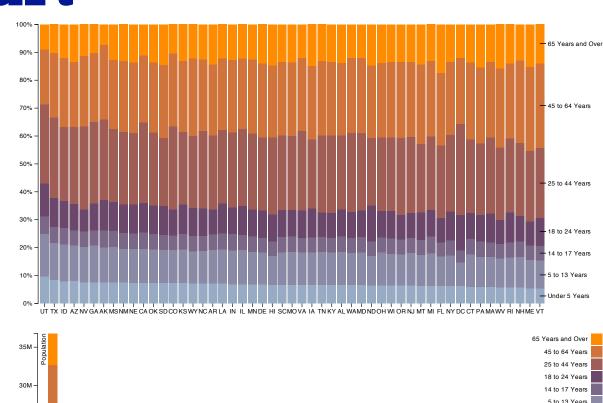

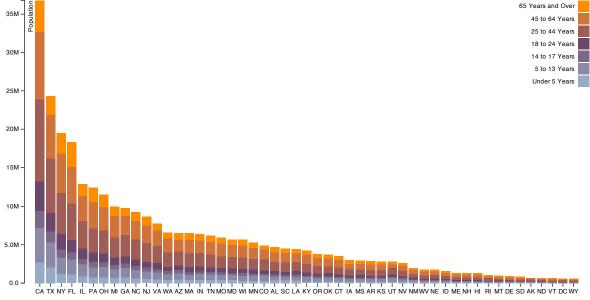

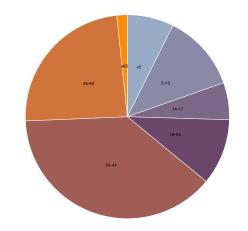

## ldiom: glyphmaps

 rectilinear good for linear vs nonlinear trends

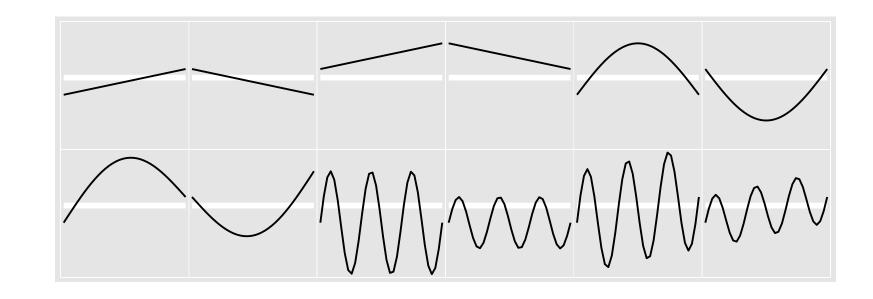

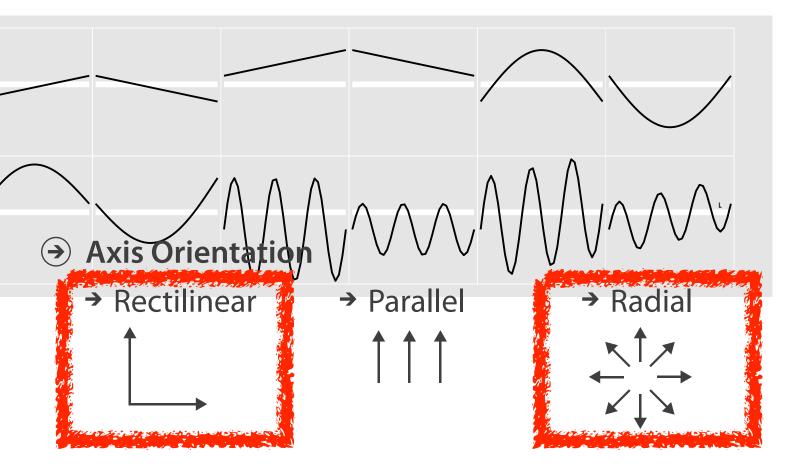

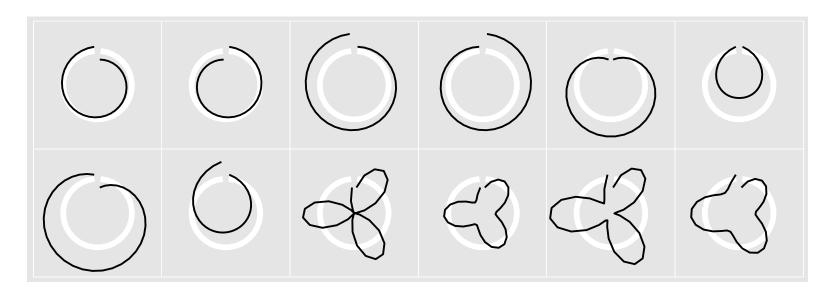

[Glyph-maps for Visually Exploring Temporal Patterns in Climate Data and Models. Wickham, Hofmann, Wickham, and Cook. Environmetrics 23:5 (2012), 382–393.]

### Orientation limitations

- rectilinear: scalability wrt #axes
  - 2 axes best
  - 3 problematic
    - more in afternoon
  - 4+ impossible
- parallel: unfamiliarity, training time
- radial: perceptual limits
  - -angles lower precision than lengths
  - -asymmetry between angle and length
    - can be exploited!

[Uncovering Strengths and Weaknesses of Radial Visualizations - an Empirical Approach. Diehl, Beck and Burch. IEEE TVCG (Proc. InfoVis) 16(6):935-942, 2010.]

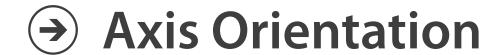

→ Rectilinear

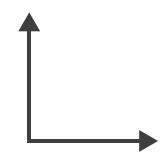

→ Parallel

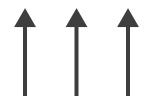

→ Radial

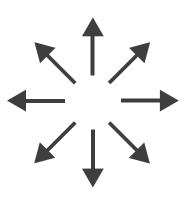

### Further reading

- Visualization Analysis and Design. Munzner. AK Peters Visualization Series, CRC Press, Nov 2014.
  - Chap 7: Arrange Tables
- Visualizing Data. Cleveland. Hobart Press, 1993.
- A Brief History of Data Visualization. Friendly. 2008. http://www.datavis.ca/milestones

#### Outline

- Session 1 2:00-3:40pm
  - Analysis: What, Why, How
  - Marks and Channels
  - Arrange Tables
  - Arrange Spatial Data
  - Arrange Networks and Trees

- Session 2 4:15pm-5:50pm
  - Map Color and Other Channels
  - Manipulate: Change, Select, Navigate
  - Facet: Juxtapose, Partition, Superimpose
  - Reduce: Filter, Aggregate
  - Embed: Focus+Context

## Arrange spatial data

- Use Given
  - → Geometry
    - → Geographic
    - → Other Derived

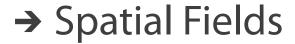

- → Scalar Fields (one value per cell)
  - → *Isocontours*
  - → Direct Volume Rendering
- → Vector and Tensor Fields (many values per cell)
  - → Flow Glyphs (local)
  - → Geometric (sparse seeds)
  - → Textures (dense seeds)
  - → Features (globally derived)

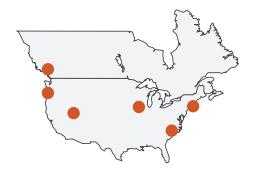

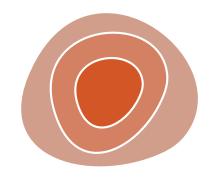

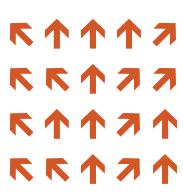

### Idiom: choropleth map

- use given spatial data
  - when central task is understanding spatial relationships
- data
  - geographic geometry
  - -table with I quant attribute per region
- encoding
  - -use given geometry for area mark boundaries
  - sequential segmented colormap [more later]

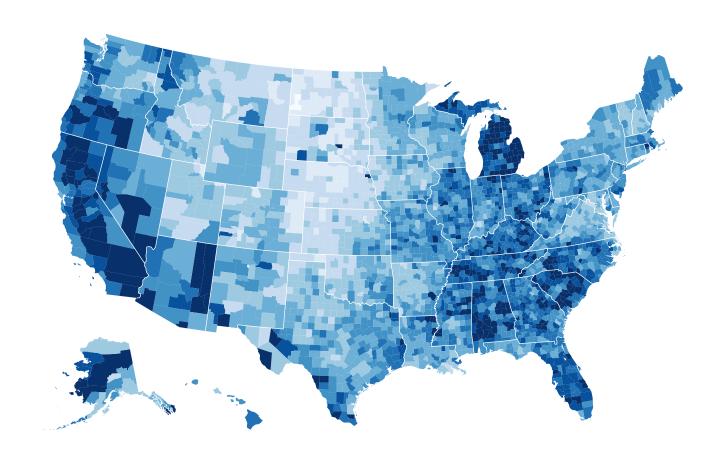

http://bl.ocks.org/mbostock/4060606

### Beware: Population maps trickiness!

[ https://xkcd.com/1138 ]

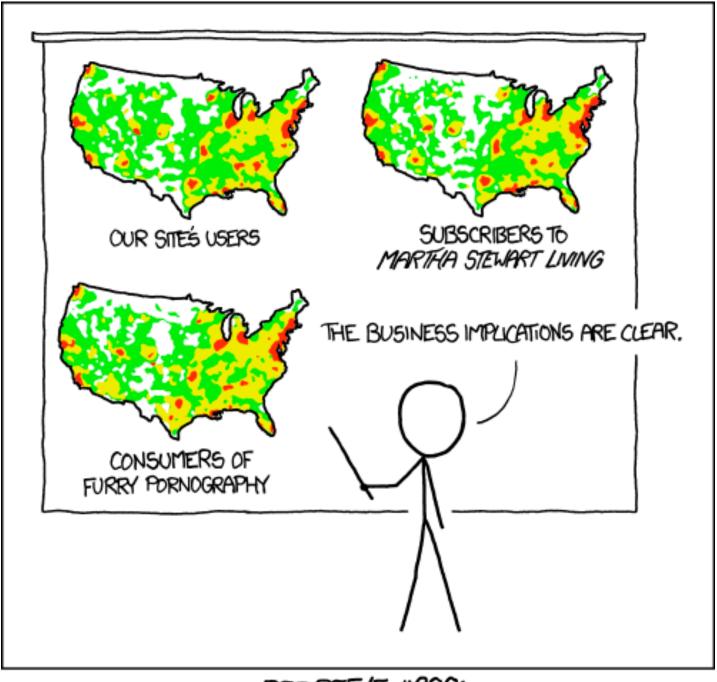

PET PEEVE #208: GEOGRAPHIC PROFILE MAPS WHICH ARE BASICALLY JUST POPULATION MAPS

## Idiom: topographic map

- data
  - geographic geometry
  - -scalar spatial field
    - I quant attribute per grid cell
- derived data
  - isoline geometry
    - isocontours computed for specific levels of scalar values

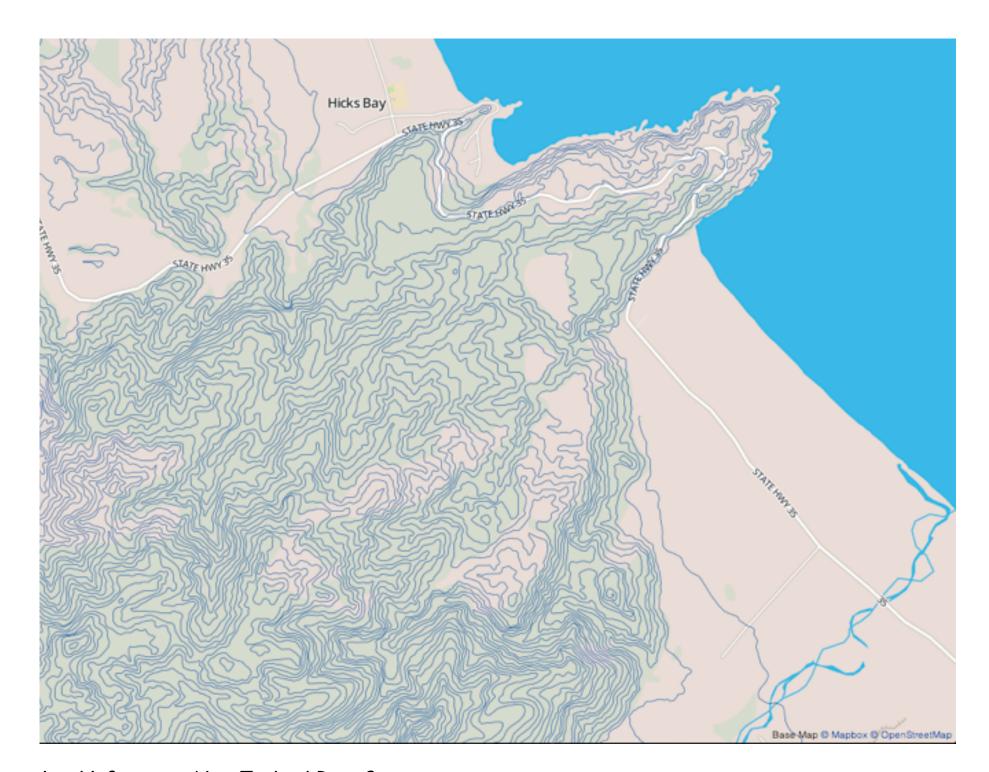

<u>Land Information New Zealand Data Service</u>

ldioms: isosurfaces, direct volume rendering

- data
  - -scalar spatial field
    - I quant attribute per grid cell
- task
  - -shape understanding, spatial relationships
- isosurface
  - derived data: isocontours computed for specific levels of scalar values
- direct volume rendering
  - transfer function maps scalar values to color, opacity
    - no derived geometry

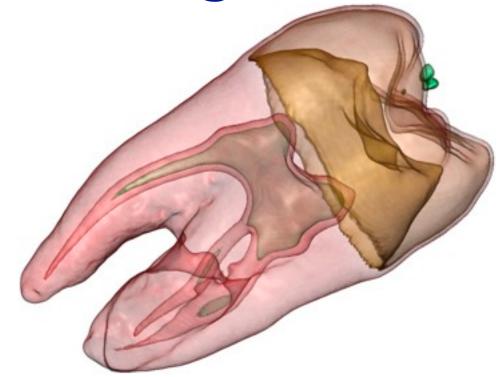

[Interactive Volume Rendering Techniques. Kniss. Master's thesis, University of Utah Computer Science, 2002.]

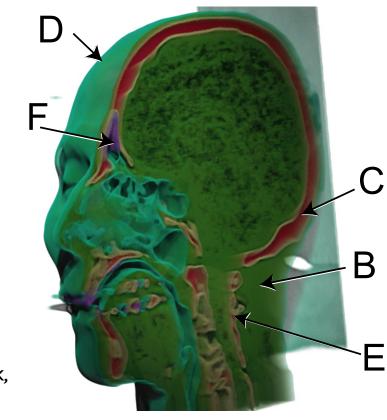

#### Vector and tensor fields

- data
  - many attribs per cell
- idiom families
  - flow glyphs
    - purely local
  - geometric flow
    - derived data from tracing particle trajectories
    - sparse set of seed points
  - texture flow
    - derived data, dense seeds
  - feature flow
    - global computation to detect features
      - encoded with one of methods above

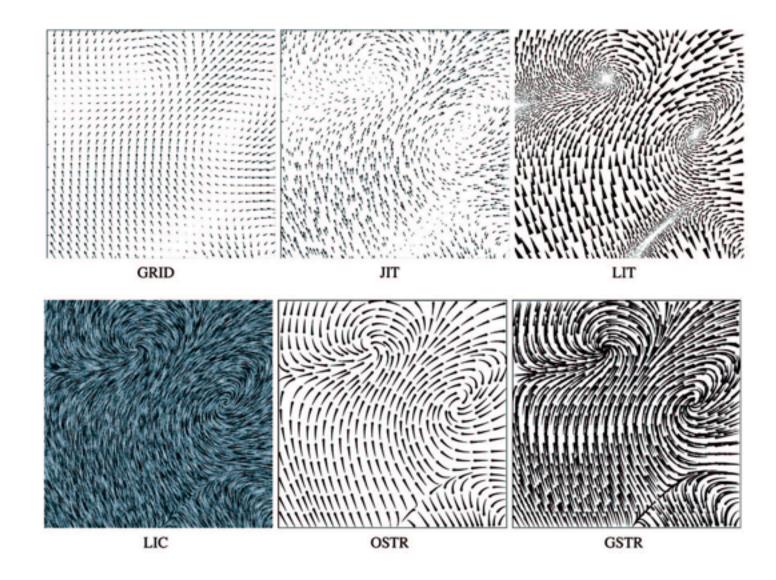

[Comparing 2D vector field visualization methods: A user study. Laidlaw et al. IEEE Trans. Visualization and Computer Graphics (TVCG) 11:1 (2005), 59–70.]

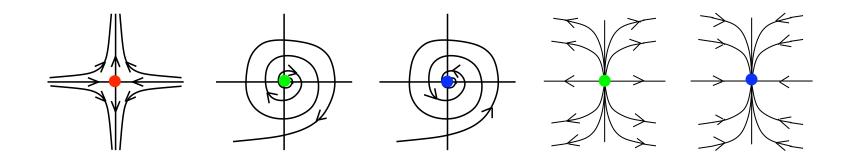

[Topology tracking for the visualization of time-dependent two-dimensional flows. Tricoche, Wischgoll, Scheuermann, and Hagen. Computers & Graphics 26:2 (2002), 249–257.]

#### Vector fields

- empirical study tasks
  - finding critical points, identifying their types
  - identifying what type of critical point is at a specific location
  - predicting where a particle starting at a specified point will end up (advection)

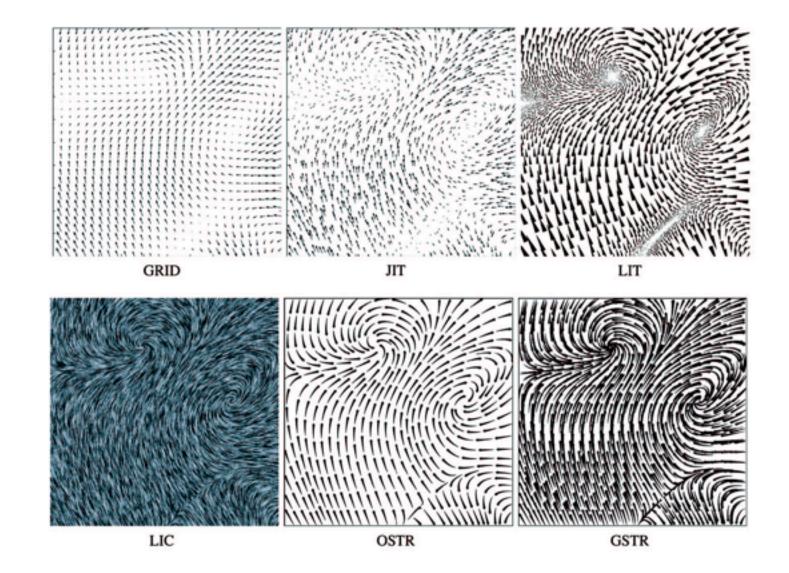

[Comparing 2D vector field visualization methods: A user study. Laidlaw et al. IEEE Trans. Visualization and Computer Graphics (TVCG) 11:1 (2005), 59–70.]

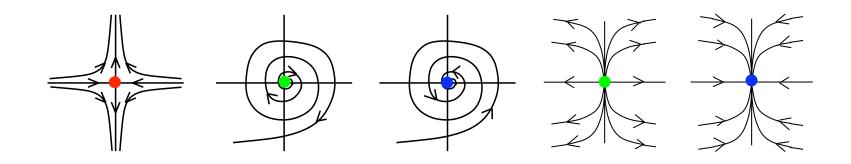

[Topology tracking for the visualization of time-dependent two-dimensional flows. Tricoche, Wischgoll, Scheuermann, and Hagen. Computers & Graphics 26:2 (2002), 249–257.]

## ldiom: similarity-clustered streamlines

- data
  - 3D vector field
- derived data (from field)
  - streamlines: trajectory particle will follow
- derived data (per streamline)
  - curvature, torsion, tortuosity
  - signature: complex weighted combination
  - compute cluster hierarchy across all signatures
  - encode: color and opacity by cluster
- tasks
  - find features, query shape
- scalability
  - millions of samples, hundreds of streamlines

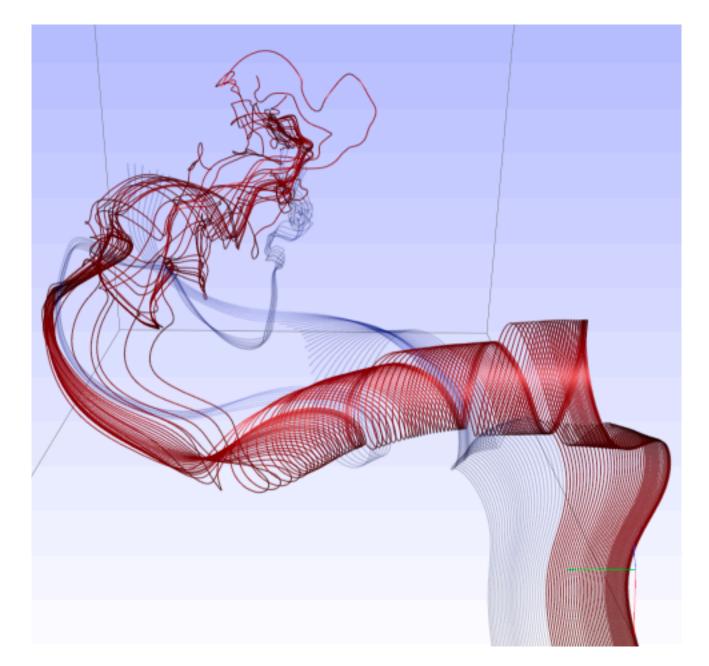

[Similarity Measures for Enhancing Interactive Streamline Seeding. McLoughlin,. Jones, Laramee, Malki, Masters, and. Hansen. IEEE Trans. Visualization and Computer Graphics 19:8 (2013), 1342–1353.]

### Further reading

- Visualization Analysis and Design. Munzner. AK Peters Visualization Series, CRC Press, Oct 2014.
  - Chap 8: Arrange Spatial Data
- How Maps Work: Representation, Visualization, and Design. MacEachren. Guilford Press, 1995.
- Overview of visualization. Schroeder and. Martin. In The Visualization Handbook, edited by Charles Hansen and Christopher Johnson, pp. 3–39. Elsevier, 2005.
- Real-Time Volume Graphics. Engel, Hadwiger, Kniss, Reza-Salama, and Weiskopf. AK Peters, 2006.
- Overview of flow visualization. Weiskopf and Erlebacher. In The Visualization Handbook, edited by Charles Hansen and Christopher Johnson, pp. 261–278. Elsevier, 2005.

#### Outline

- Session 1 2:00-3:40pm
  - Analysis: What, Why, How
  - Marks and Channels
  - Arrange Tables
  - Arrange Spatial Data
  - Arrange Networks and Trees

- Session 2 4:15pm-5:50pm
  - -Map Color and Other Channels
  - Manipulate: Change, Select, Navigate
  - Facet: Juxtapose, Partition, Superimpose
  - Reduce: Filter, Aggregate
  - Embed: Focus+Context

### Arrange networks and trees

Node-Link Diagrams
Connection Marks

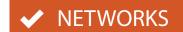

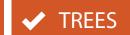

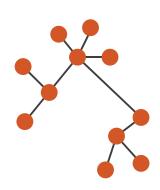

Adjacency Matrix
Derived Table

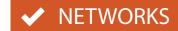

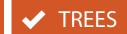

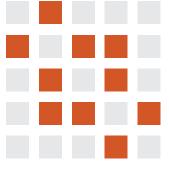

→ Enclosure Containment Marks

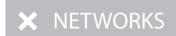

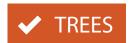

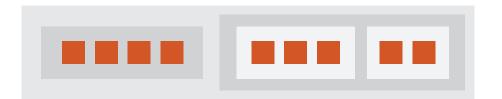

### Idiom: force-directed placement

- visual encoding
  - link connection marks, node point marks
- considerations
  - spatial position: no meaning directly encoded
    - left free to minimize crossings
  - proximity semantics?
    - sometimes meaningful
    - sometimes arbitrary, artifact of layout algorithm
    - tension with length
      - long edges more visually salient than short
- tasks
  - explore topology; locate paths, clusters
- scalability
  - node/edge density E < 4N</p>

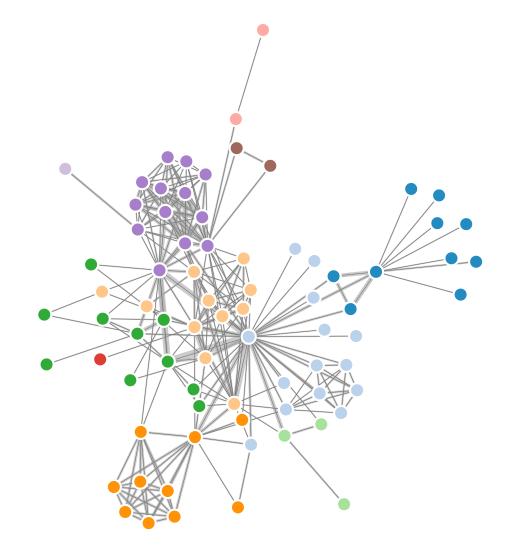

```
var width = 960,
   height = 500;

var color = d3.scale.category20();
   http://mbostock.github.com/d3/ex/force.html
var force = d3.layout.force()
```

## ldiom: adjacency matrix view

- data: network
  - -transform into same data/encoding as heatmap
- derived data: table from network
  - I quant attrib
    - weighted edge between nodes
  - -2 categ attribs: node list x 2
- visual encoding
  - -cell shows presence/absence of edge
- scalability
  - IK nodes, IM edges

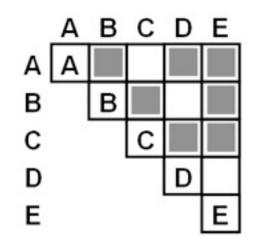

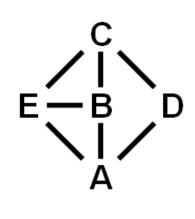

[NodeTrix: a Hybrid Visualization of Social Networks. Henry, Fekete, and McGuffin. IEEE TVCG (Proc. InfoVis) 13(6):1302-1309, 2007.]

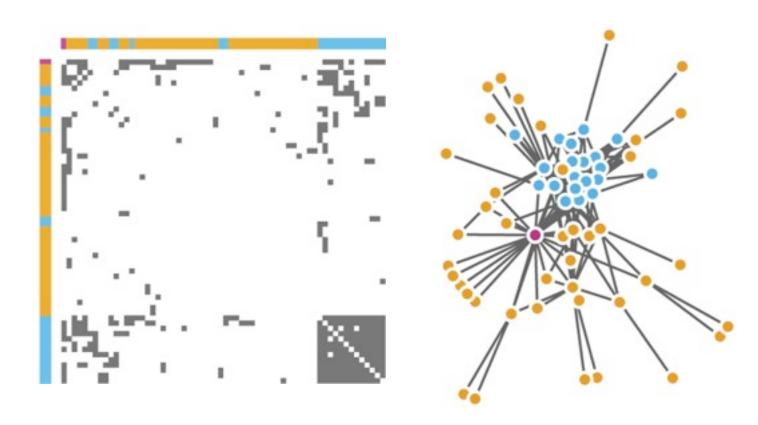

[Points of view: Networks. Gehlenborg and Wong. Nature Methods 9:115.]

## Connection vs. adjacency comparison

- adjacency matrix strengths
  - predictability, scalability, supports reordering
  - -some topology tasks trainable
- node-link diagram strengths
  - -topology understanding, path tracing
  - intuitive, no training needed
- empirical study
  - node-link best for small networks
  - -matrix best for large networks
    - if tasks don't involve topological structure!

[On the readability of graphs using node-link and matrix-based representations: a controlled experiment and statistical analysis. Ghoniem, Fekete, and Castagliola. Information Visualization 4:2 (2005), 114–135.]

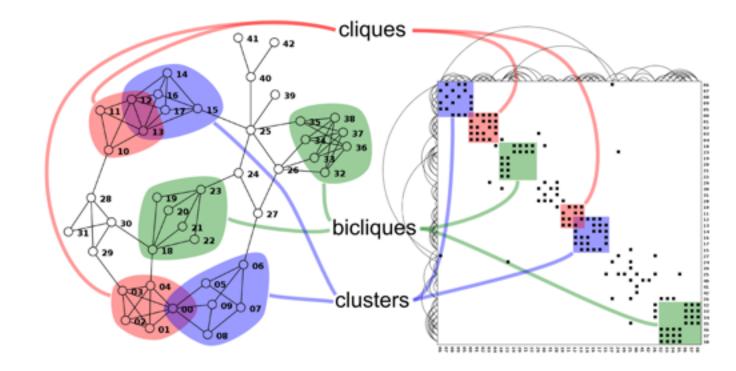

http://www.michaelmcguffin.com/courses/vis/patternsInAdjacencyMatrix.png

### Idiom: radial node-link tree

- data
  - -tree
- encoding
  - -link connection marks
  - point node marks
  - -radial axis orientation
    - angular proximity: siblings
    - distance from center: depth in tree
- tasks
  - -understanding topology, following paths
- scalability
  - IK IOK nodes

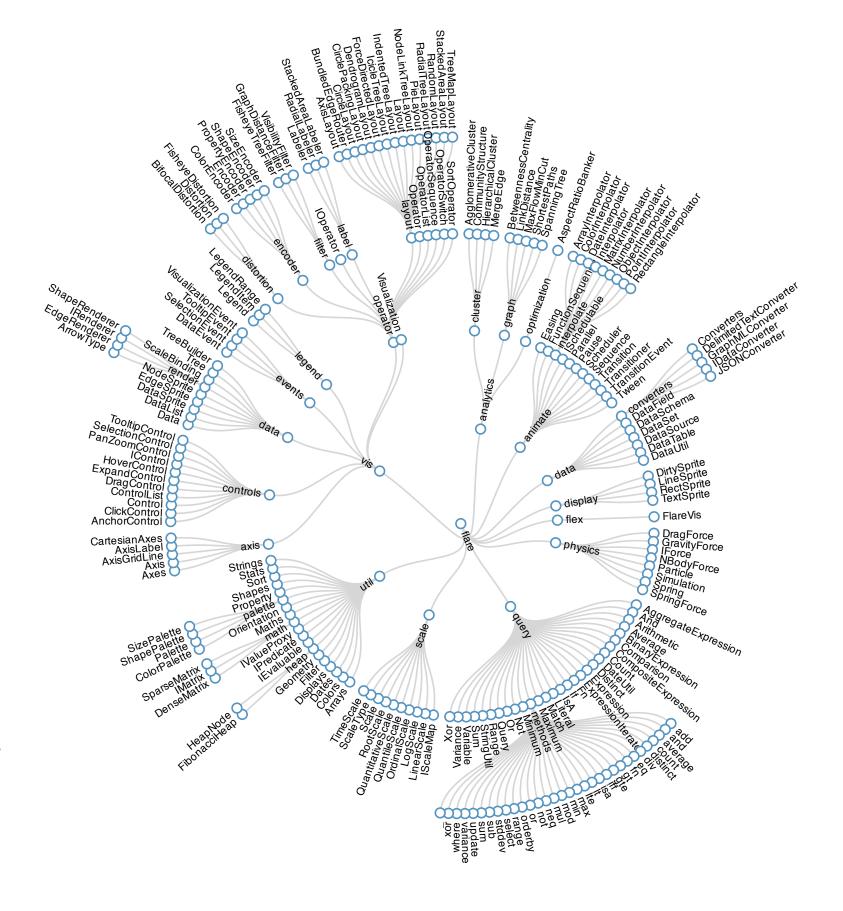

### Idiom: treemap

- data
  - -tree
  - I quant attrib at leaf nodes
- encoding
  - -area containment marks for hierarchical structure
  - rectilinear orientation
  - size encodes quant attrib
- tasks
  - -query attribute at leaf nodes
- scalability
  - IM leaf nodes

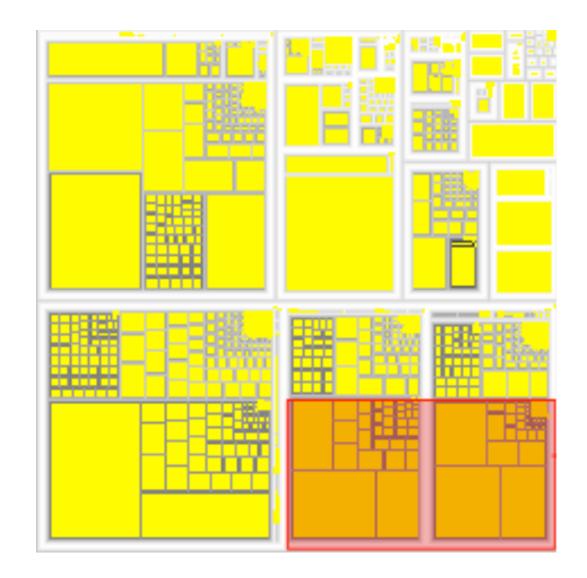

http://tulip.labri.fr/Documentation/3\_7/userHandbook/html/ch06.html

### Link marks: Connection and containment

- marks as links (vs. nodes)
  - -common case in network drawing
  - ID case: connection
    - ex: all node-link diagrams
    - emphasizes topology, path tracing
    - networks and trees
  - -2D case: containment
    - ex: all treemap variants
    - emphasizes attribute values at leaves (size coding)
    - only trees

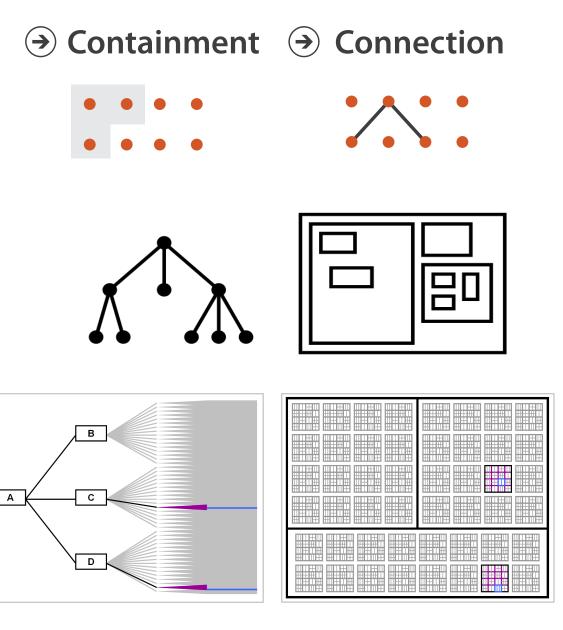

**Node-Link Diagram** 

Treemap

[Elastic Hierarchies: Combining Treemaps and Node-Link Diagrams. Dong, McGuffin, and Chignell. Proc. InfoVis 2005, p. 57-64.]

## Further reading

- Visualization Analysis and Design. Munzner. AK Peters Visualization Series, CRC Press, Nov 2014.
  - Chap 9: Arrange Networks and Trees
- Visual Analysis of Large Graphs: State-of-the-Art and Future Research Challenges. von Landesberger et al. Computer Graphics Forum 30:6 (2011), 1719–1749.
- Simple Algorithms for Network Visualization: A Tutorial. McGuffin. Tsinghua Science and Technology (Special Issue on Visualization and Computer Graphics) 17:4 (2012), 383–398.
- Drawing on Physical Analogies. Brandes. In Drawing Graphs: Methods and Models, LNCS Tutorial, 2025, edited by M. Kaufmann and D. Wagner, LNCS Tutorial, 2025, pp. 71–86. Springer-Verlag, 2001.
- <a href="http://www.treevis.net">http://www.treevis.net</a> Treevis.net: A Tree Visualization Reference. Schulz. IEEE Computer Graphics and Applications 31:6 (2011), 11–15.
- Perceptual Guidelines for Creating Rectangular Treemaps. Kong, Heer, and Agrawala. IEEE Trans. Visualization and Computer Graphics (Proc. InfoVis) 16:6 (2010), 990–998.

### Outline

- Session 1 2:00-3:40pm
  - Analysis: What, Why, How
  - Marks and Channels
  - Arrange Tables
  - Arrange Spatial Data
  - Arrange Networks and Trees

- Session 2 4:15pm-5:50pm
  - Map Color and Other Channels
  - Manipulate: Change, Select, Navigate
  - Facet: Juxtapose, Partition, Superimpose
  - Reduce: Filter, Aggregate
  - Embed: Focus+Context

### Idiom design choices: First half

→ Use

### **Encode**

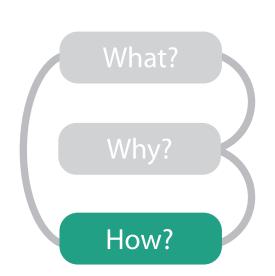

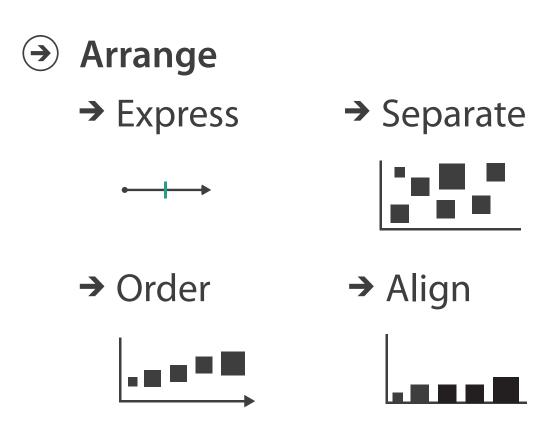

- → Map
   from categorical and ordered
   attributes
   → Color
   → Hue → Saturation → Luminance
  - → Size, Angle, Curvature, ...
    - **|** |//\_ | ) ) )
  - → Shape

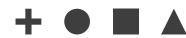

→ Motion

Direction, Rate, Frequency, ...

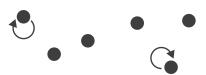

### Color: Luminance, saturation, hue

- 3 channels
  - identity for categorical
    - hue
  - -magnitude for ordered
    - luminance
    - saturation
- RGB: poor for encoding
- HSL: better, but beware
  - –lightness ≠ luminance

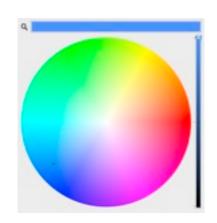

Luminance

Saturation

Hue

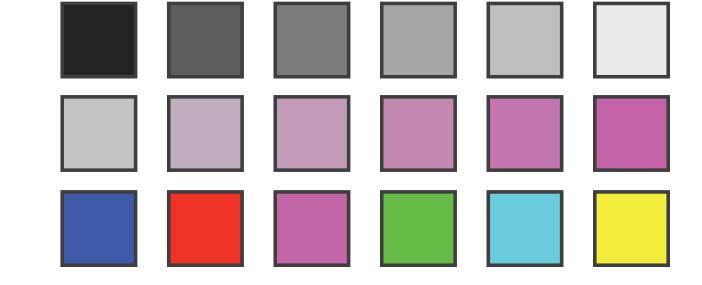

Corners of the RGB color cube

L from HLS All the same

Luminance values

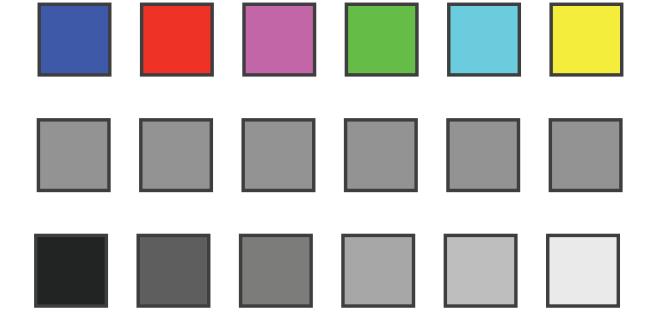

→ Categorical

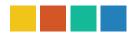

→ Ordered

→ Sequential

→ Diverging

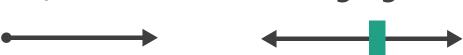

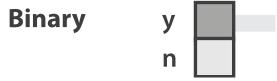

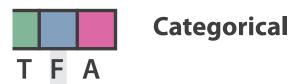

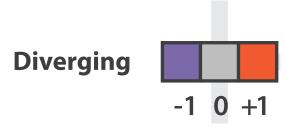

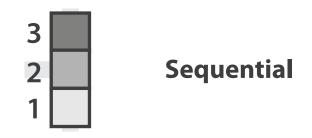

after [Color Use Guidelines for Mapping and Visualization. Brewer, 1994. http://www.personal.psu.edu/faculty/c/a/cab38/ColorSch/Schemes.html]

- → Categorical→ Ordered
- → Sequential → Diverging
- → Bivariate

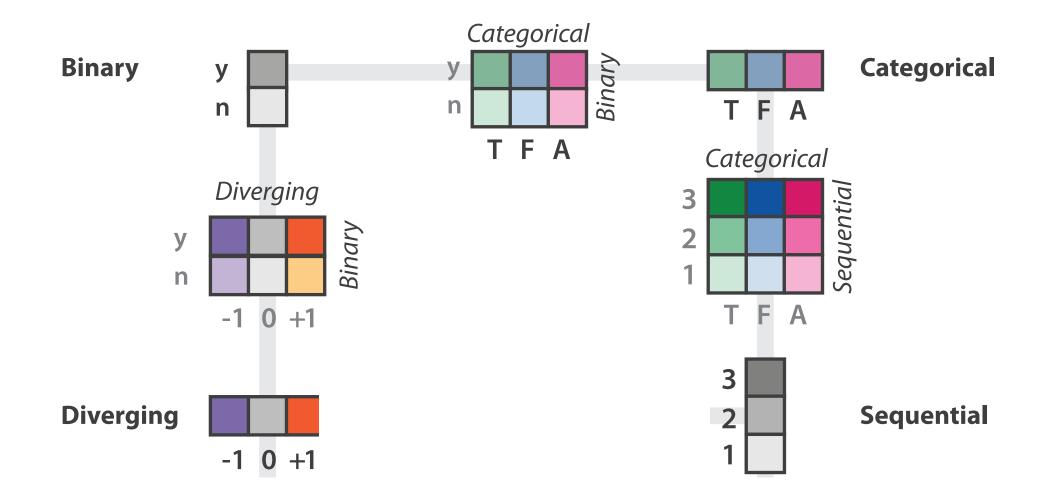

after [Color Use Guidelines for Mapping and Visualization. Brewer, 1994. http://www.personal.psu.edu/faculty/c/a/cab38/ColorSch/Schemes.html]

→ Categorical
→ Ordered
→ Sequential
→ Diverging
→ Bivariate
↓ use with care!

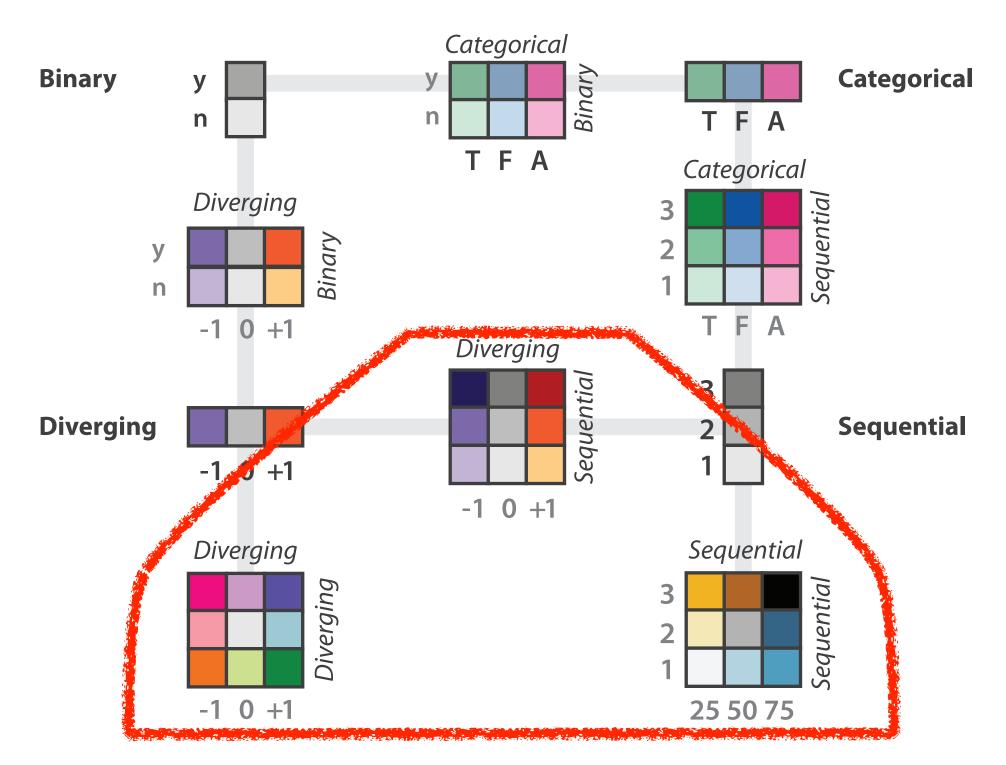

after [Color Use Guidelines for Mapping and Visualization. Brewer, 1994. http://www.personal.psu.edu/faculty/c/a/cab38/ColorSch/Schemes.html]

- → Categorical
  → Ordered
  → Sequential
  → Diverging
  → Bivariate
  → Here
- color channel interactions
  - size heavily affects salience
    - small regions need high saturation
    - large need low saturation
  - saturation & luminance: 3-4 bins max
    - also not separable from transparency

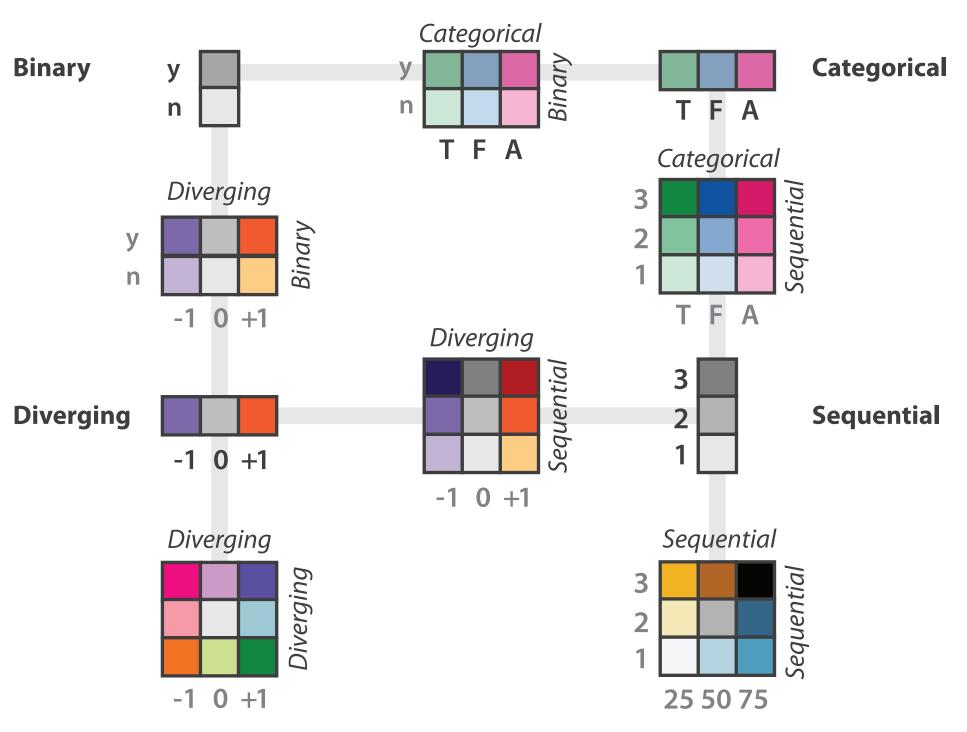

after [Color Use Guidelines for Mapping and Visualization. Brewer, 1994. http://www.personal.psu.edu/faculty/c/a/cab38/ColorSch/Schemes.html]

## Categorical color: Discriminability constraints

• noncontiguous small regions of color: only 6-12 bins

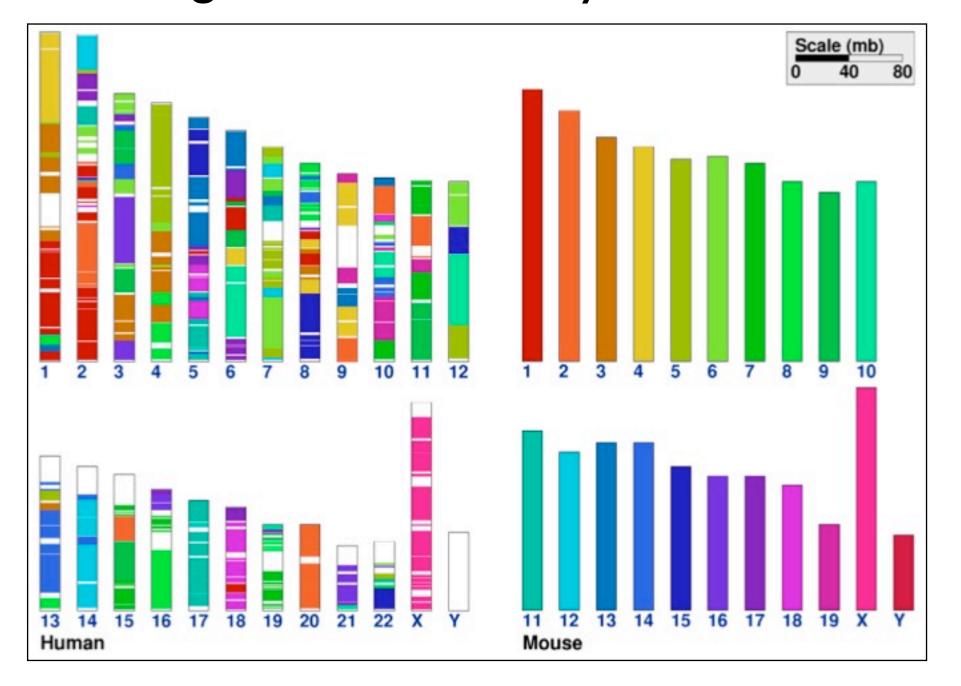

[Cinteny: flexible analysis and visualization of synteny and genome rearrangements in multiple organisms. Sinha and Meller. BMC Bioinformatics, 8:82, 2007.]

### problems

- perceptually unordered
- perceptually nonlinear

### benefits

fine-grained structure visible and nameable

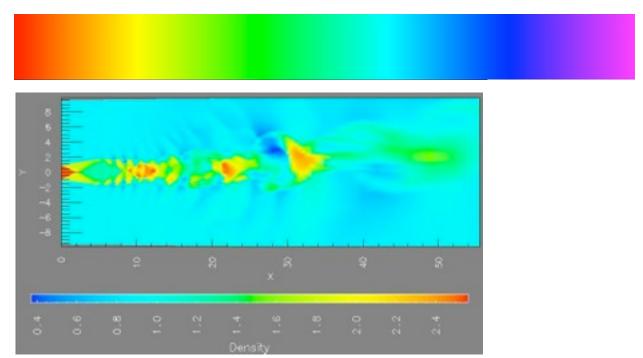

[A Rule-based Tool for Assisting Colormap Selection. Bergman,. Rogowitz, and. Treinish. Proc. IEEE Visualization (Vis), pp. 118–125, 1995.]

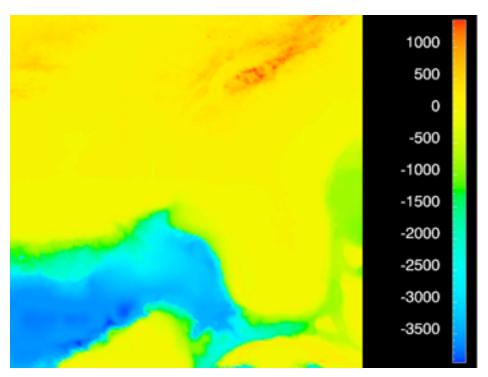

[Why Should Engineers Be Worried About Color? Treinish and Rogowitz 1998. http://www.research.ibm.com/people/l/lloydt/color/color.HTM]

### problems

- perceptually unordered
- perceptually nonlinear

### benefits

- fine-grained structure visible and nameable
- alternatives
  - large-scale structure: fewer hues

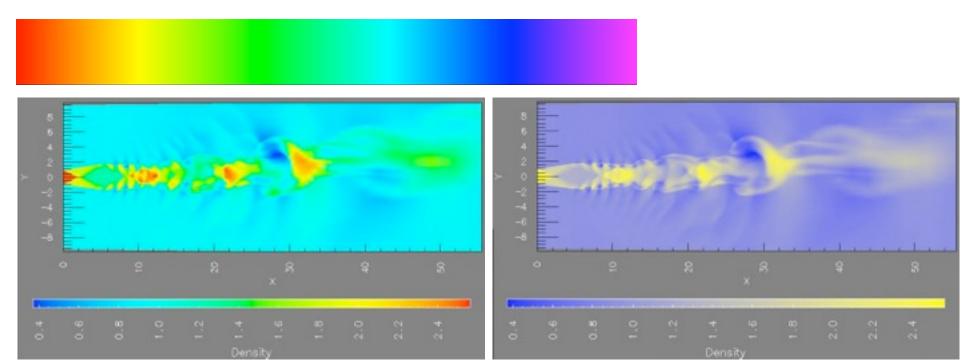

[A Rule-based Tool for Assisting Colormap Selection. Bergman,. Rogowitz, and Treinish. Proc. IEEE Visualization (Vis), pp. 118–125, 1995.]

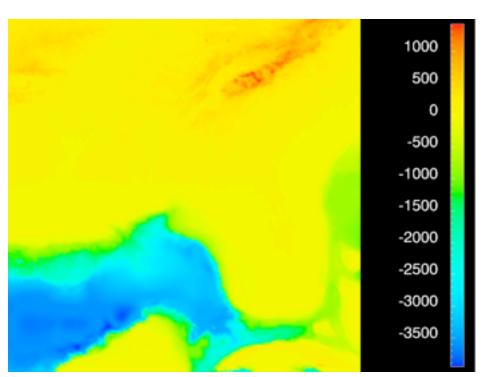

[Why Should Engineers Be Worried About Color? Treinish and Rogowitz 1998. http://www.research.ibm.com/people/l/lloydt/color/color.HTM]

### problems

- perceptually unordered
- perceptually nonlinear

### benefits

fine-grained structure visible and nameable

### alternatives

- large-scale structure: fewer hues
- fine structure: multiple hues with monotonically increasing luminance [eg viridis R/python]

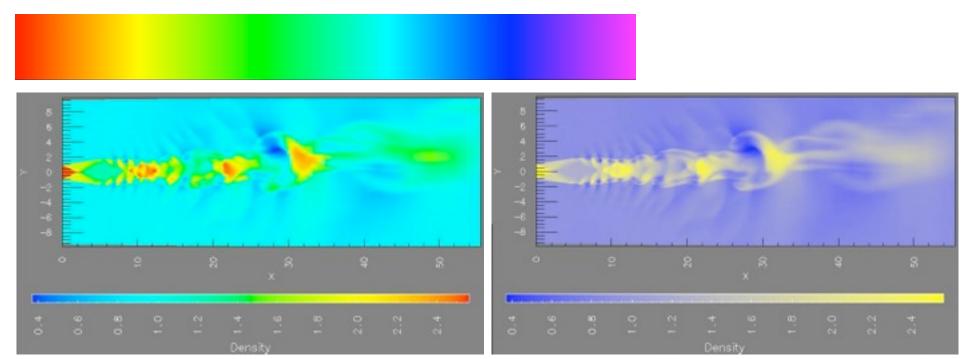

[A Rule-based Tool for Assisting Colormap Selection. Bergman,. Rogowitz, and. Treinish. Proc. IEEE Visualization (Vis), pp. 118–125, 1995.]

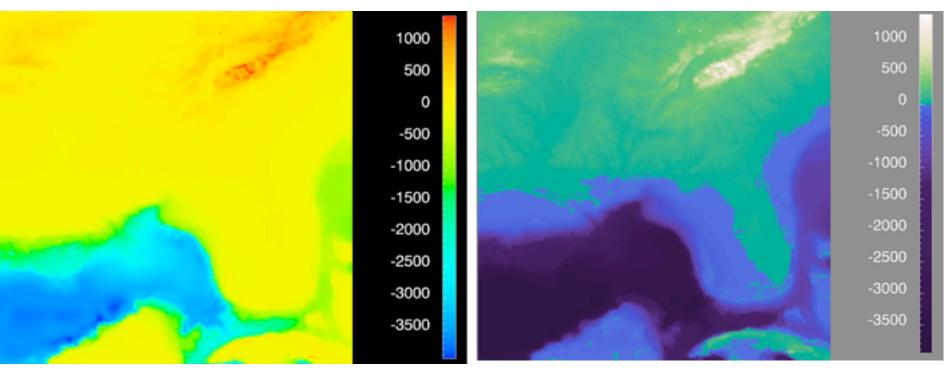

[Why Should Engineers Be Worried About Color? Treinish and Rogowitz 1998. http://www.research.ibm.com/people/I/Iloydt/color/color.HTM]

### problems

- perceptually unordered
- perceptually nonlinear

### benefits

fine-grained structure visible and nameable

### alternatives

- large-scale structure: fewer hues
- multiple hues with monotonically increasing luminance for fine-grained [eg viridis]
- segmented rainbows for binned
  - or categorical

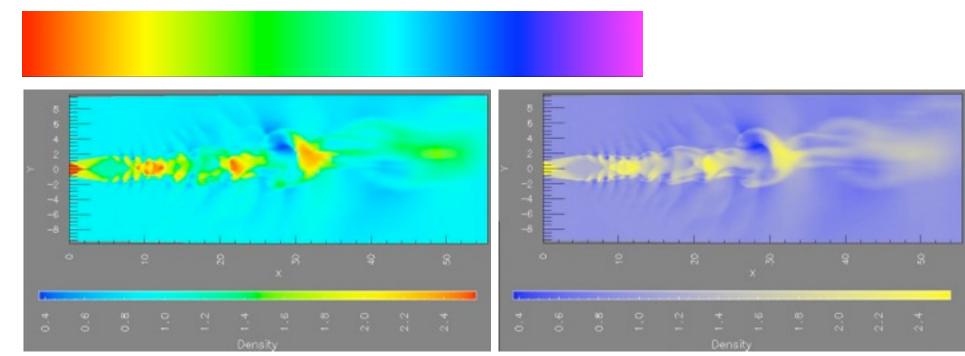

[A Rule-based Tool for Assisting Colormap Selection. Bergman,. Rogowitz, and Treinish. Proc. IEEE Visualization (Vis), pp. 118-125, 1995.]

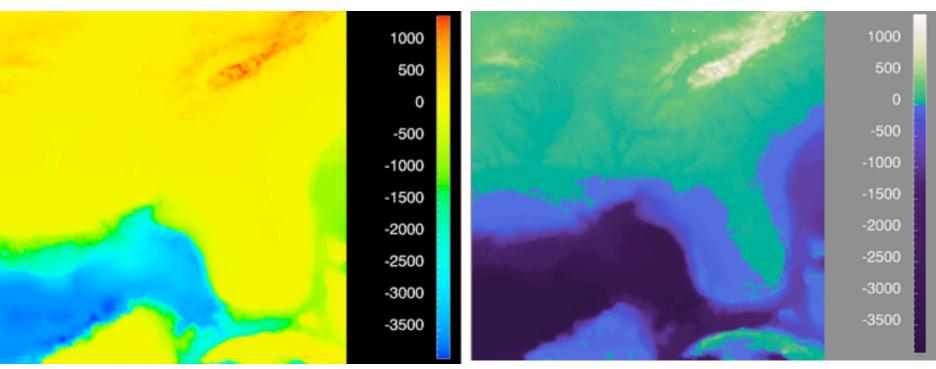

[Why Should Engineers Be Worried About Color? Treinish and Rogowitz 1998. http://www.research.ibm.com/people/I/lloydt/color/color.HTM]

## Map other channels

- size
  - -length accurate, 2D area ok, 3D volume poor
- angle
  - nonlinear accuracy
    - horizontal, vertical, exact diagonal
- shape
  - complex combination of lower-level primitives
  - -many bins
- motion
  - -highly separable against static
    - binary: great for highlighting
  - -use with care to avoid irritation

- → Size, Angle, Curvature, ...→ Length
  - → Angle
  - → Area

  - → Volume
- Shape

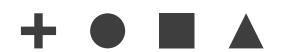

- Motion
  - → Motion

    Direction, Rate,

    Frequency, ...

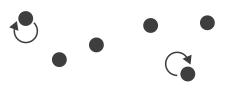

## Further reading

- Visualization Analysis and Design. Munzner. AK Peters Visualization Series, CRC Press, Nov 2014.
  - Chap 10: Map Color and Other Channels
- ColorBrewer, Brewer.
  - <a href="http://www.colorbrewer2.org">http://www.colorbrewer2.org</a>
- Color In Information Display. Stone. IEEE Vis Course Notes, 2006.
  - <a href="http://www.stonesc.com/Vis06">http://www.stonesc.com/Vis06</a>
- A Field Guide to Digital Color. Stone. AK Peters, 2003.
- Rainbow Color Map (Still) Considered Harmful. Borland and Taylor. IEEE Computer Graphics and Applications 27:2 (2007), 14–17.
- Visual Thinking for Design. Ware. Morgan Kaufmann, 2008.
- Information Visualization: Perception for Design, 3rd edition. Ware. Morgan Kaufmann / Academic Press, 2004.
- http://www.r-bloggers.com/using-the-new-viridis-colormap-in-r-thanks-to-simon-garnier/

### Outline

- Session 1 2:00-3:40pm
  - Analysis: What, Why, How
  - Marks and Channels
  - Arrange Tables
  - Arrange Spatial Data
  - Arrange Networks and Trees

- Session 2 4:15pm-5:50pm
  - Map Color and Other Channels
  - Manipulate: Change, Select, Navigate
  - Facet: Juxtapose, Partition, Superimpose
  - Reduce: Filter, Aggregate
  - Embed: Focus+Context

### How?

#### Encode

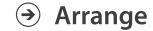

→ Express

→ Separate

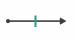

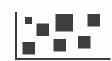

→ Order

→ Align

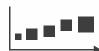

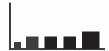

→ Use

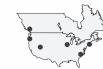

What?
Why?
How?

→ Map

from categorical and ordered attributes

→ Color

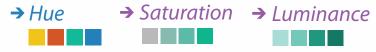

→ Size, Angle, Curvature, ...

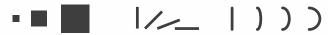

→ Shape

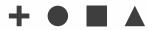

→ Motion

Direction, Rate, Frequency, ...

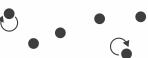

#### Manipulate

#### **Facet**

To Take The State of the Antique of the State of the Stat

#### Reduce

**→** Change

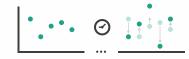

**→** Juxtapose

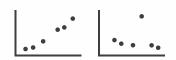

**→** Filter

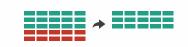

**→** Select

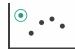

**→** Partition

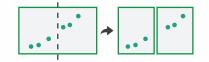

Aggregate

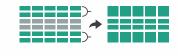

**→** Navigate

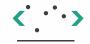

Superimpose

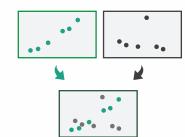

**→** Embed

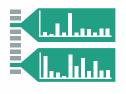

## How to handle complexity: I previous strategy + 3 more

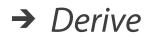

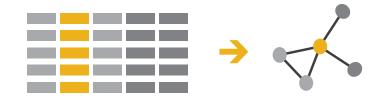

### Manipulate

Change

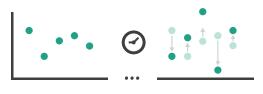

#### **Facet**

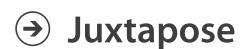

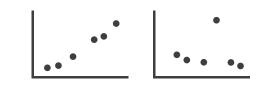

#### Reduce

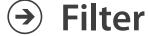

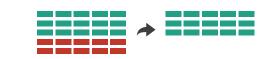

- change view over time
- facet across multiple views
- reduce items/attributes → Navigate within single view
- derive new data to show within view

Select

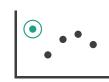

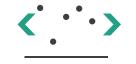

**Partition** 

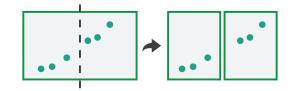

Aggregate

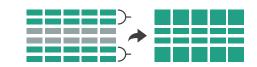

Superimpose

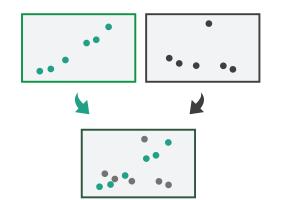

**Embed** 

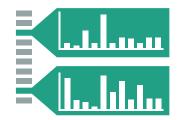

# Manipulate

Change over Time

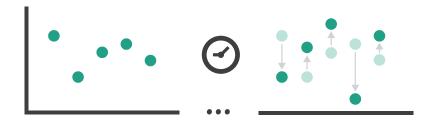

**→** Select

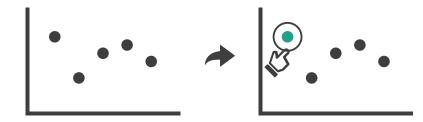

- **→** Navigate
  - → Item Reduction
    - → Zoom
      Geometric or Semantic

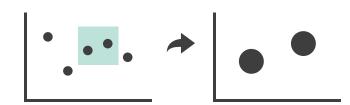

→ Pan/Translate

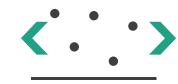

→ Constrained

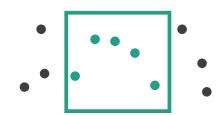

- → Attribute Reduction
- → Slice

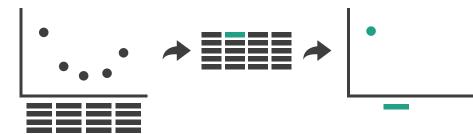

→ Cut

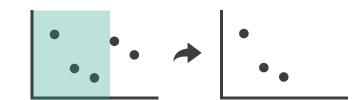

→ Project

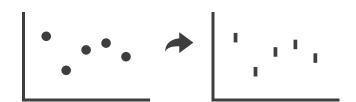

### Idiom: Re-encode

# System: **Tableau**

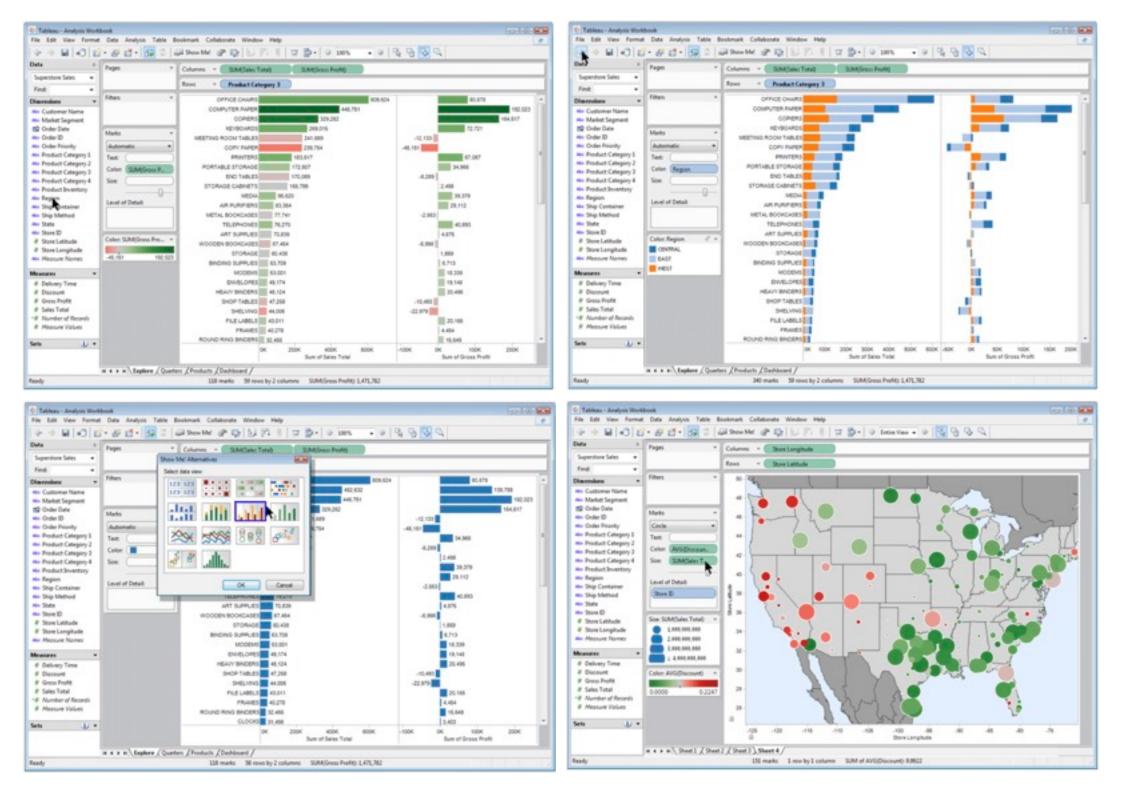

### Idiom: Reorder

# System: LineUp

data: tables with many attributes

task: compare rankings

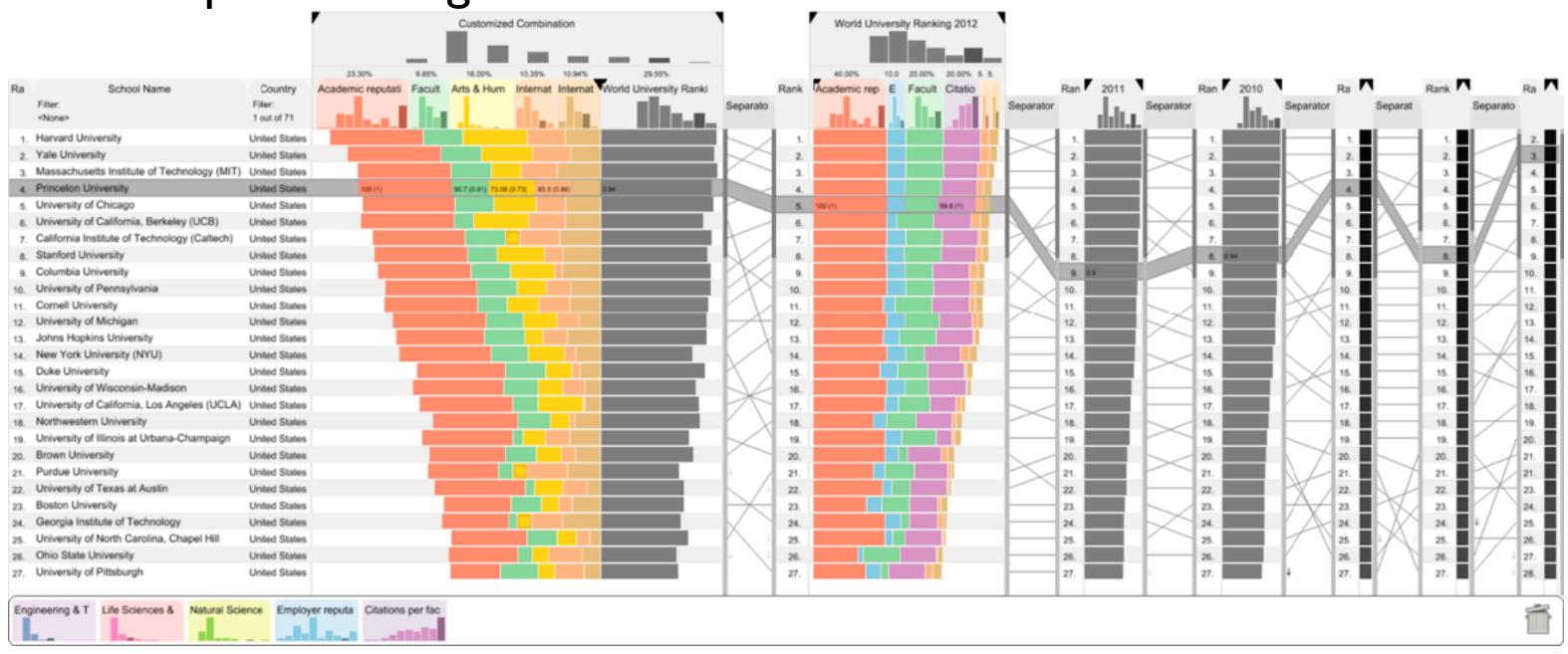

[LineUp:Visual Analysis of Multi-Attribute Rankings. Gratzl, Lex, Gehlenborg, Pfister, and Streit. IEEE Trans. Visualization and Computer Graphics (Proc. InfoVis 2013) 19:12 (2013), 2277–2286.]

## ldiom: Realign

- stacked bars
  - easy to compare
    - first segment
    - total bar
- align to different segment
  - supports flexible comparison

# System: LineUp

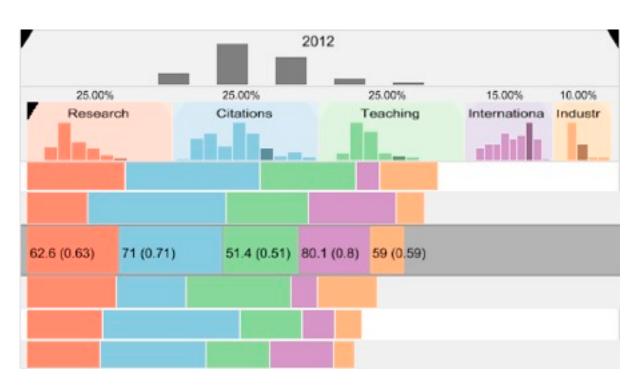

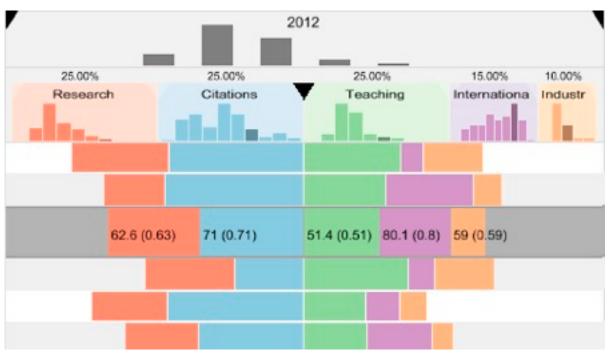

### Idiom: Animated transitions

- smooth transition from one state to another
  - -alternative to jump cuts
  - -support for item tracking when amount of change is limited
- example: multilevel matrix views
  - -scope of what is shown narrows down
    - middle block stretches to fill space, additional structure appears within
    - other blocks squish down to increasingly aggregated representations

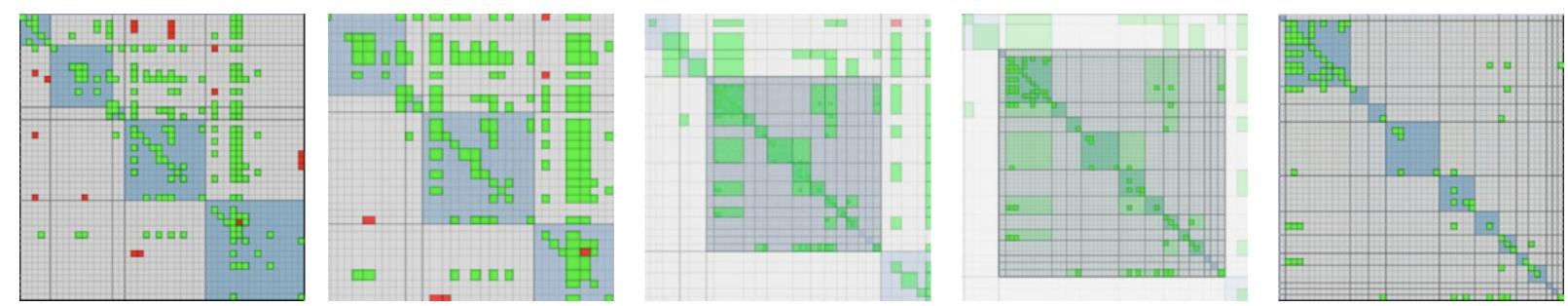

[Using Multilevel Call Matrices in Large Software Projects. van Ham. Proc. IEEE Symp. Information Visualization (InfoVis), pp. 227–232, 2003.]

# Select and highlight

- selection: basic operation for most interaction
- design choices
  - how many selection types?
    - click vs hover: heavyweight, lightweight
    - primary vs secondary: semantics (eg source/target)
- highlight: change visual encoding for selection targets
  - -color
    - limitation: existing color coding hidden
  - other channels (eg motion)
  - -add explicit connection marks between items

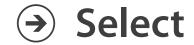

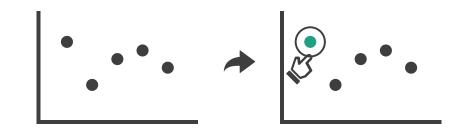

# Navigate: Changing item visibility

- change viewpoint
  - -changes which items are visible within view
  - -camera metaphor
    - zoom
      - geometric zoom: familiar semantics
      - semantic zoom: adapt object representation based on available pixelsdramatic change, or more subtle one
    - pan/translate
    - rotate
      - especially in 3D
  - -constrained navigation
    - often with animated transitions
    - often based on selection set

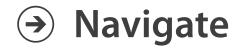

- → Item Reduction
  - → Zoom
    Geometric or Semantic

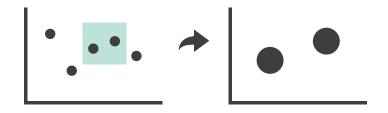

→ Pan/Translate

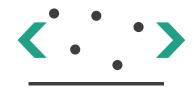

→ Constrained

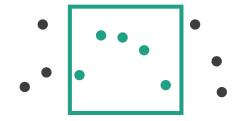

# Idiom: Semantic zooming

# System: LiveRAC

- visual encoding change
  - colored box
  - -sparkline
  - -simple line chart
  - -full chart: axes and tickmarks

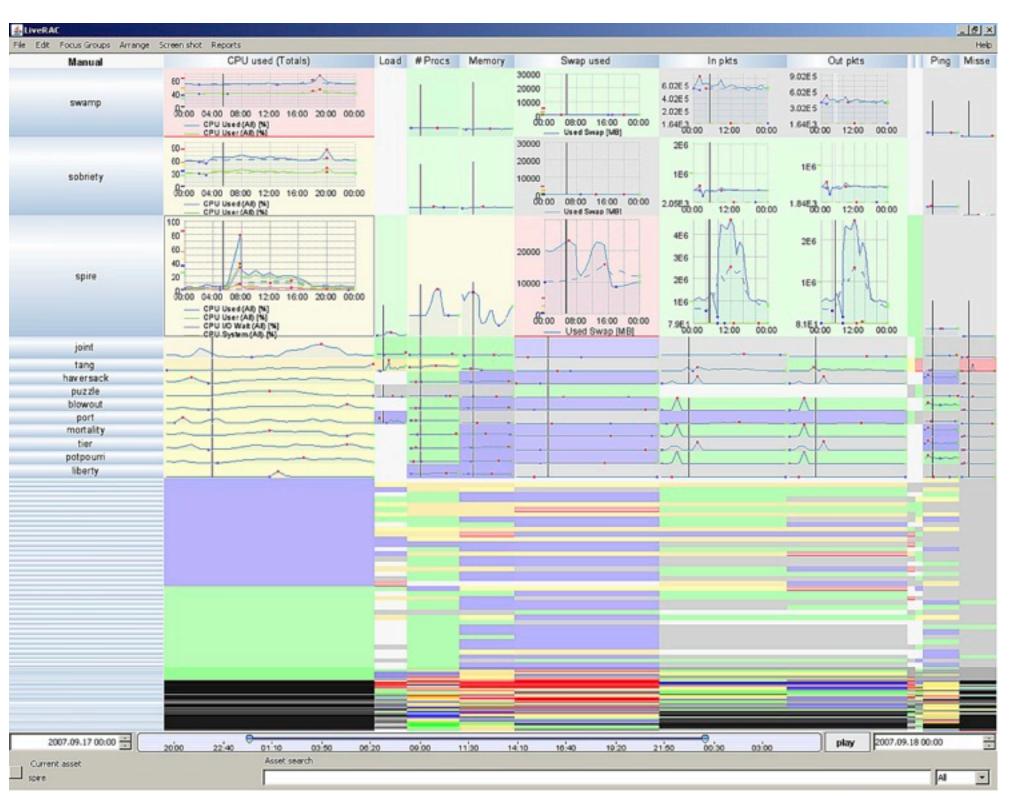

# Navigate: Reducing attributes

- continuation of camera metaphor
  - -slice
    - show only items matching specific value for given attribute: slicing plane
    - axis aligned, or arbitrary alignment
  - -cut
    - show only items on far slide of plane from camera
  - project
    - change mathematics of image creation
      - orthographic
      - perspective
      - many others: Mercator, cabinet, ...

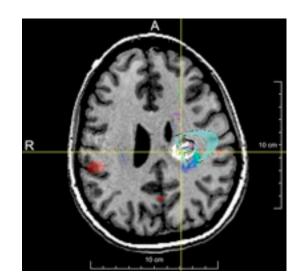

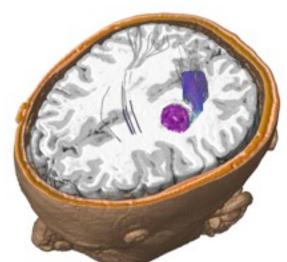

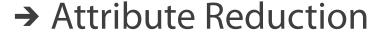

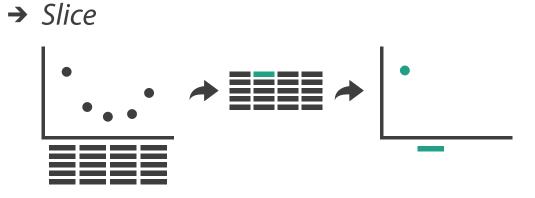

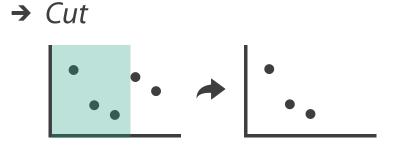

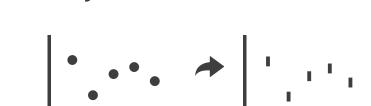

→ Project

## Further reading

- Visualization Analysis and Design. Munzner. AK Peters Visualization Series,
   CRC Press, Nov 2014.
  - Chap 11: Manipulate View
- Animated Transitions in Statistical Data Graphics. Heer and Robertson. IEEE Trans. on Visualization and Computer Graphics (Proc. InfoVis07) 13:6 (2007), 1240–1247.
- Selection: 524,288 Ways to Say "This is Interesting". Wills. Proc. IEEE Symp. Information Visualization (InfoVis), pp. 54–61, 1996.
- Smooth and efficient zooming and panning. van Wijk and Nuij. Proc. IEEE Symp. Information Visualization (InfoVis), pp. 15–22, 2003.
- Starting Simple adding value to static visualisation through simple interaction. Dix and Ellis. Proc. Advanced Visual Interfaces (AVI), pp. 124–134, 1998.

### Outline

- Session 1 2:00-3:40pm
  - Analysis: What, Why, How
  - Marks and Channels
  - Arrange Tables
  - Arrange Spatial Data
  - Arrange Networks and Trees

- Session 2 4:15pm-5:50pm
  - Map Color and Other Channels
  - Manipulate: Change, Select, Navigate
  - Facet: Juxtapose, Partition, Superimpose
  - Reduce: Filter, Aggregate
  - Embed: Focus+Context

## Facet

### Juxtapose

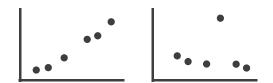

### Partition

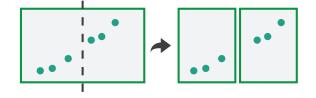

### Superimpose

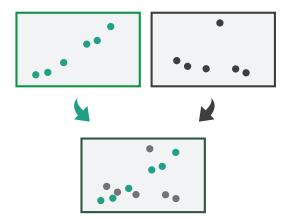

# Juxtapose and coordinate views

- → Share Encoding: Same/Different
  - → Linked Highlighting

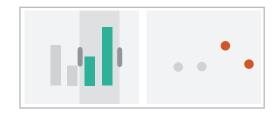

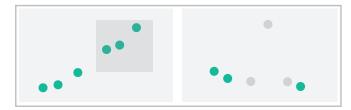

→ Share Data: All/Subset/None

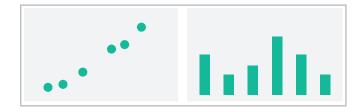

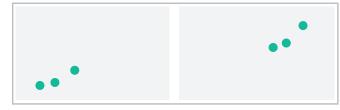

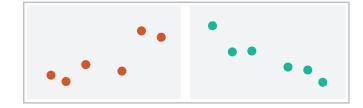

→ Share Navigation

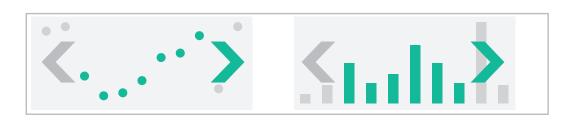

# ldiom: Linked highlighting

System: **EDV** 

- see how regions contiguous in one view are distributed within another
  - powerful and pervasive interaction idiom

- encoding: different
  - multiform
- data: all shared

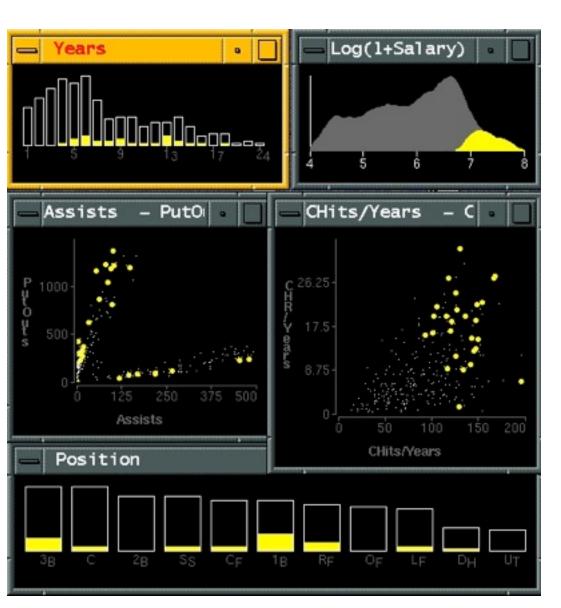

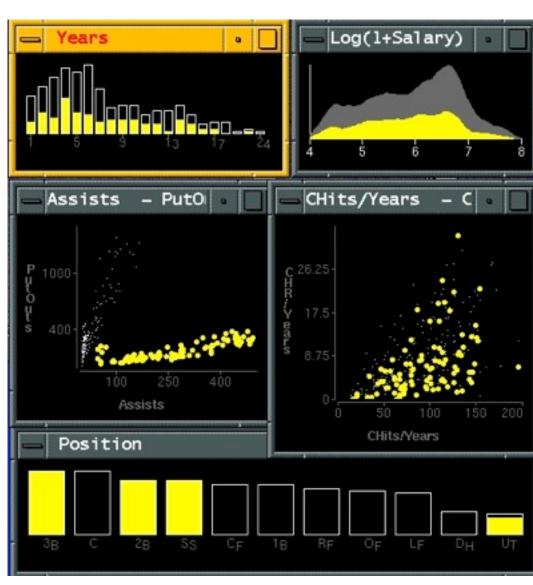

[Visual Exploration of Large Structured Datasets.Wills. Proc. New Techniques and Trends in Statistics (NTTS), pp. 237–246. IOS Press, 1995.]

### ldiom: bird's-eye maps

System: Google Maps

- encoding: same
- data: subset shared
- navigation: shared
  - -bidirectional linking
- differences
  - -viewpoint
  - -(size)
- overview-detail

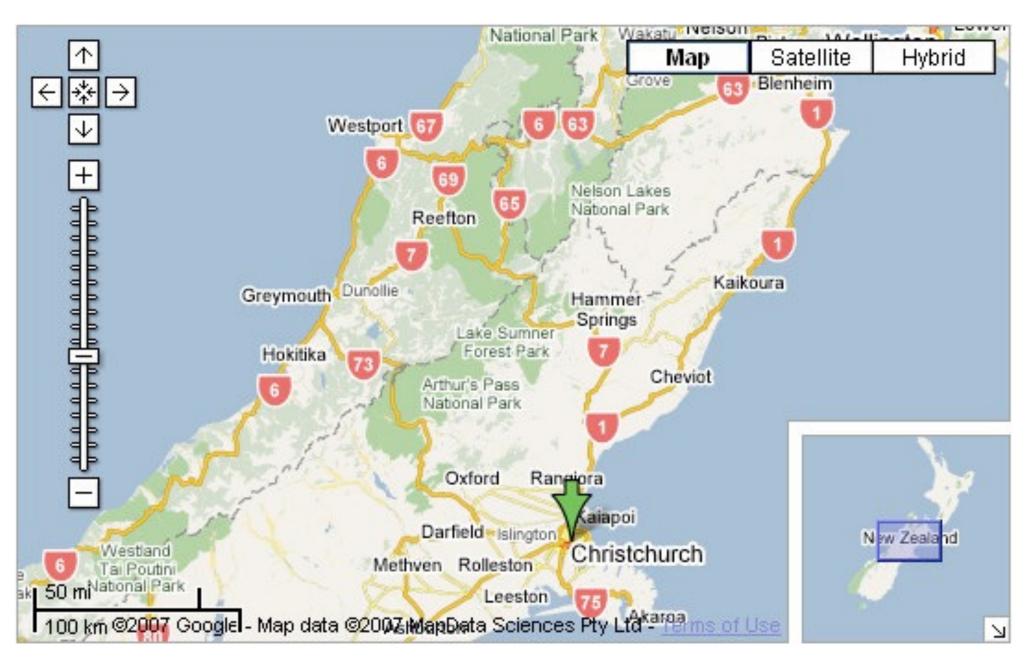

[A Review of Overview+Detail, Zooming, and Focus+Context Interfaces. Cockburn, Karlson, and Bederson. ACM Computing Surveys 41:1 (2008), 1–31.]

Idiom: Small multiples

System: Cerebral

- encoding: same
- data: none shared
  - different attributes for node colors
  - (same network layout)
- navigation: shared

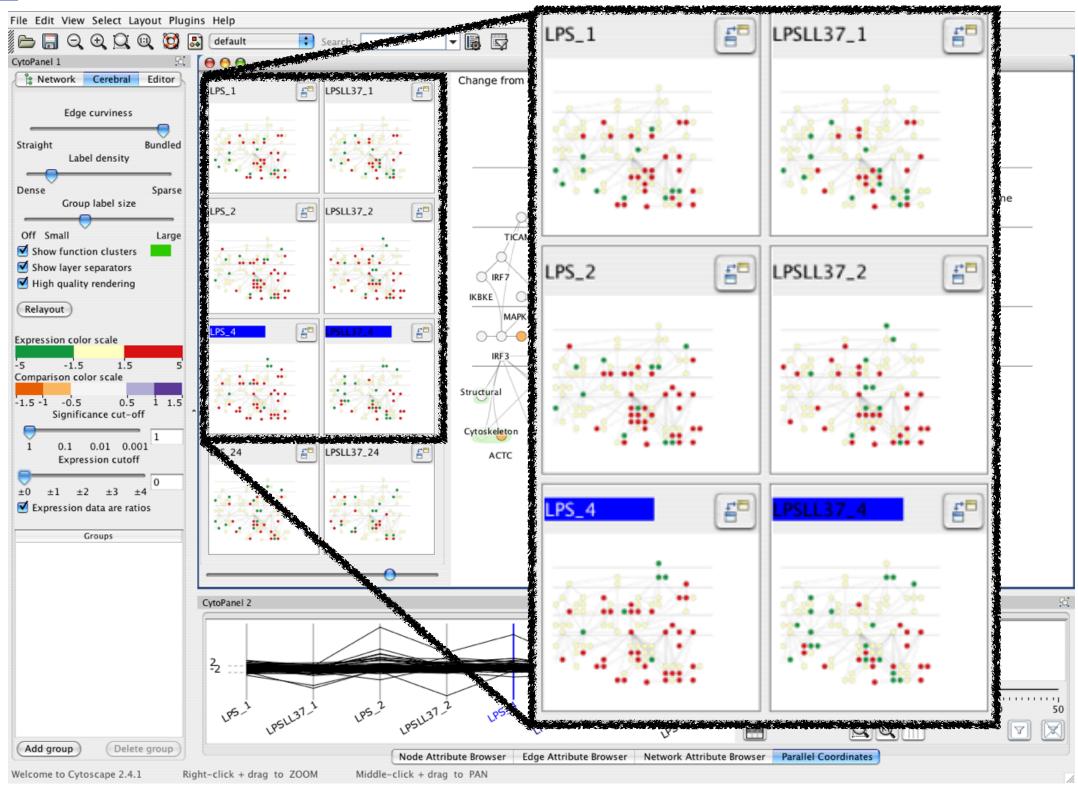

[Cerebral:Visualizing Multiple Experimental Conditions on a Graph with Biological Context. Barsky, Munzner, Gardy, and Kincaid. IEEE Trans. Visualization and Computer Graphics (Proc. InfoVis 2008) 14:6 (2008), 1253–1260.]

### Coordinate views: Design choice interaction

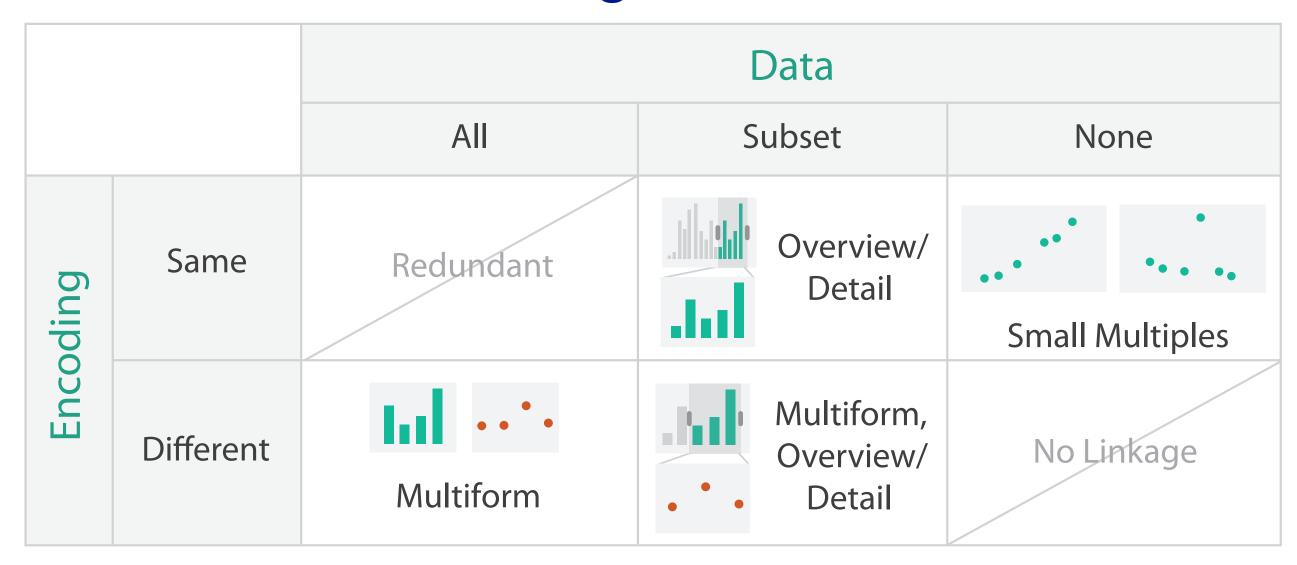

- why juxtapose views?
  - -benefits: eyes vs memory
    - lower cognitive load to move eyes between 2 views than remembering previous state with single changing view
  - -costs: display area, 2 views side by side each have only half the area of one view

### Why not animation?

- disparate frames and regions: comparison difficult
  - -vs contiguous frames
  - -vs small region
  - -vs coherent motion of group

- safe special case
  - -animated transitions

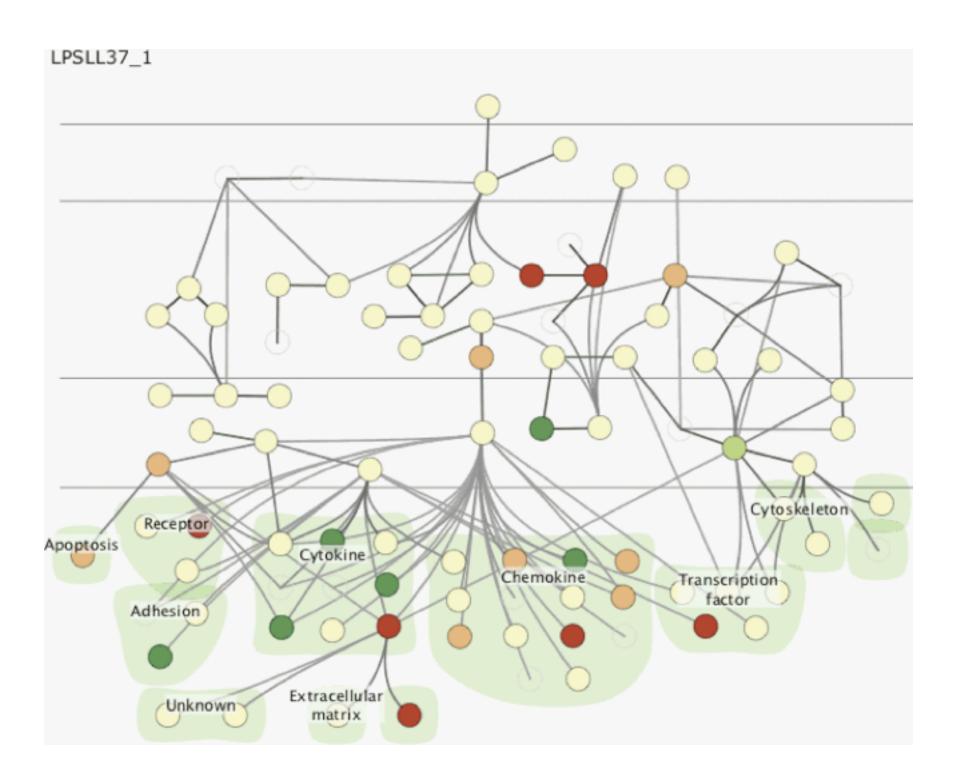

### System: Improvise

- investigate power of multiple views
  - pushing limits on view count, interaction complexity
  - how many is ok?
    - open research question
  - reorderable lists
    - easy lookup
    - useful when linked to other encodings

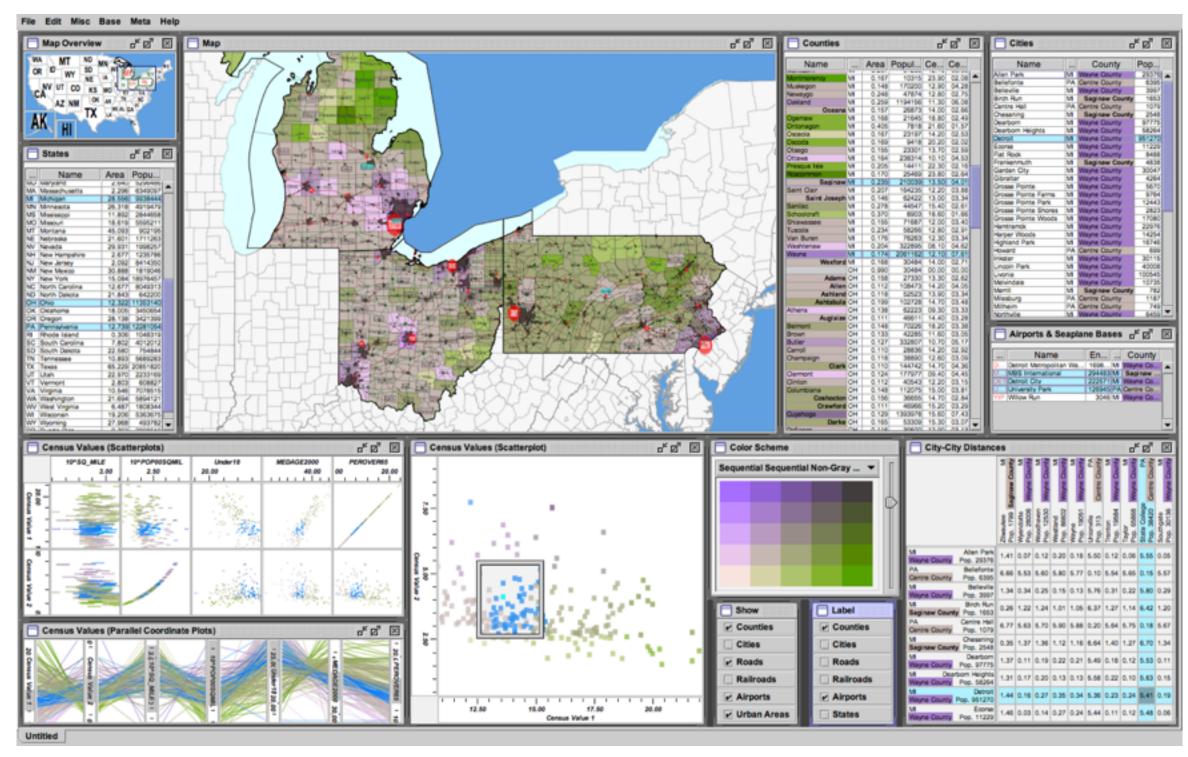

[Building Highly-Coordinated Visualizations In Improvise. Weaver. Proc. IEEE Symp. Information Visualization (InfoVis), pp. 159–166, 2004.]

### Partition into views

- how to divide data between views
  - -split into regions by attributes
  - encodes association between items using spatial proximity
  - order of splits has major implications for what patterns are visible
- no strict dividing line
  - -view: big/detailed
    - contiguous region in which visually encoded data is shown on the display
  - -glyph: small/iconic
    - object with internal structure that arises from multiple marks

### Partition into Side-by-Side Views

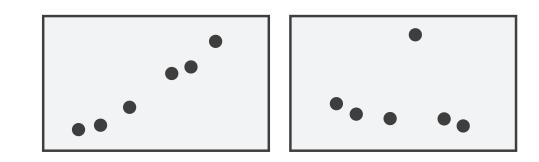

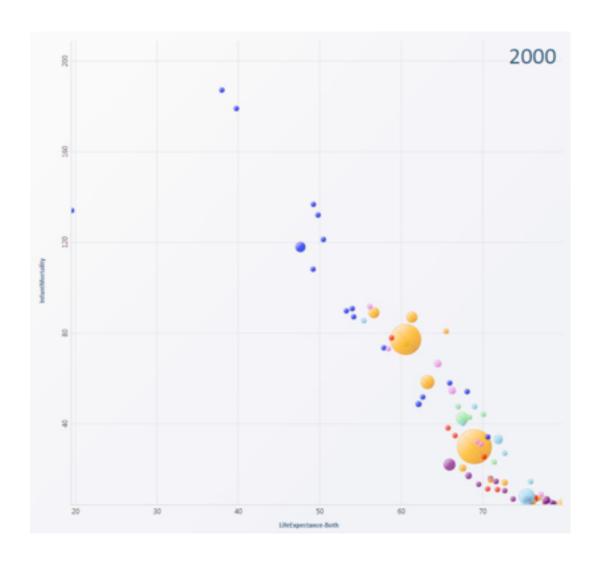

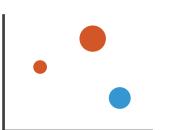

### Partitioning: List alignment

- single bar chart with grouped bars
  - split by state into regions
    - complex glyph within each region showing all ages
  - compare: easy within state, hard across ages

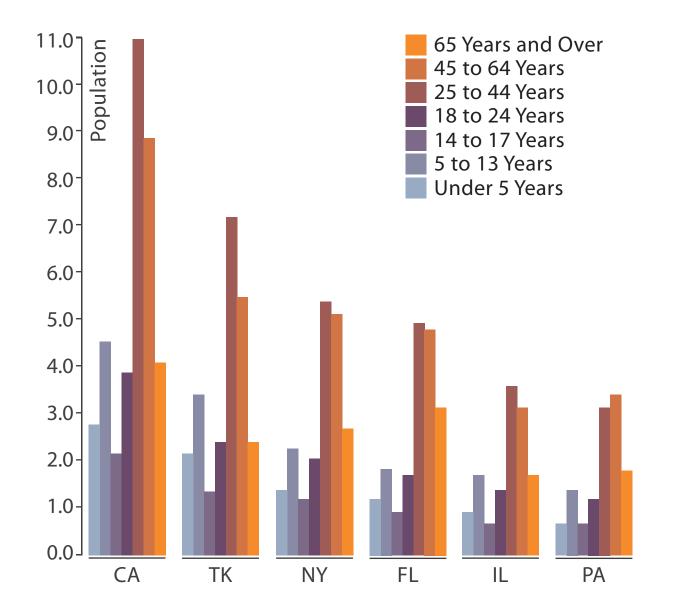

- small-multiple bar charts
  - split by age into regions
    - one chart per region
  - compare: easy within age, harder across states

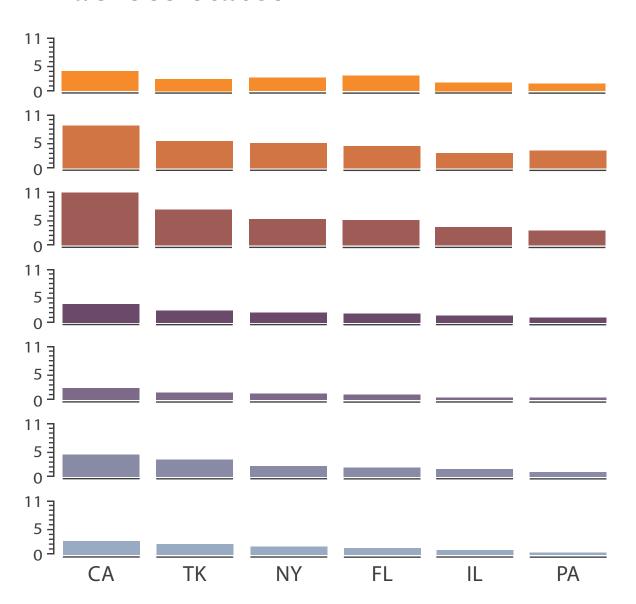

System: **HIVE** 

- split by neighborhood
- then by type
- then time
  - -years as rows
  - -months as columns
- color by price

- neighborhood patterns
  - -where it's expensive
  - where you pay much more for detached type

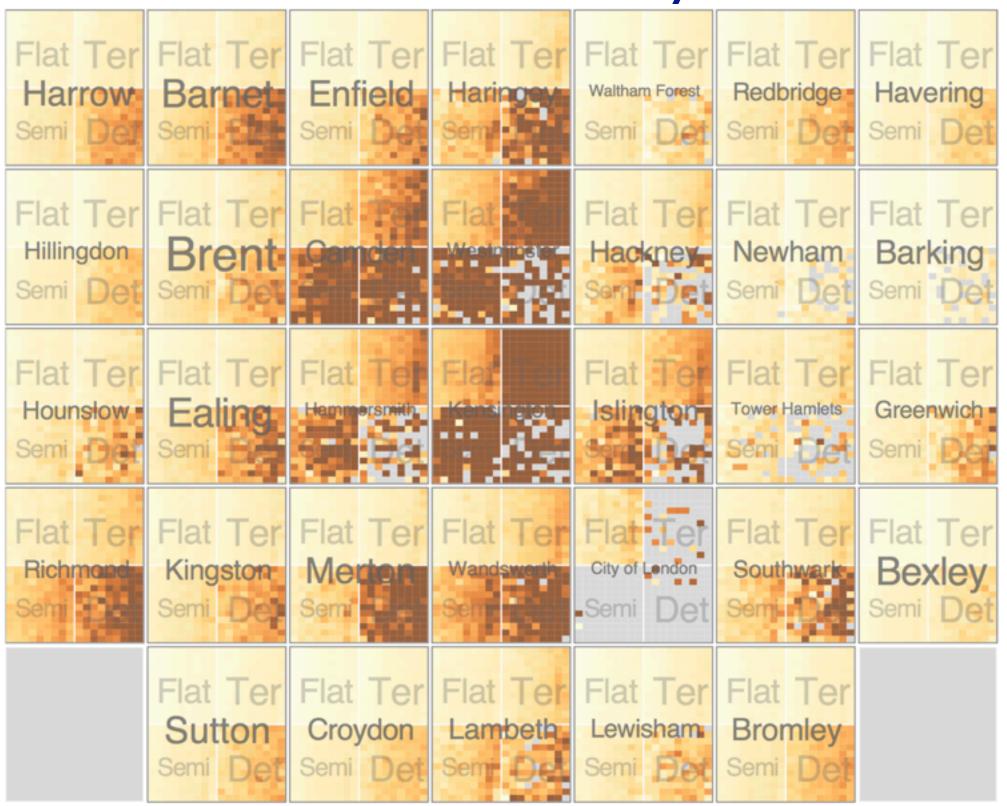

[Configuring Hierarchical Layouts to Address Research Questions. Slingsby, Dykes, and Wood. IEEE Transactions on Visualization and Computer Graphics (Proc. InfoVis 2009) 15:6 (2009), 977–984.]

- switch order of splits
  - -type then neighborhood
- switch color
  - -by price variation

- type patterns
  - within specific type, which neighborhoods inconsistent

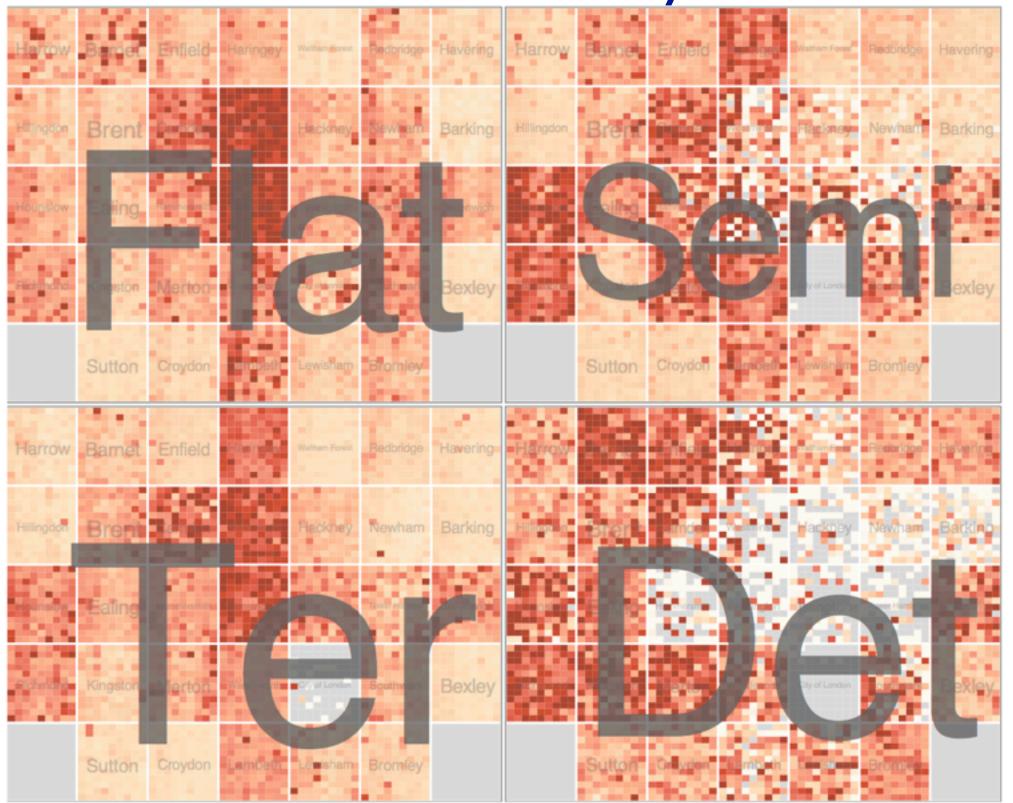

System: **HIVE** 

System: **HIVE** 

- different encoding for second-level regions
  - -choropleth maps

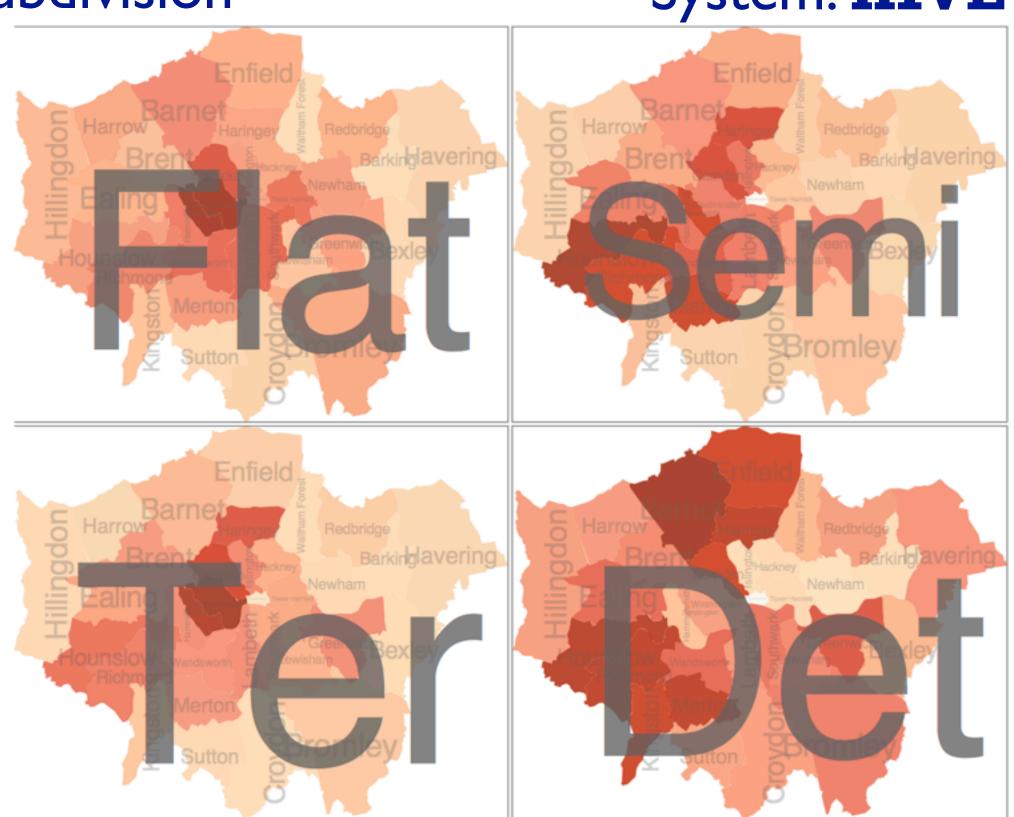

System: **HIVE** 

- size regions by sale counts
  - not uniformly
- result: treemap

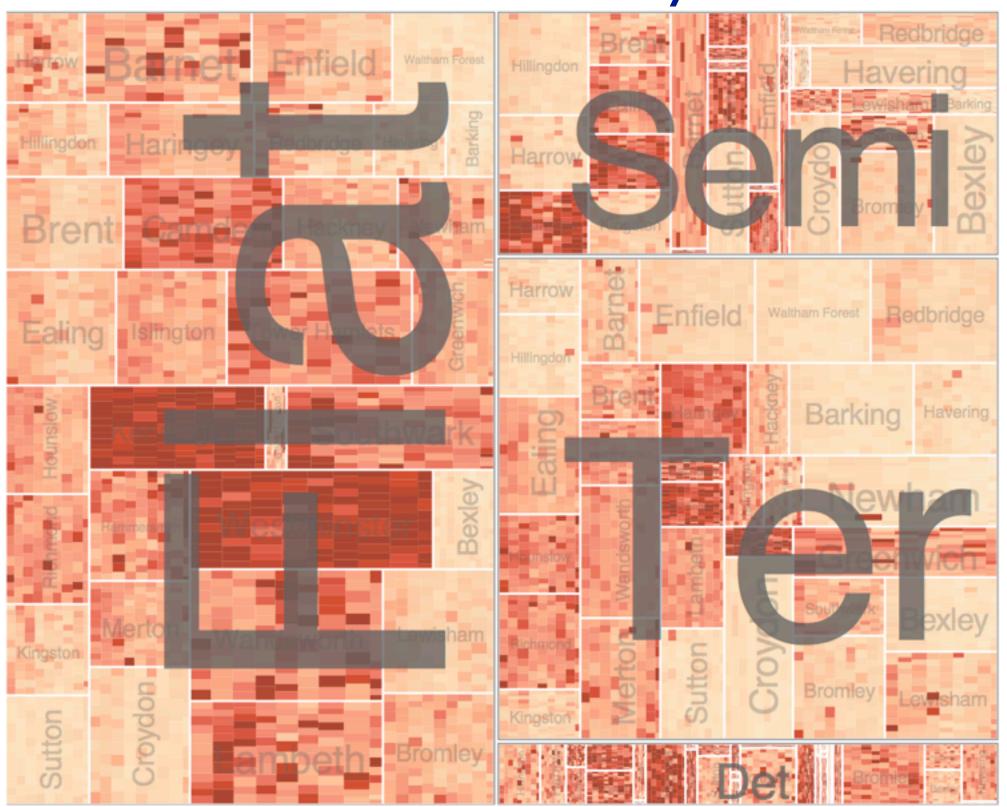

### Superimpose layers

- layer: set of objects spread out over region
  - -each set is visually distinguishable group
  - extent: whole view
- design choices
  - -how many layers, how to distinguish?
    - encode with different, nonoverlapping channels
    - two layers achieveable, three with careful design
  - small static set, or dynamic from many possible?

**Superimpose Layers** 

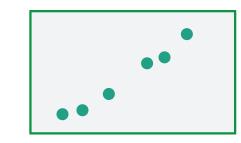

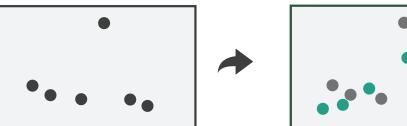

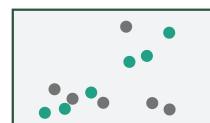

## Static visual layering

- foreground layer: roads
  - -hue, size distinguishing main from minor
  - -high luminance contrast from background
- background layer: regions
  - desaturated colors for water, parks, land areas
- user can selectively focus attention
- "get it right in black and white"
  - -check luminance contrast with greyscale view

[Get it right in black and white. Stone. 2010. http://www.stonesc.com/wordpress/2010/03/get-it-right-in-black-and-white]

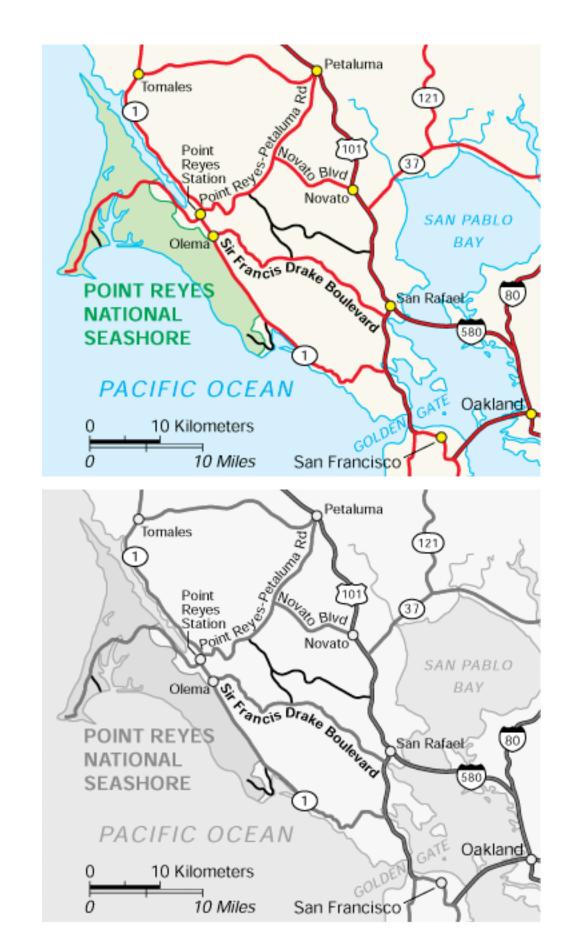

# Superimposing limits

- few layers, but many lines
  - -up to a few dozen
  - -but not hundreds
- superimpose vs juxtapose: empirical study
  - superimposed for local, multiple for global
  - -tasks
    - local: maximum, global: slope, discrimination
  - same screen space for all multiples vs single superimposed

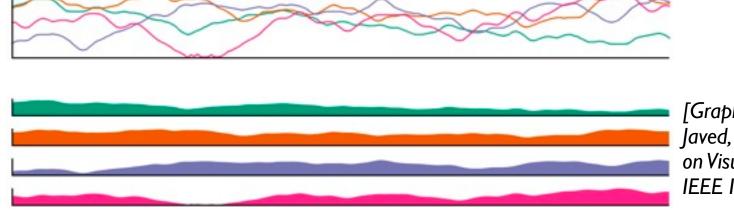

[Graphical Perception of Multiple Time Series.] Javed, McDonnel, and Elmqvist. IEEE Transactions on Visualization and Computer Graphics (Proc. IEEE InfoVis 2010) 16:6 (2010), 927–934.]

#### CPU utilization over time

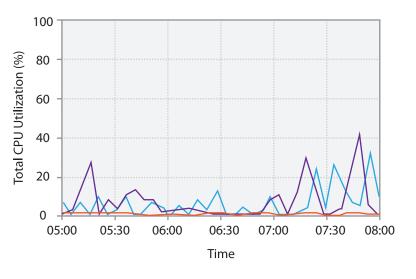

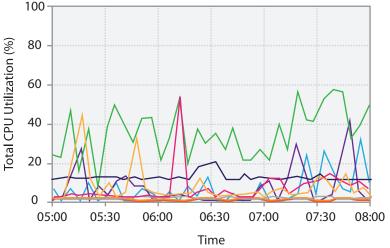

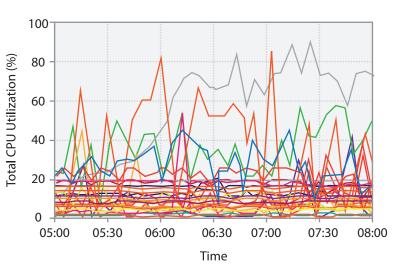

## Dynamic visual layering

- interactive, from selection
  - lightweight: click
  - very lightweight: hover

• ex: I-hop neighbors

[Cerebral: a Cytoscape plugin for layout of and interaction with biological networks using subcellular localization annotation. Barsky, Gardy, Hancock, and Munzner. Bioinformatics 23:8 (2007), 1040–1042.]

## System: Cerebral

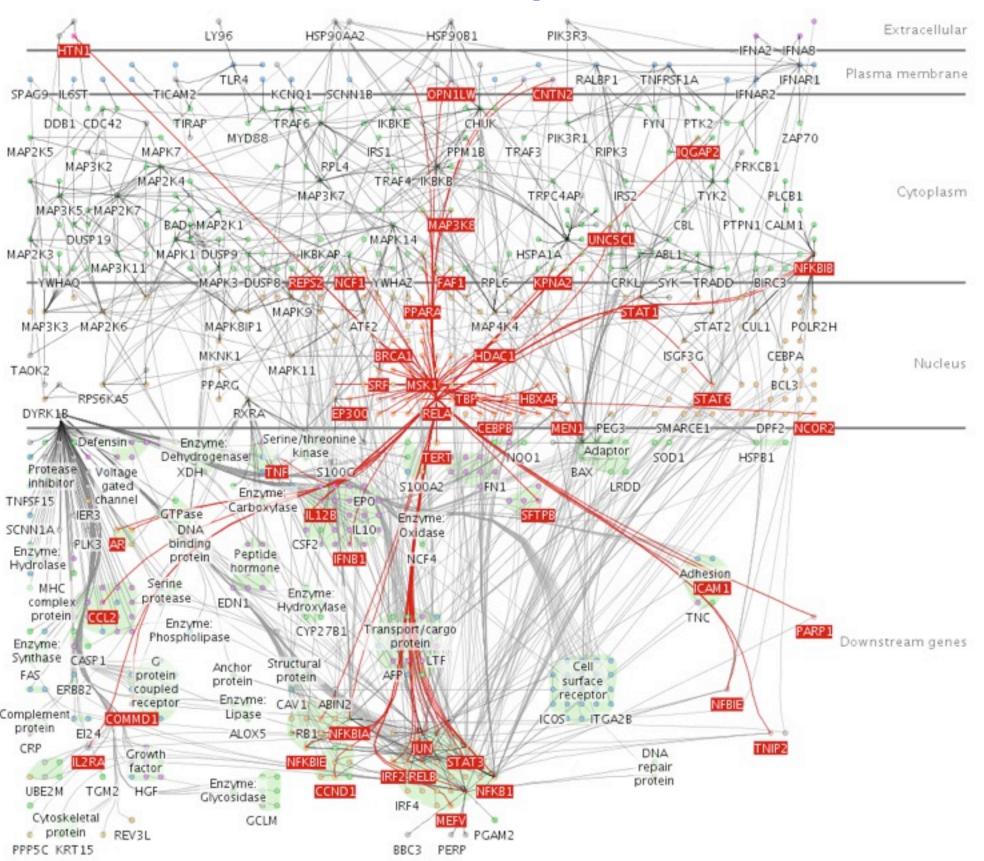

### Further reading

- Visualization Analysis and Design. Munzner. AK Peters Visualization Series, CRC Press, Nov 2014.
  - Chap 12: Facet Into Multiple Views
- A Review of Overview+Detail, Zooming, and Focus+Context Interfaces. Cockburn, Karlson, and Bederson. ACM Computing Surveys 41:1 (2008), 1–31.
- A Guide to Visual Multi-Level Interface Design From Synthesis of Empirical Study Evidence. Lam and Munzner. Synthesis Lectures on Visualization Series, Morgan Claypool, 2010.
- Zooming versus multiple window interfaces: Cognitive costs of visual comparisons. Plumlee and Ware. ACM Trans. on Computer-Human Interaction (ToCHI) 13:2 (2006), 179–209.
- Exploring the Design Space of Composite Visualization. Javed and Elmqvist. Proc. Pacific Visualization Symp. (Pacific Vis), pp. 1–9, 2012.
- Visual Comparison for Information Visualization. Gleicher, Albers, Walker, Jusufi, Hansen, and Roberts. Information Visualization 10:4
   (2011), 289–309.
- Guidelines for Using Multiple Views in Information Visualizations. Baldonado, Woodruff, and Kuchinsky. In Proc. ACM Advanced Visual Interfaces (AVI), pp. 110–119, 2000.
- Cross-Filtered Views for Multidimensional Visual Analysis. Weaver. IEEE Trans. Visualization and Computer Graphics 16:2 (Proc. InfoVis 2010), 192–204, 2010.
- Linked Data Views. Wills. In Handbook of Data Visualization, Computational Statistics, edited by Unwin, Chen, and Härdle, pp. 216–241. Springer-Verlag, 2008.
- Glyph-based Visualization: Foundations, Design Guidelines, Techniques and Applications. Borgo, Kehrer, Chung, Maguire, Laramee, Hauser, Ward, and Chen. In Eurographics State of the Art Reports, pp. 39–63, 2013.

#### Outline

- Session 1 2:00-3:40pm
  - Analysis: What, Why, How
  - Marks and Channels
  - Arrange Tables
  - Arrange Spatial Data
  - Arrange Networks and Trees

- Session 2 4:15pm-5:50pm
  - Map Color and Other Channels
  - Manipulate: Change, Select, Navigate
  - Facet: Juxtapose, Partition, Superimpose
  - Reduce: Filter, Aggregate
  - Embed: Focus+Context

### Reduce items and attributes

- reduce/increase: inverses
- filter
  - -pro: straightforward and intuitive
    - to understand and compute
  - -con: out of sight, out of mind
- aggregation
  - -pro: inform about whole set
  - con: difficult to avoid losing signal
- not mutually exclusive
  - -combine filter, aggregate
  - -combine reduce, change, facet

#### **Reducing Items and Attributes**

**→** Filter

→ Items

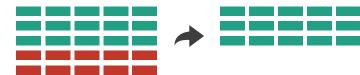

→ Attributes

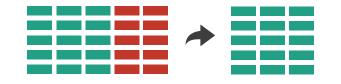

- Aggregate
  - → Items

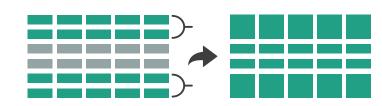

→ Attributes

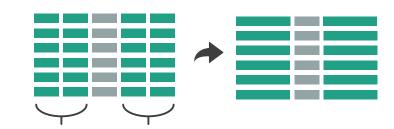

#### Reduce

Filter

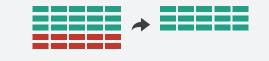

Aggregate

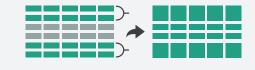

→ Embed

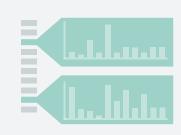

### ldiom: dynamic filtering

## System: FilmFinder

- item filtering
- browse through tightly coupled interaction
  - -alternative to queries that might return far too many or too few

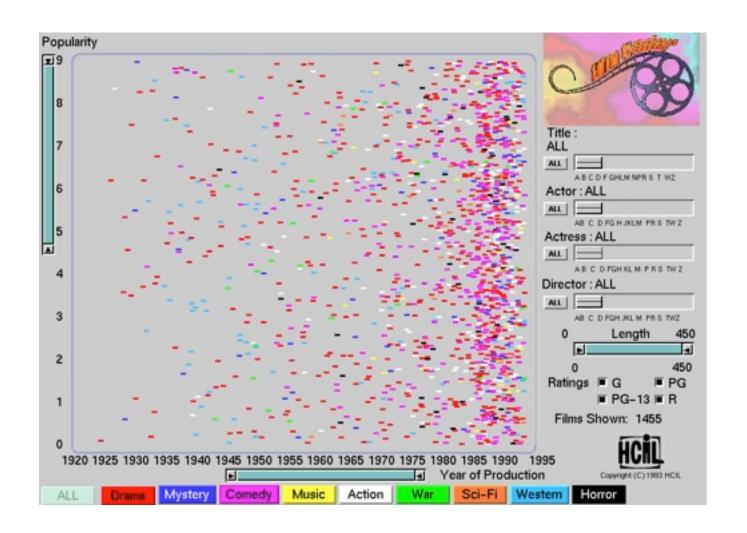

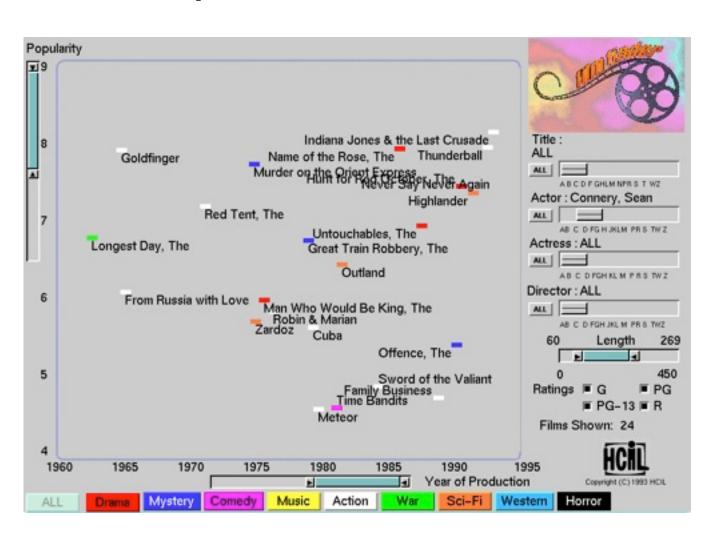

[Visual information seeking: Tight coupling of dynamic query filters with starfield displays. Ahlberg and Shneiderman. Proc. ACM Conf. on Human Factors in Computing Systems (CHI), pp. 313–317, 1994.]

### Idiom: scented widgets

- augment widgets for filtering to show information scent
  - -cues to show whether value in drilling down further vs looking elsewhere
- concise, in part of screen normally considered control panel

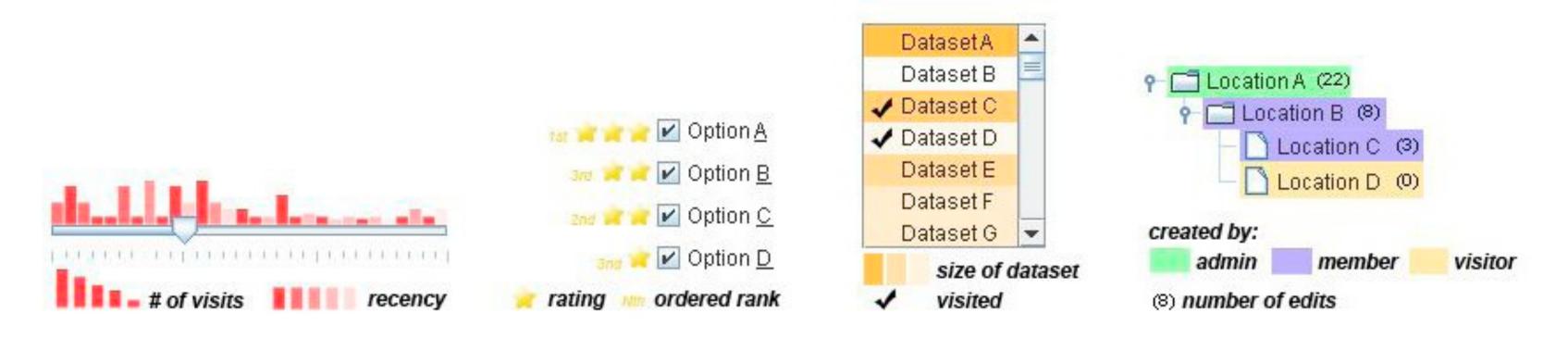

[Scented Widgets: Improving Navigation Cues with Embedded Visualizations. Willett, Heer, and Agrawala. IEEE Trans. Visualization and Computer Graphics (Proc. InfoVis 2007) 13:6 (2007), 1129–1136.]

### Idiom: DOSFA

- attribute filtering
- encoding: star glyphs

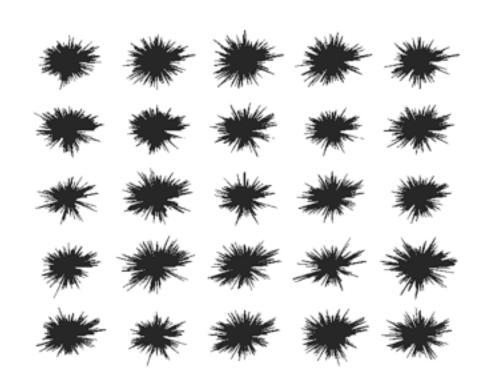

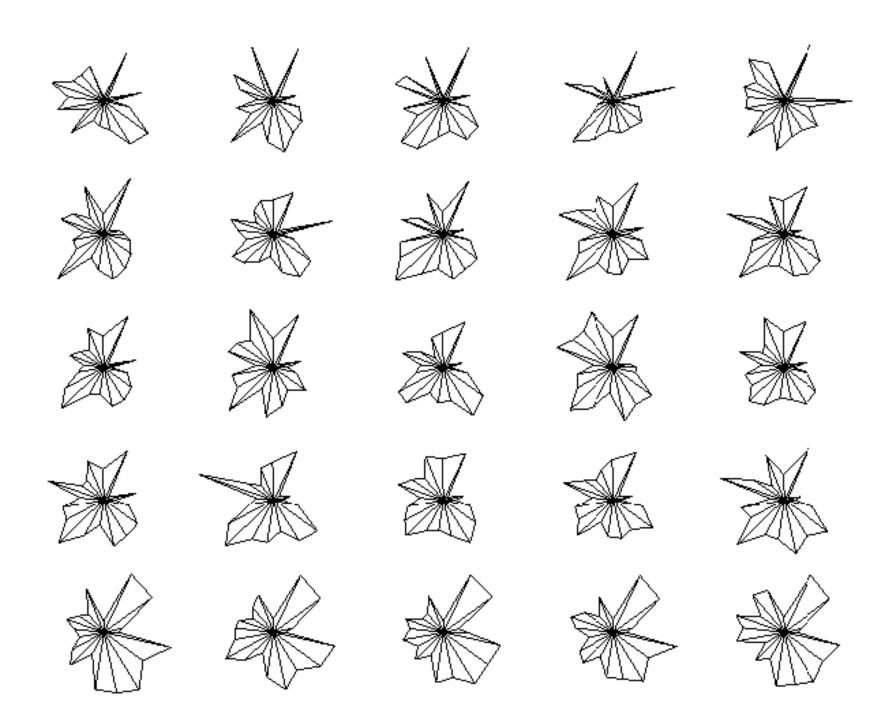

[Interactive Hierarchical Dimension Ordering, Spacing and Filtering for Exploration Of High Dimensional Datasets. Yang, Peng, Ward, and. Rundensteiner. Proc. IEEE Symp. Information Visualization (InfoVis), pp. 105–112, 2003.]

### Idiom: histogram

- static item aggregation
- task: find distribution
- data: table
- derived data
  - new table: keys are bins, values are counts

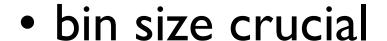

- -pattern can change dramatically depending on discretization
- -opportunity for interaction: control bin size on the fly

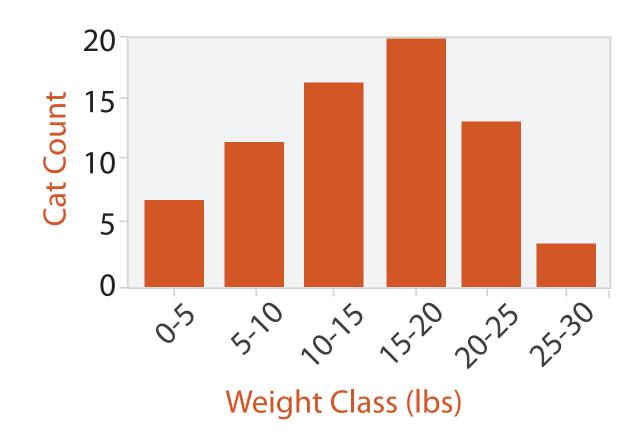

### Idiom: boxplot

- static item aggregation
- task: find distribution
- data: table
- derived data
  - -5 quant attribs
    - median: central line
    - lower and upper quartile: boxes
    - lower upper fences: whiskers
      - values beyond which items are outliers
  - outliers beyond fence cutoffs explicitly shown

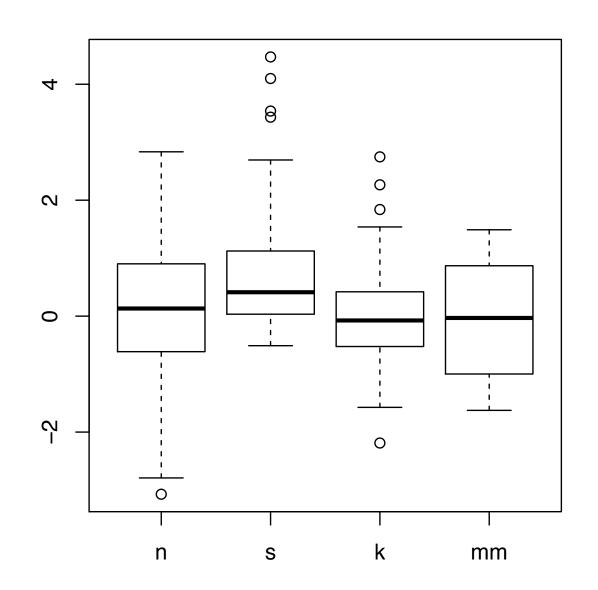

[40 years of boxplots.Wickham and Stryjewski. 2012. had.co.nz]

### Idiom: Hierarchical parallel coordinates

- dynamic item aggregation
- derived data: hierarchical clustering
- encoding:
  - -cluster band with variable transparency, line at mean, width by min/max values
  - color by proximity in hierarchy

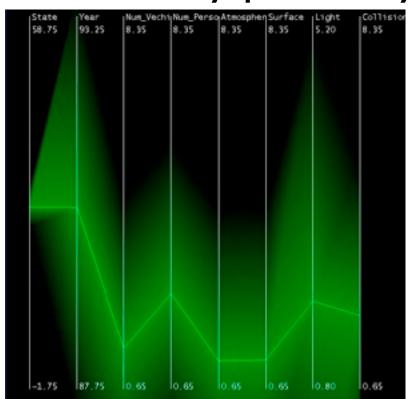

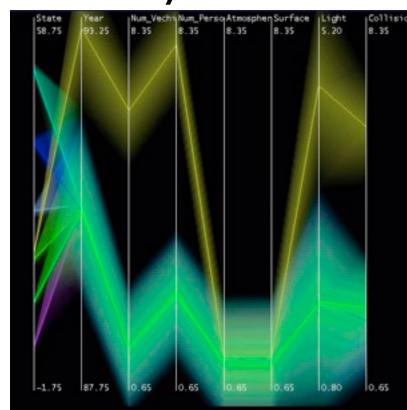

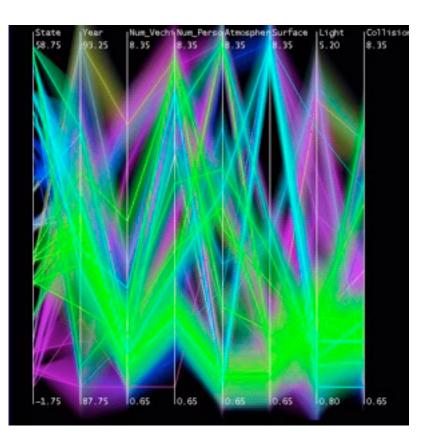

[Hierarchical Parallel Coordinates for Exploration of Large Datasets. Fua, Ward, and Rundensteiner. Proc. IEEE Visualization Conference (Vis '99), pp. 43–50, 1999.]

### Dimensionality reduction

- attribute aggregation
  - derive low-dimensional target space from high-dimensional measured space
  - -use when you can't directly measure what you care about
    - true dimensionality of dataset conjectured to be smaller than dimensionality of measurements
    - latent factors, hidden variables

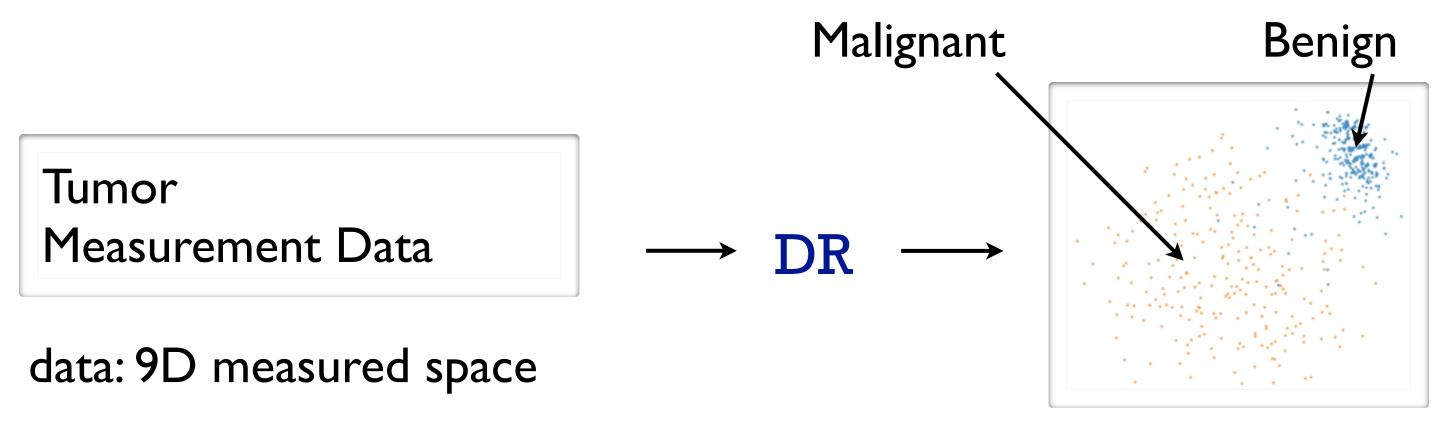

derived data: 2D target space

### Idiom: Dimensionality reduction for documents

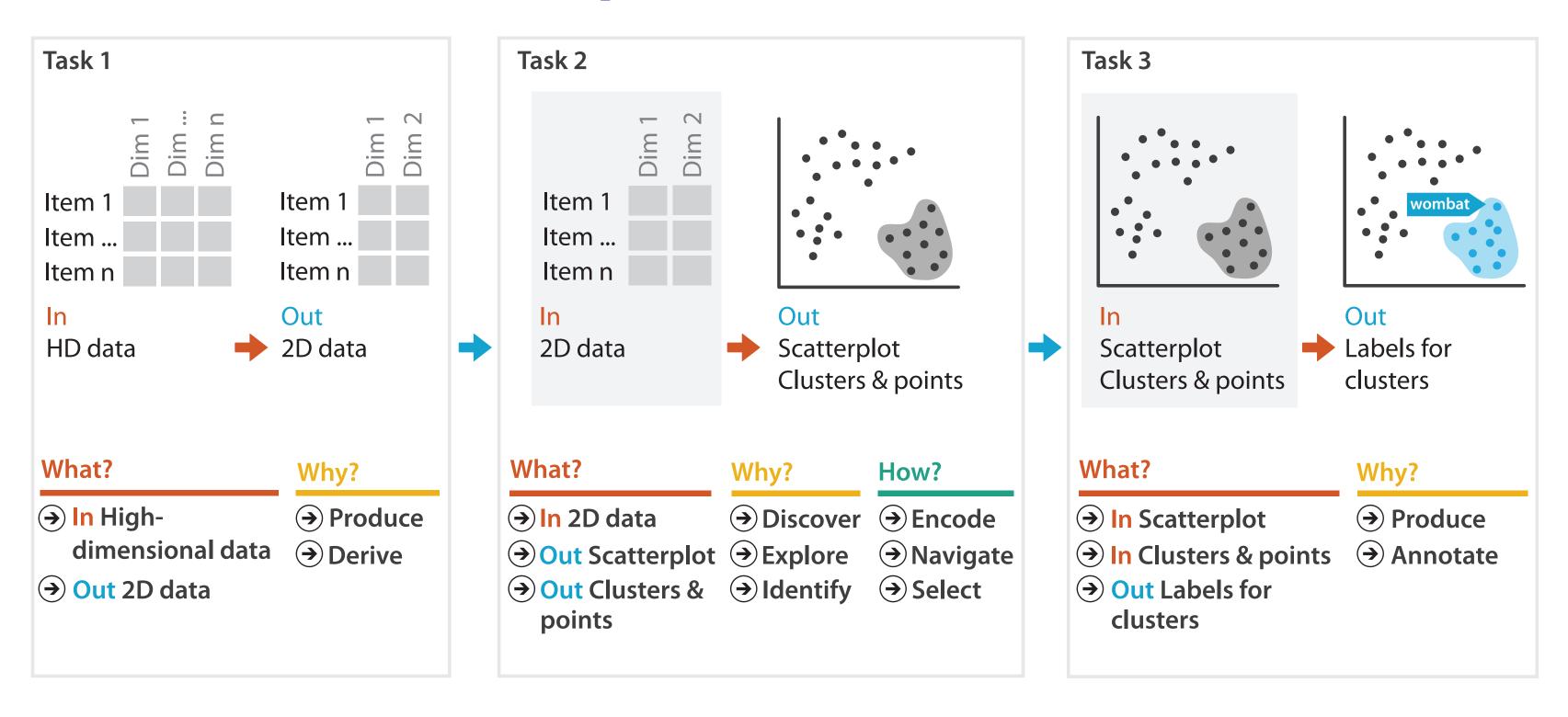

### Further reading

- Visualization Analysis and Design. Munzner. AK Peters Visualization Series, CRC Press, Nov 2014.
  - Chap 13: Reduce Items and Attributes
- Hierarchical Aggregation for Information Visualization: Overview, Techniques and Design Guidelines. Elmqvist and Fekete. IEEE Transactions on Visualization and Computer Graphics 16:3 (2010), 439–454.
- A Review of Overview+Detail, Zooming, and Focus+Context Interfaces. Cockburn, Karlson, and Bederson. ACM Computing Surveys 41:1 (2008), 1–31.
- A Guide to Visual Multi-Level Interface Design From Synthesis of Empirical Study Evidence. Lam and Munzner. Synthesis Lectures on Visualization Series, Morgan Claypool, 2010.

#### Outline

- Session 1 2:00-3:40pm
  - Analysis: What, Why, How
  - Marks and Channels
  - Arrange Tables
  - Arrange Spatial Data
  - Arrange Networks and Trees

- Session 2 4:15pm-5:50pm
  - Map Color and Other Channels
  - Manipulate: Change, Select, Navigate
  - Facet: Juxtapose, Partition, Superimpose
  - Reduce: Filter, Aggregate
  - Embed: Focus+Context

#### **Embed: Focus+Context**

- combine information within single view
- elide
  - selectively filter and aggregate
- superimpose layer
  - -local lens
- distortion design choices
  - region shape: radial, rectilinear, complex
  - -how many regions: one, many
  - region extent: local, global
  - -interaction metaphor

#### Embed

→ Elide Data

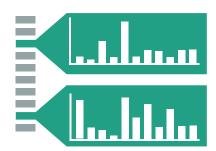

→ Superimpose Layer

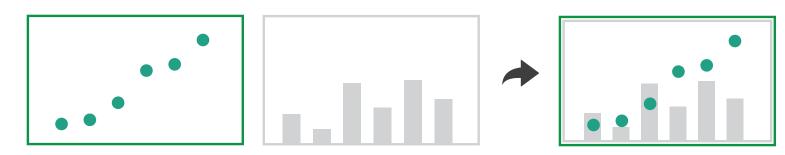

→ Distort Geometry

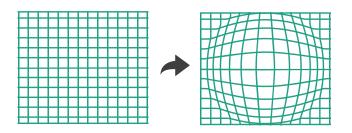

### Idiom: DOITrees Revisited

- elide
  - -some items dynamically filtered out
  - -some items dynamically aggregated together
  - -some items shown in detail

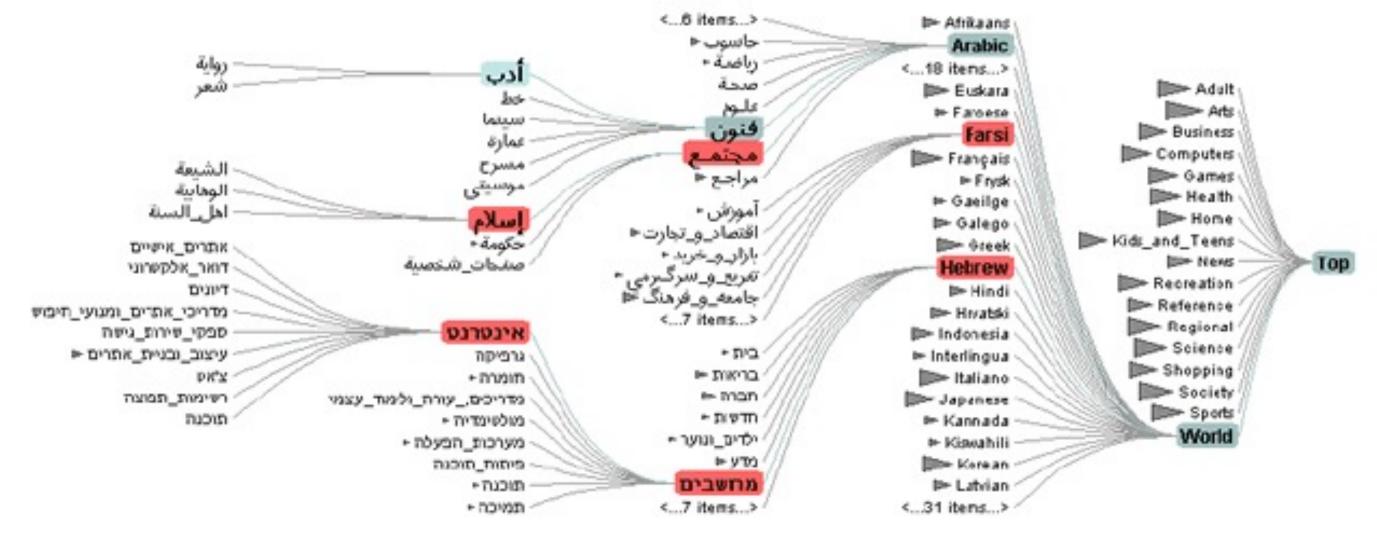

### Idiom: Fisheye Lens

- distort geometry
  - shape: radial
  - -focus: single extent
  - extent: local
  - -metaphor: draggable lens

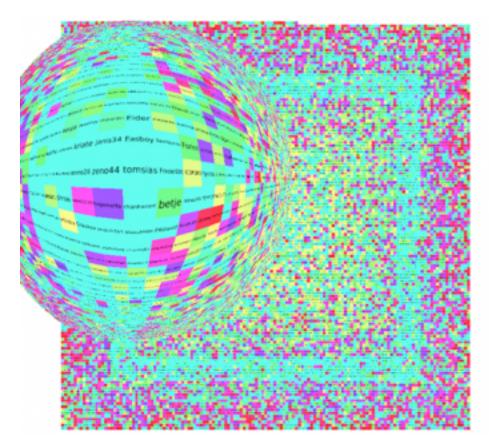

http://tulip.labri.fr/TulipDrupal/?q=node/35 | http://tulip.labri.fr/TulipDrupal/?q=node/37 |

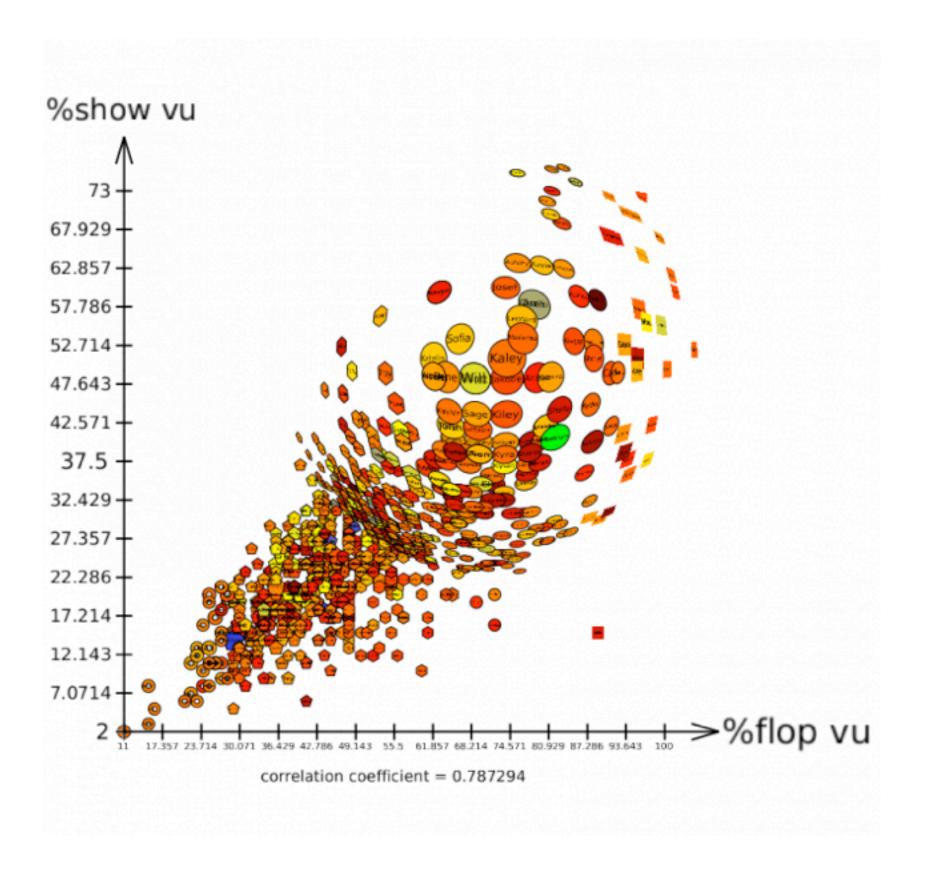

### Distortion costs and benefits

#### benefits

combine focus and context information in single view

#### costs

- -length comparisons impaired
  - network/tree topology comparisons unaffected: connection, containment
- effects of distortion unclear if original structure unfamiliar
- object constancy/tracking maybe impaired

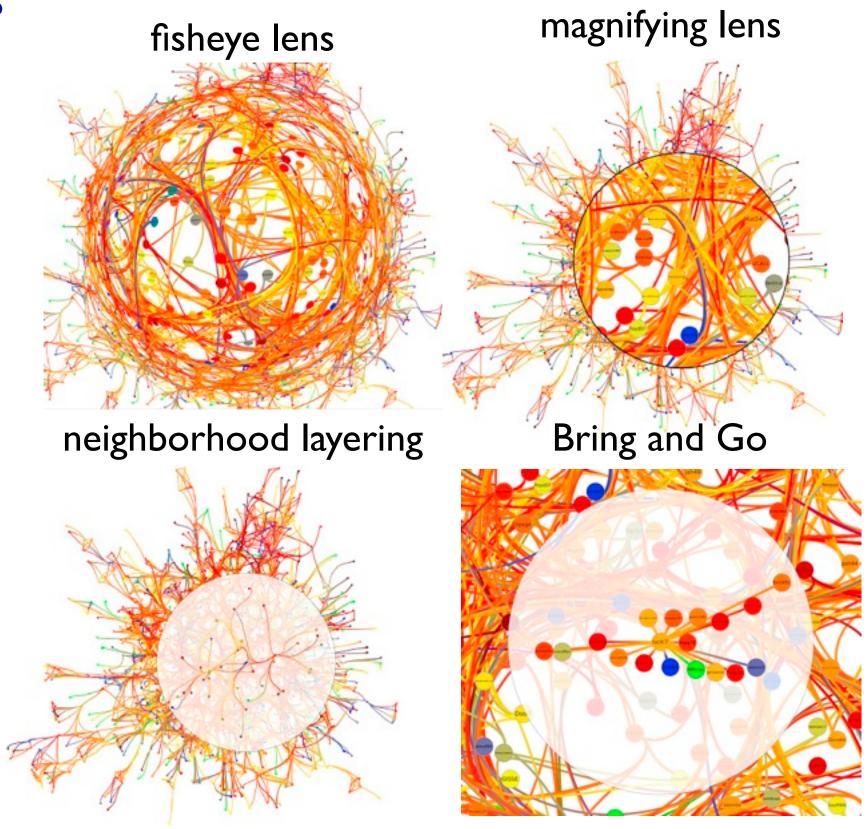

### Further reading

- Visualization Analysis and Design. Munzner. AK Peters Visualization Series,
   CRC Press, Nov 2014.
  - Chap 14: Embed: Focus+Context
- A Fisheye Follow-up: Further Reflection on Focus + Context. Furnas. Proc. ACM Conf. Human Factors in Computing Systems (CHI), pp. 999–1008, 2006.

- A Review of Overview+Detail, Zooming, and Focus+Context Interfaces. Cockburn, Karlson, and Bederson. ACM Computing Surveys 41:1 (2008), 1–31.
- A Guide to Visual Multi-Level Interface Design From Synthesis of Empirical Study Evidence. Lam and Munzner. Synthesis Lectures on Visualization Series, Morgan Claypool, 2010.

### Sneak preview: Not covered today

- Rules of Thumb
  - -No unjustified 3D
    - Power of the plane, dangers of depth
    - Occlusion hides information
    - Perspective distortion loses information
    - Tilted text isn't legible
  - -No unjustified 2D
  - -Resolution over immersion
  - Overview first, zoom and filter, details on demand
  - -Function first, form next

### More Information

- this tutorial <a href="http://www.cs.ubc.ca/~tmm/talks.html#halfdaycourse15">http://www.cs.ubc.ca/~tmm/talks.html#halfdaycourse15</a>
- papers, videos, software, talks, full courses
   <a href="http://www.cs.ubc.ca/group/infovis">http://www.cs.ubc.ca/group/infovis</a>
   <a href="http://www.cs.ubc.ca/~tmm">http://www.cs.ubc.ca/~tmm</a>
- book
   <a href="http://www.cs.ubc.ca/~tmm/vadbook">http://www.cs.ubc.ca/~tmm/vadbook</a>
- acknowledgements
  - illustrations: Eamonn Maguire

#### @tamaramunzner

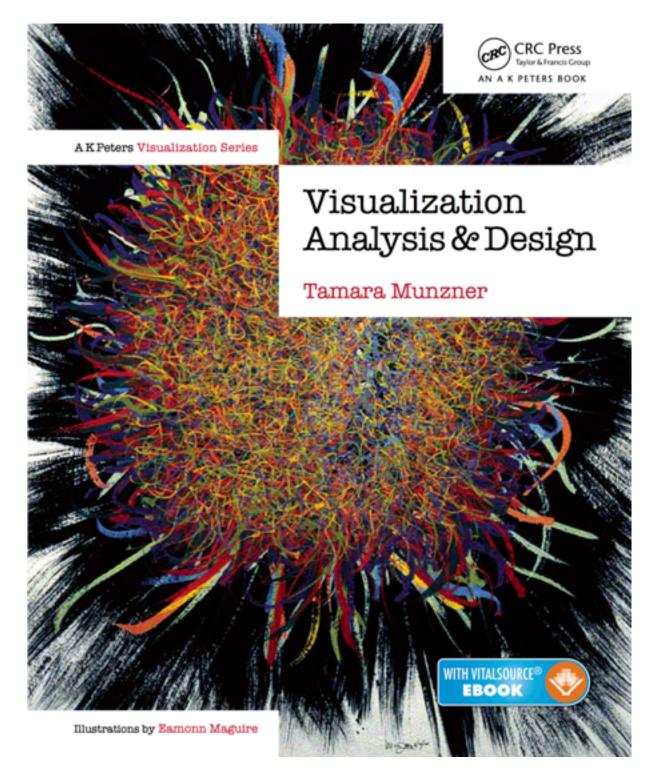

Visualization Analysis and Design.